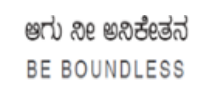

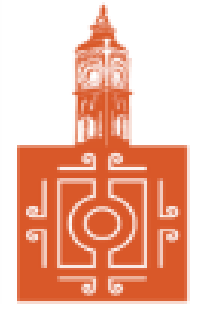

## BENGALURU CITY UNIVERSITY

CHOICE BASED CREDIT SYSTEM

(Semester Scheme with Multiple Entry and Exit Options for

Under Graduate Course- as per NEP 2020)

Revised Syllabus for

## **B. COM - REGULAR**

**2022-23 onwards**

## DEPARTMENT OF COMMERCE

Central College Campus, Dr. Ambedkar Veedhi, Bengaluru-560001

# **B.COM - REGULAR**

## SYLLABUS FRAMED ACCORDING TO THE NATIONAL EDUCATIONAL POLICY

(NEP 2020)

## ACADEMIC YEAR 2022-23 ONWARDS

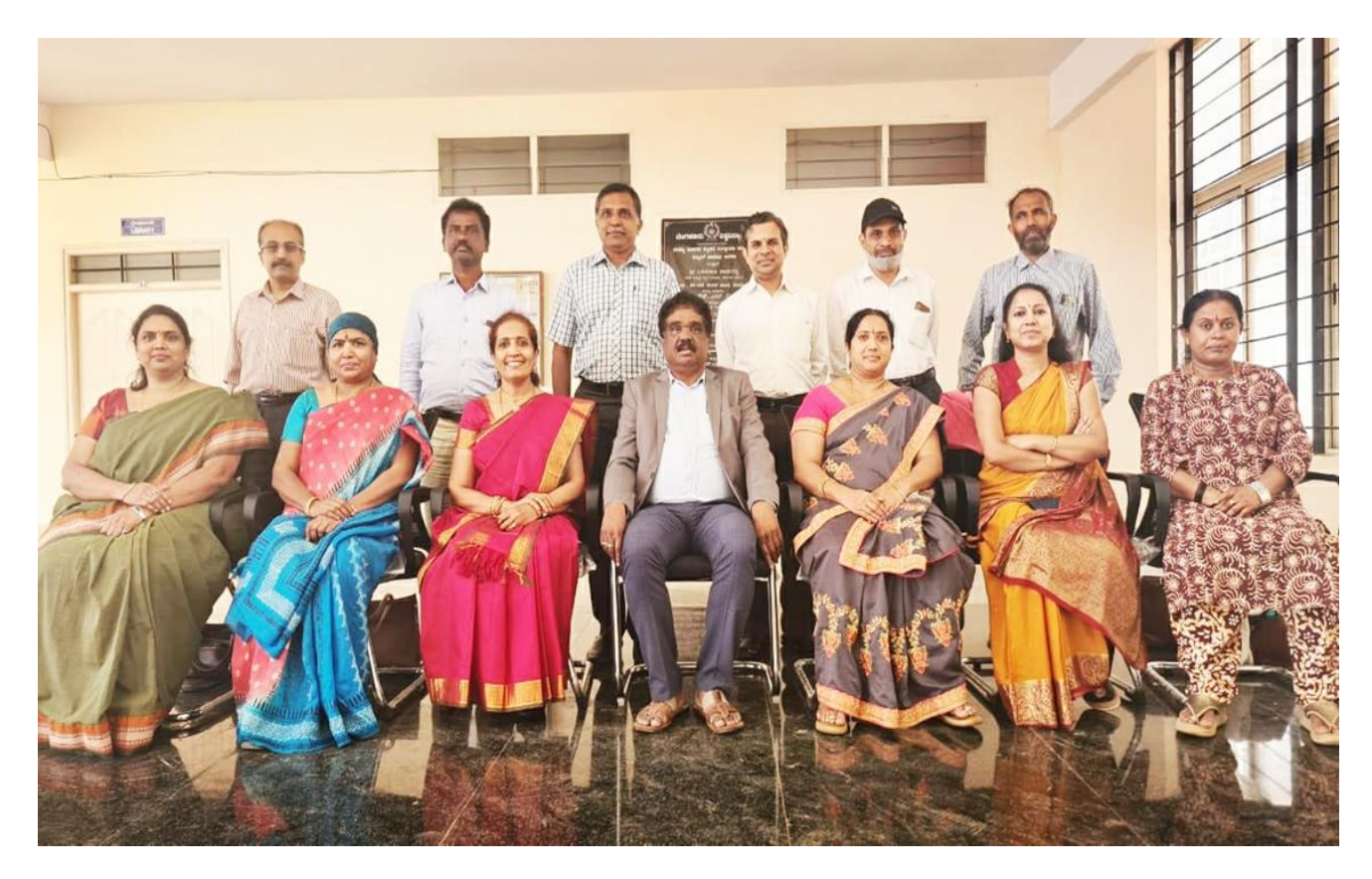

#### **PROCEEDINGS OF UG BOS MEETING OF – B.COM, B.COM (DATA ANALYTICS/INSURANCE/A&F/LSCM/TTM/TAX PROCEDURE/VOCATIONAL/BF) COURSES**

Proceedings of the BOS – UG – B.Com, B.Com (Data Analytics/IAS/A&F/LSCM/TTM/Tax Procedure/Vocational/BF) courses for the academic year  $2022 - 2023$  meeting held on  $14<sup>th</sup>$  October 2022, at the Department of Commerce, PK Block, Bengaluru CityUniversity, Bengaluru-560009 at 11:00 A.M. The Board has reviewed and approved thecourse matrix and syllabus of first four semesters of the above mentioned courses. The board authorized the chairman to make the necessary changes and get the approval for the same.

#### **MEMBERSPRESENT:**

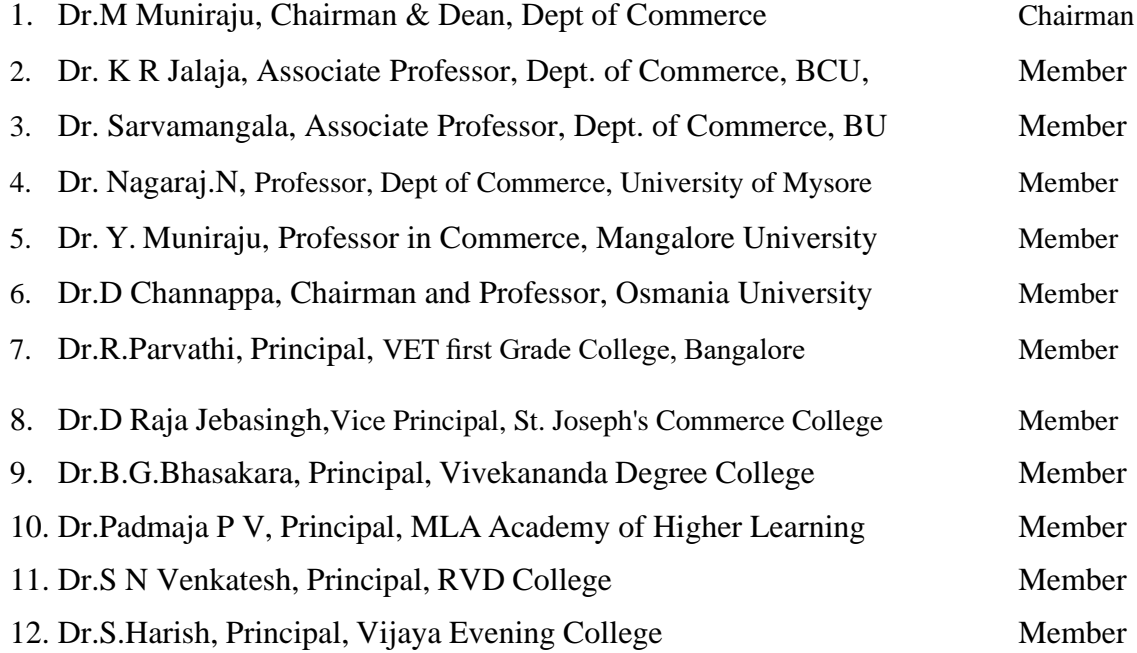

#### **CO-OPTED MEMBERS**

13. Dr. Bhavani H, Head,

Dept. of Commerce, M L A First Garde College for Women,

- 14. Prof. Gururaj Rao, Associate Professor, Vijaya College
- 15. Dr. Swaminathan, Associate Professor, GFGC, Malleswaram
- 16. Dr. Srihari, Associate Professor, SSMRV College, Bengaluru
- 17. Dr. Nagaraj C, Associate Professor, GFGC, Yelahanka
- 18. Ms. Priya Srinivas, Assistant Professor, BMS College of Management

## **NEW EDUCATION POLICY 2020 CURRICULUM FRAMEWORK FOR**

**FOUR-YEAR UNDERGRADUATE PROGRAM IN COMMERCE**

**B.COM – REGULAR**

#### **B.COM – PROGRAM**

Regulations for Bachelor of Commerce, Bachelor of Commerce with B.Com Honours.

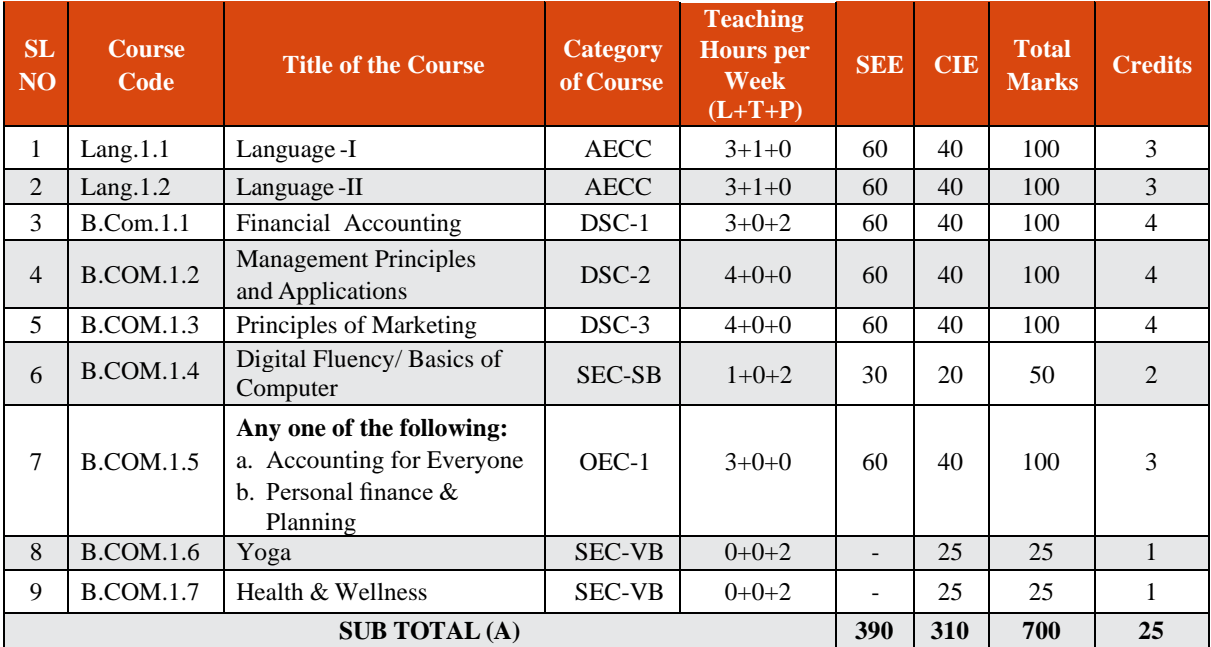

#### **SEMESTER – I**

#### **SEMESTER – II**

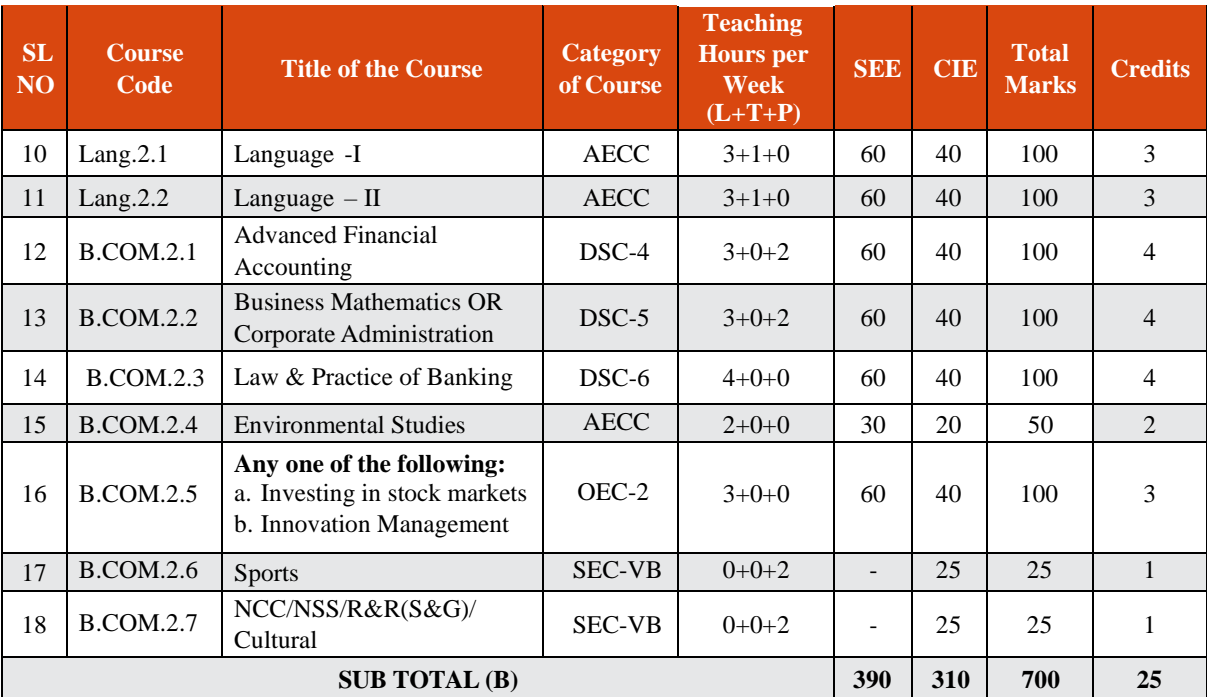

**EXIT OPTION WITH CERTIFICATION – WITH ABILITY TO SOLVE WELL DEFINED PROBLEMS**

#### **SEMESTER – III**

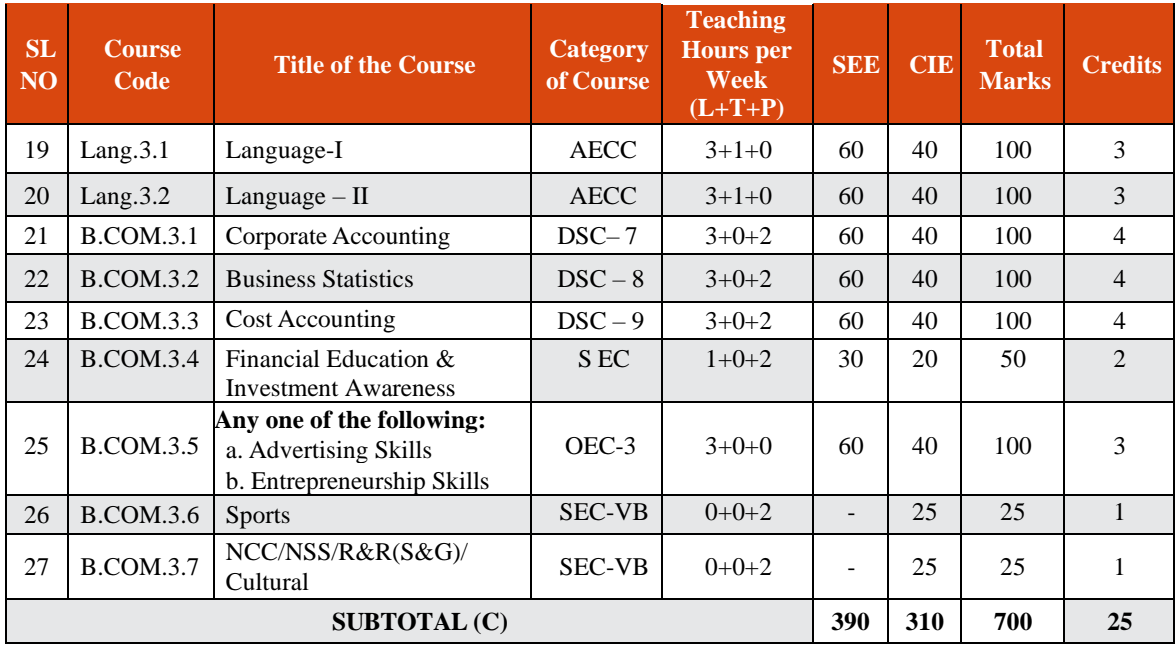

#### **SEMESTER – IV**

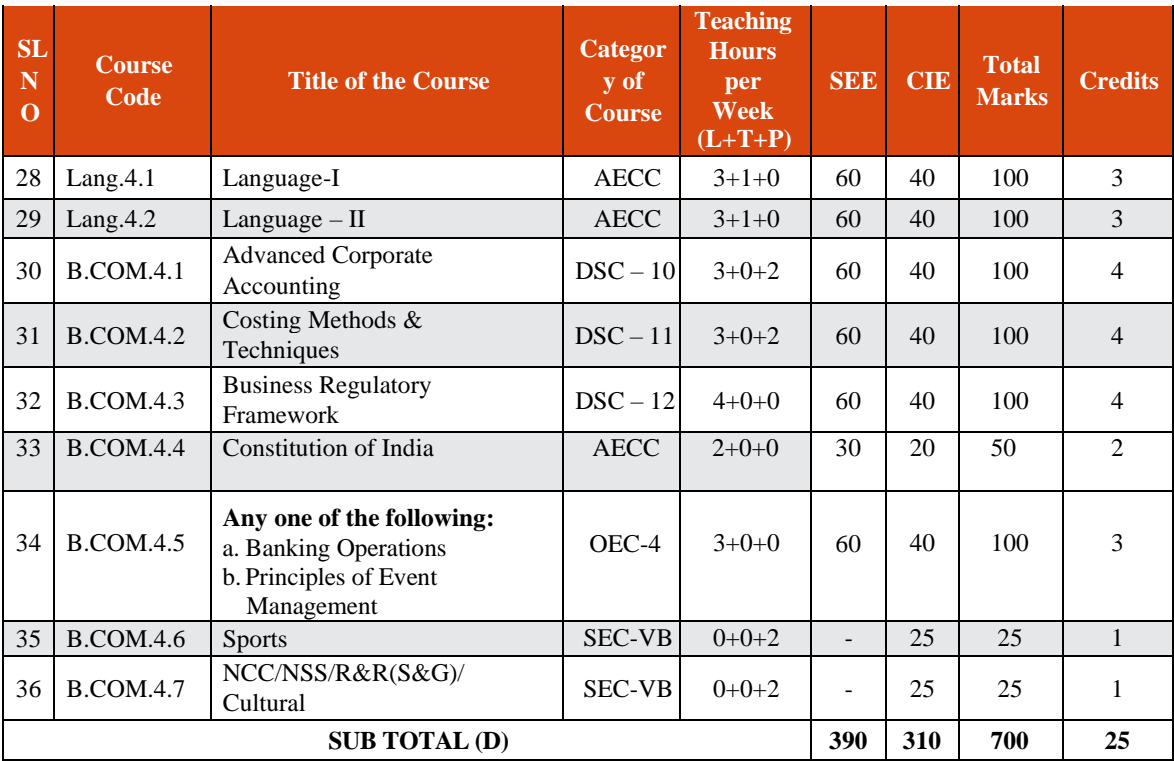

#### **EXIT OPTION WITH DIPLOMA – ABILITY TO SOLVE BROADLY DEFINED PROBLEMS.**

#### **SEMESTER – V**

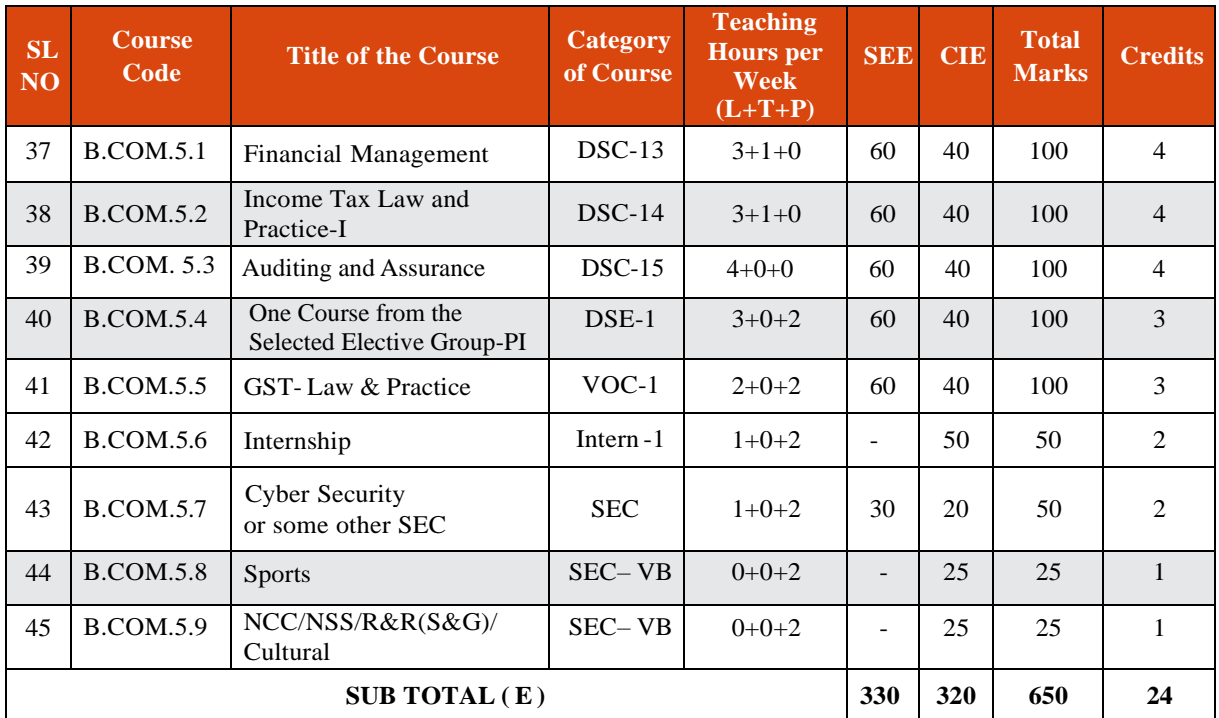

#### **SEMESTER – VI**

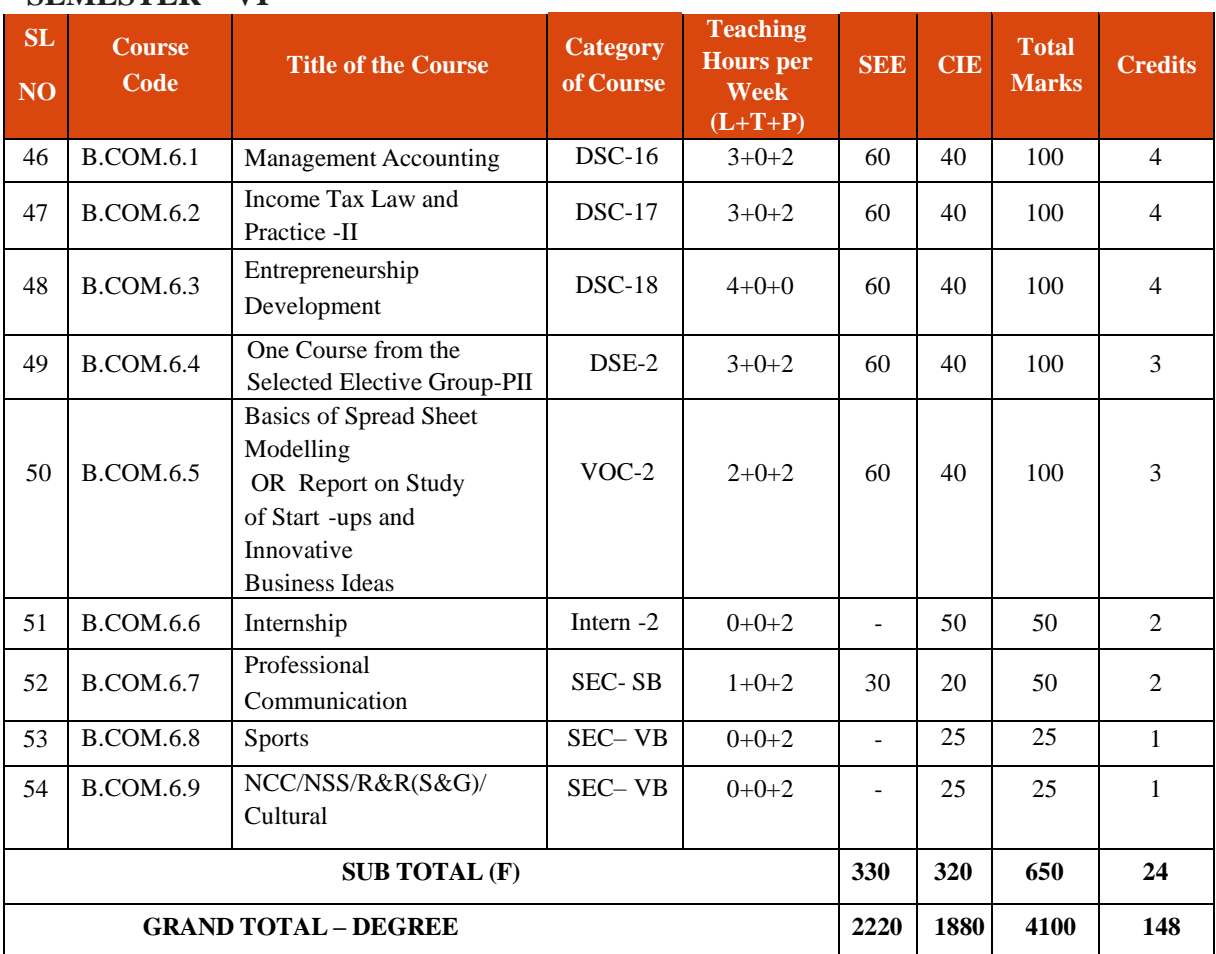

Students have to select dual electives out of the list of electives given in Fifth and Sixth Semester. Electives selected in the fifth semester should be continued in the sixth semester. However, they can change the electives in the seventh semester. The electives selected in the seventh semester will continue in the eighth semester.

EXIT OPTION WITH BACHELOR DEGREE -ABILITY TO SOLVE COMPLEX PROBLEMS THAT AREILL-STRUCTURED REQUIRING MULTI-DISCIPLINARY SKILLS TO SOLVE THEM.

*B.COM - Regular* **Page 7 of 57**

#### **SEMESTER – VII**

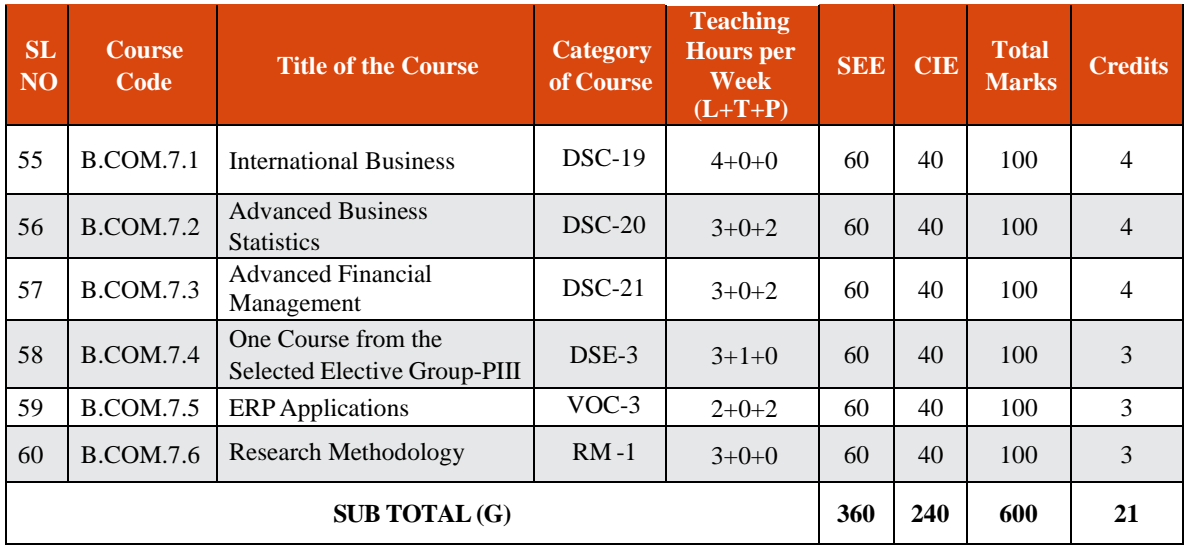

#### **SEMESTER – VIII**

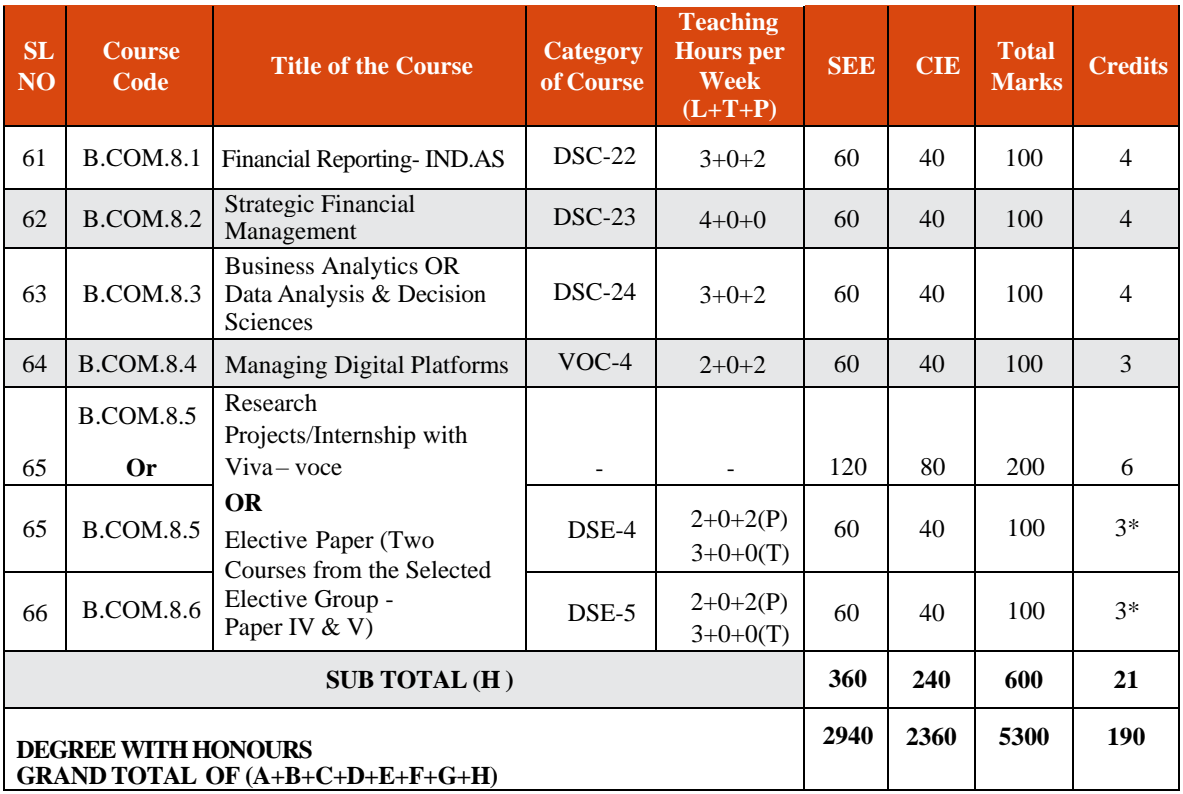

\*In lieu of the research Project, two additional elective papers/ Internship may be offered

Award of Bachelor of Commerce Degree with Honours, (With the completion of courses equal to a minimum of 180 credits)

BACHELOR'S DEGREE WITH HONORS – EXPERIENCE OF WORKPLACE PROBLEMSOLVING IN THE FORM OF INTERNSHIP OR RESEARCH EXPERIENCE PREPARING FOR HIGHER EDUCATION OR ENTREPRENEURSHIP EXPERIENCE.

#### **NOTES:**

- One Hour of Lecture is equal to 1 Credit.
- One Hour of Tutorial is equal to 1 Credit (Except Languages).
- Two Hours of Practical is equal to 1 Credit

#### **Acronyms Expanded**

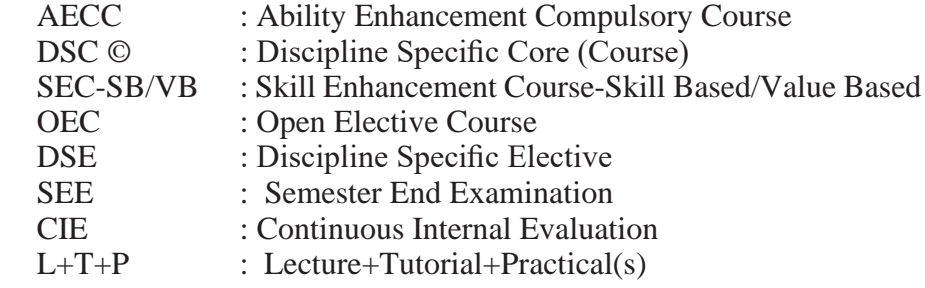

Note: Practical Classes may be conducted in the Business Lab or in Computer Lab or in Class room depending on the requirement. One batch of students should not exceed half  $(i.e., 30 or less than 30 students)$  of the number of students in each class/section. 2 Hours of Practical Class is equal to 1 Hour of Teaching, however, whenever it is conducted for the entire class (i.e., more than 30 students)

2 Hours of Practical Class is equal to 2 Hours of Teaching.

### **ELECTIVE GROUPS AND COURSES:**

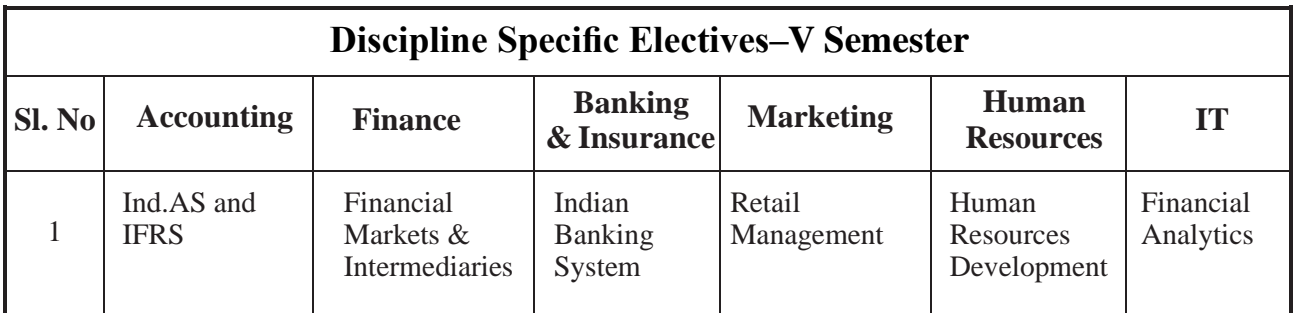

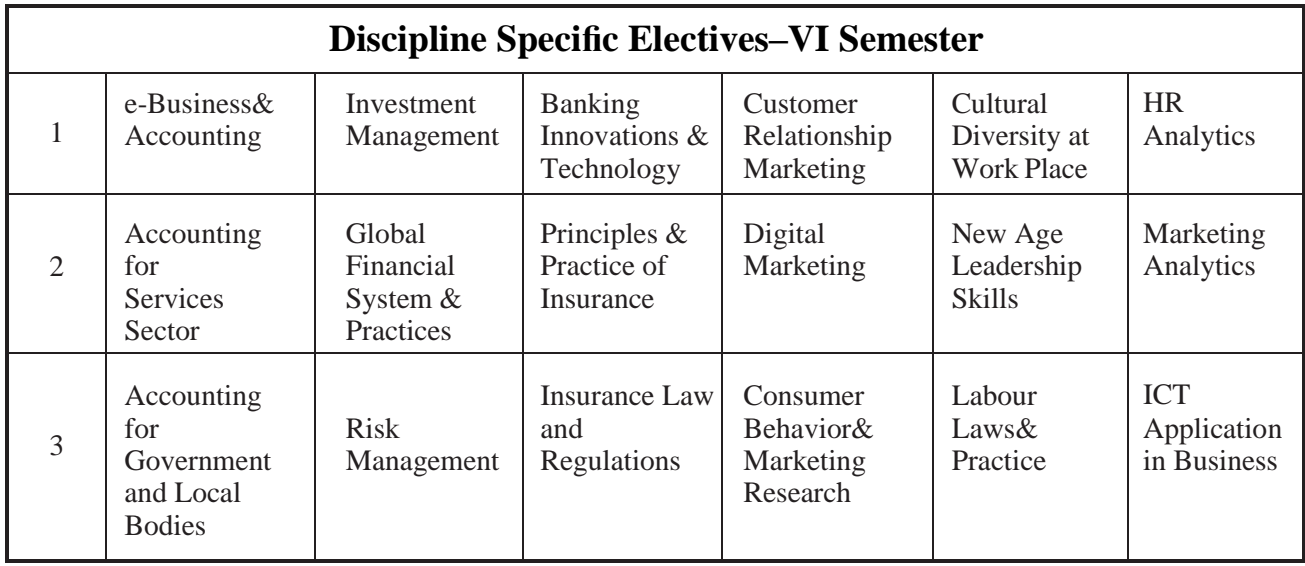

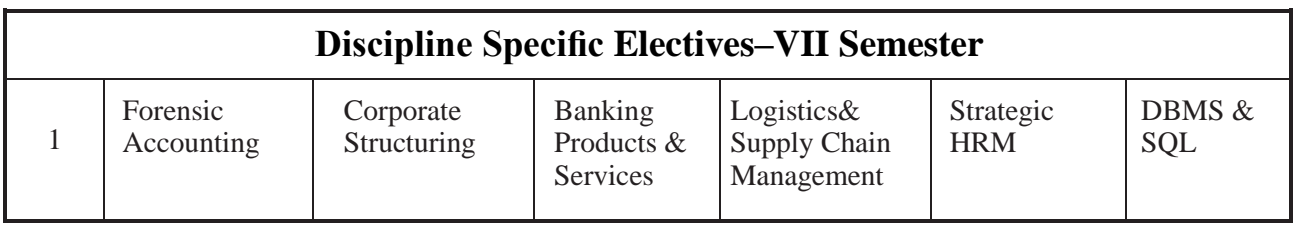

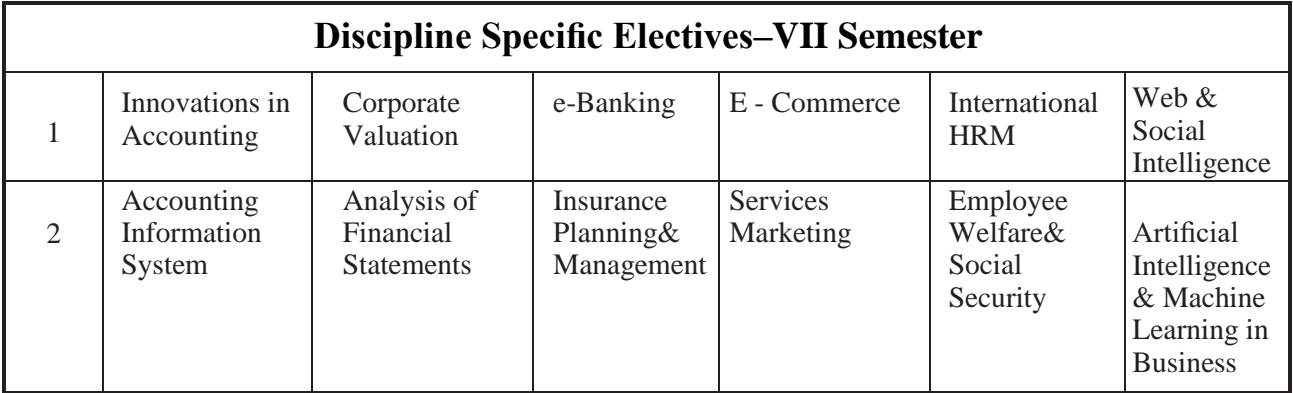

NOTE: Student shall continue with the same elective group in V and VI semesters, however, he/she may change the elective group in VII semester, but shall continue in the same group in VIII semester.

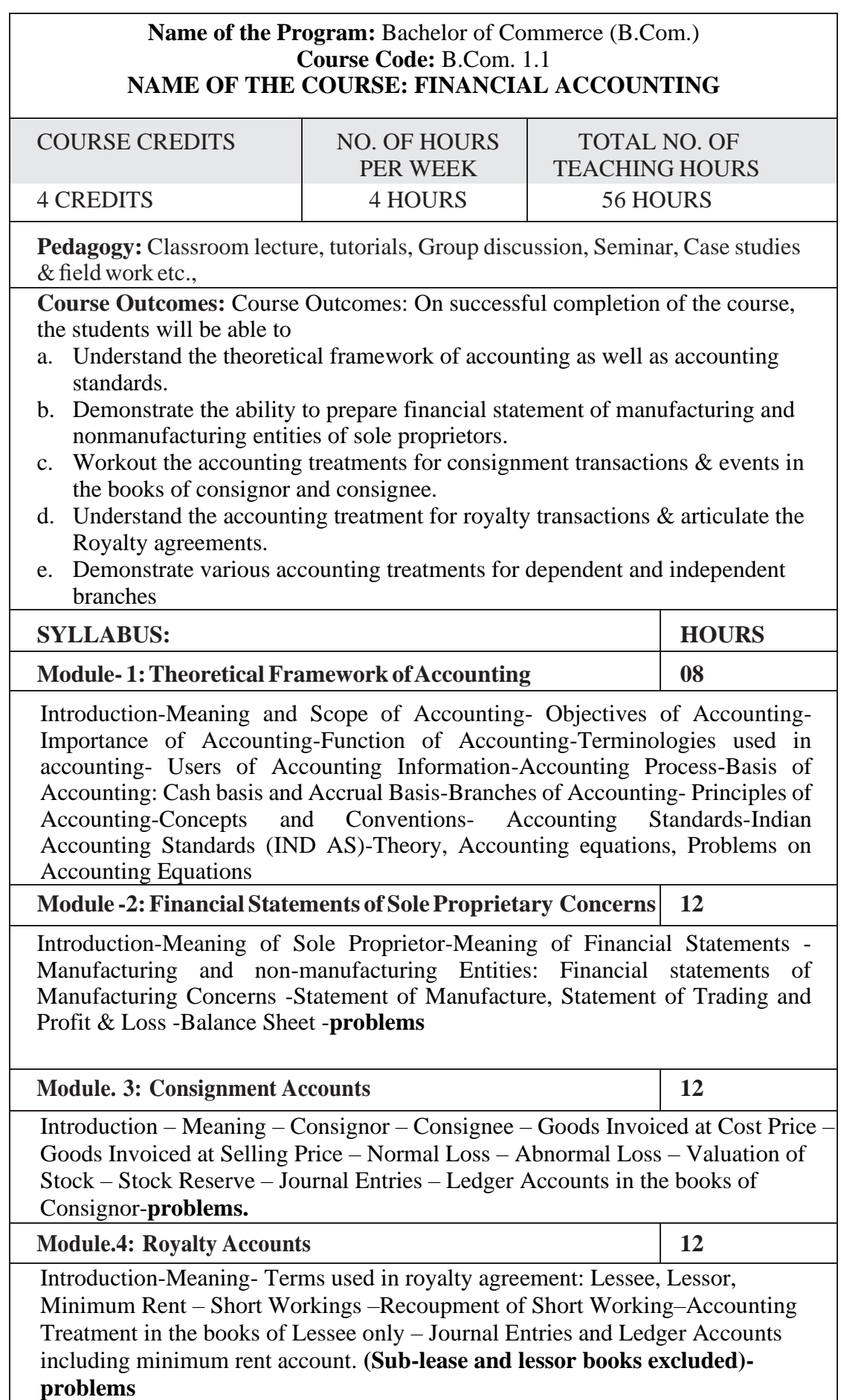

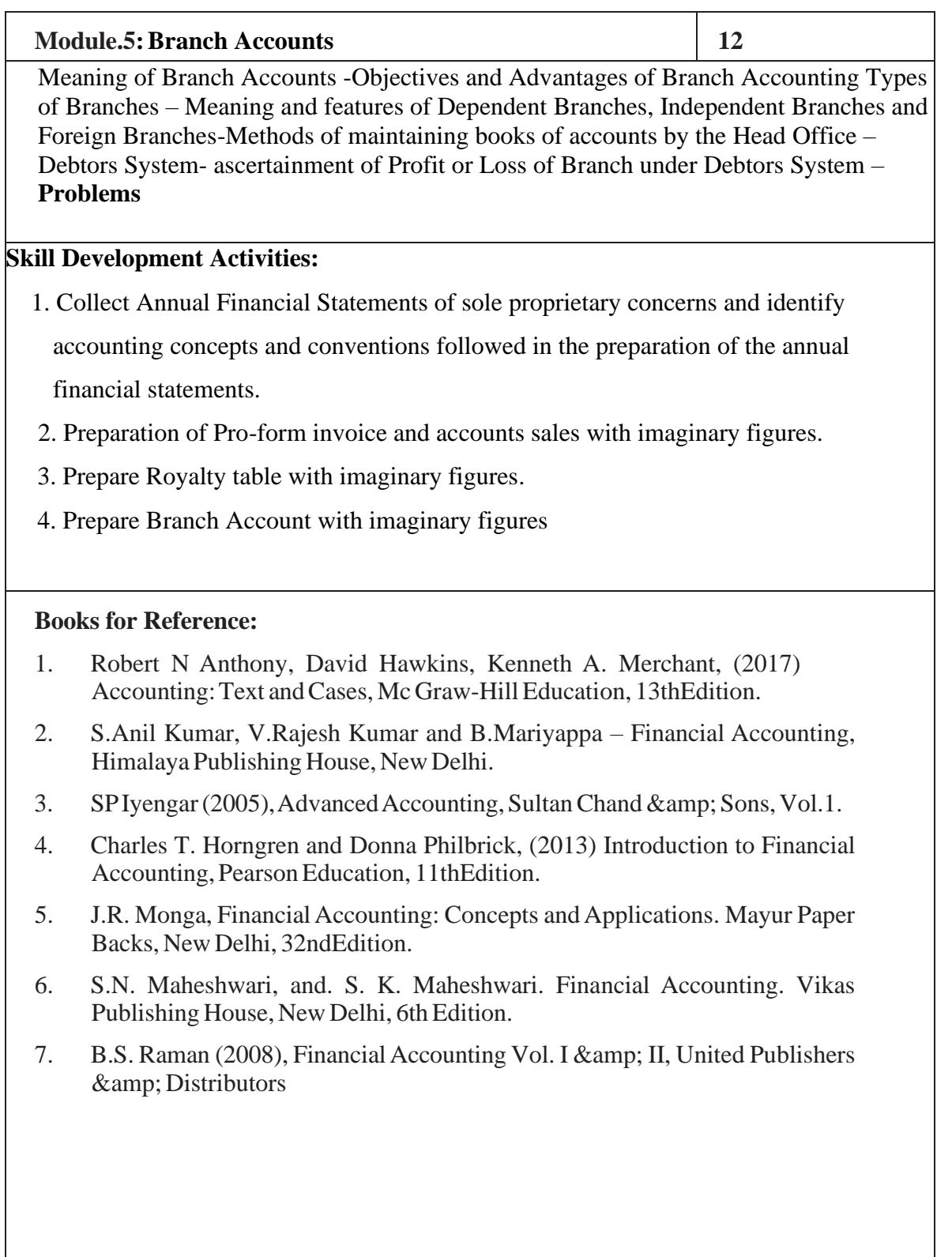

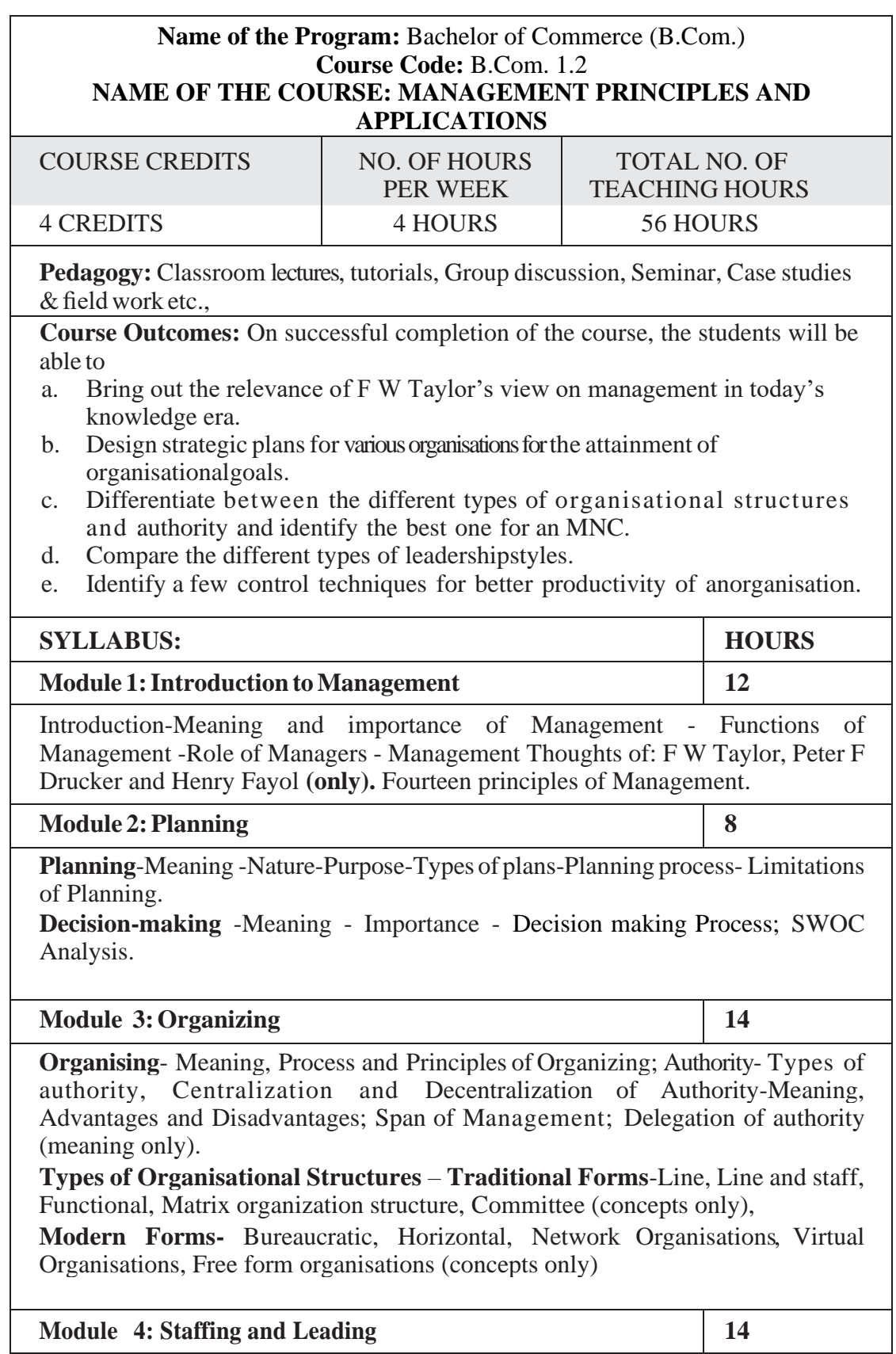

**Staffing**-Meaning - Staffing Process (Recruitment and Selection Process only).

**Motivation**: Meaning and Importance of Motivation, Extrinsic and intrinsic motivation; Theories of motivation- Maslow's Need-Hierarchy Theory, Hertzberg's Two-factor Theory; **Leadership:** Meaning- Importance -Styles of Leadership-Autocratic, Democratic, Benevolent, Free Reign, Transactional leadership, Transformational Leadership, Transforming Leadership (concepts only); **Communication:** Meaning and types -Oral and written communication - Formal and informal communication -Barriers to communication- Measures to overcome barriers to communication.

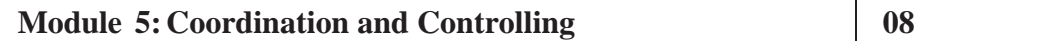

**Coordination:** Meaning-Importance-Principles of Coordination.

**Control:** Meaning- Process- Limitations - Principles of Effective Control-Techniques of control – PERT/CPM (Only concepts), Emerging issues in Management; **(Theory Only)**

#### **Skill DevelopmentActivities:**

- 1. Collect the photographs and biodata of any three leading contributors of management thoughts.
- 2. List out the different plans at the strategic, tactical and operational levels of an organisation.
- 3. Draw a organisational chart showing the flow of authority and responsibility followed in any organization.
- 4. Analyse the different leadership styles of any five companies from different sectors.
- 5. Identify the controlling mechanism used in a manufacturing firm.

- 1. Harold Koontz and Heinz Weihrich (2017), Essentials of Management: An International and Leadership Perspective, McGraw Hill Education, 10th Edition.
- 2. Stephen PRobbins and Madhushree Nanda Agrawal (2009), Fundamentals of Management: Essential Concepts and Applications, Pearson Education, 6th Edition.
- 3. James H. Donnelly, (1990) Fundamentals of Management, Pearson Education, 7th Edition.
- 4. B.P. Singh and A.K. Singh (2002), Essentials of Management, Excel Books
- 5. PC Tripathi & P N Reddy (2005), Principles of Management, TMH Publications, 3rd Edition.
- 6. KoontzHarold (2004),Essentials ofManagement,TataMcGraw Hill.
- 7. Rajkumar.S and Nagarajan. G (2021) Management Principles and Applications, Jayvee International Publications, Bangalore

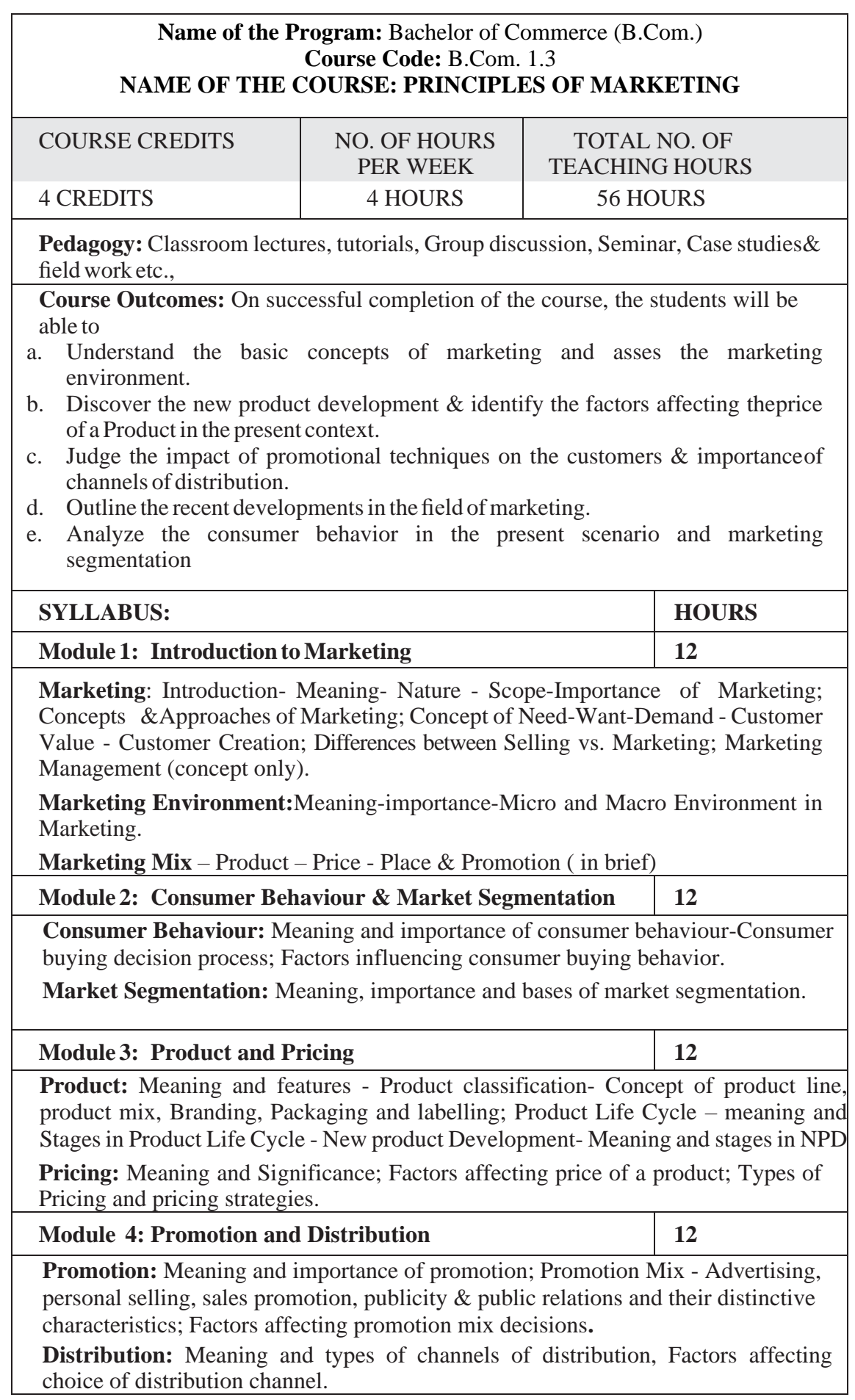

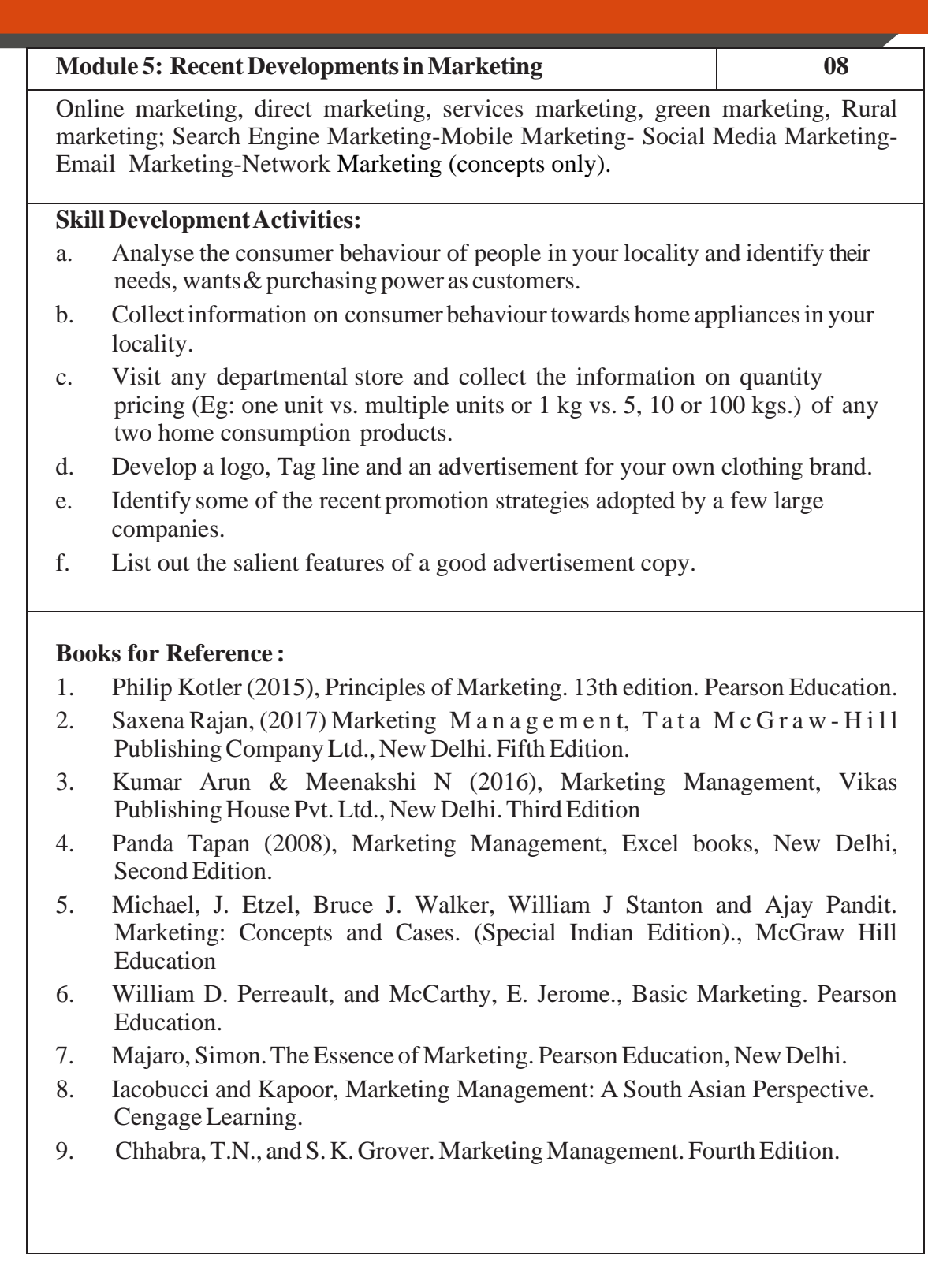

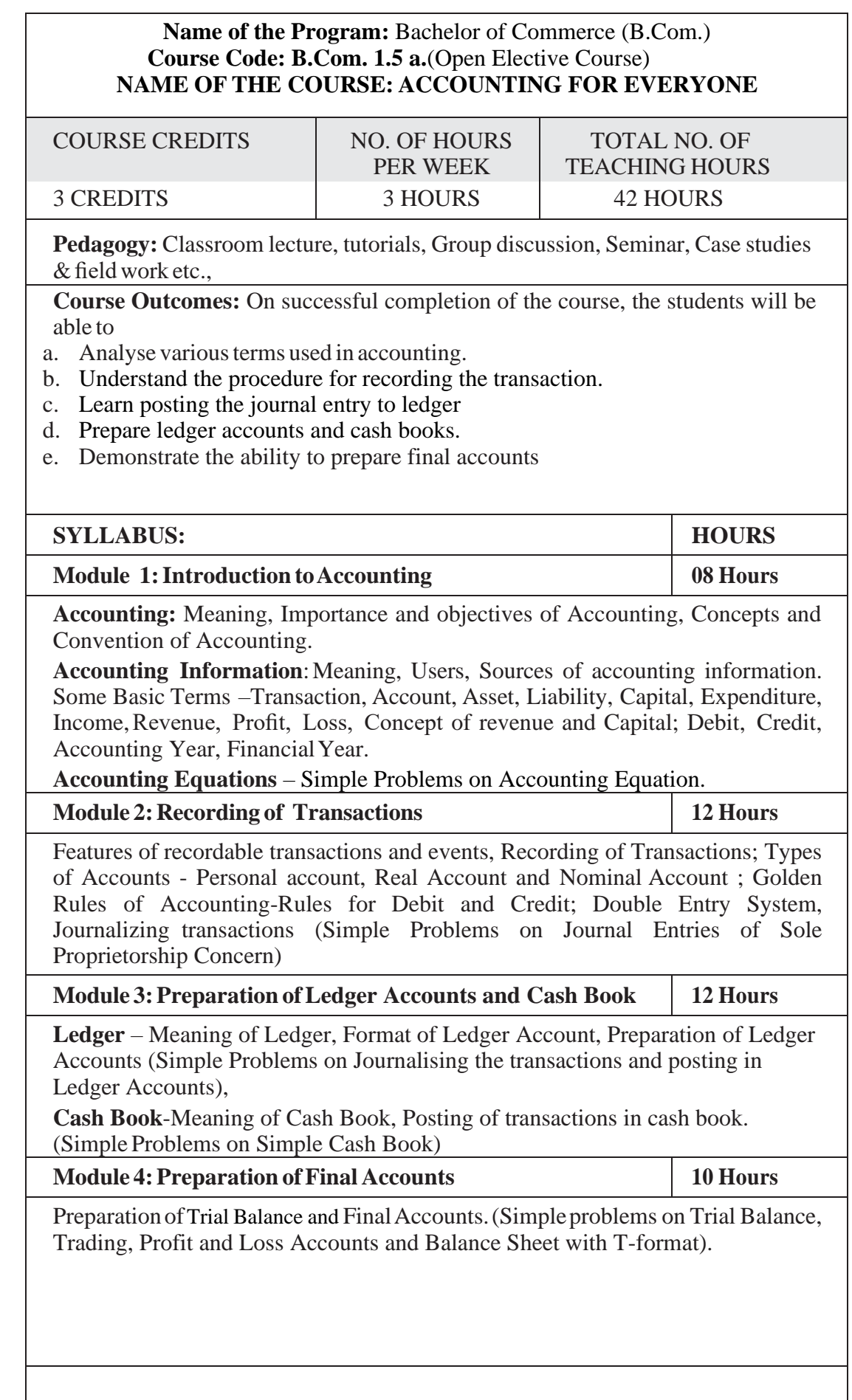

#### **Skill DevelopmentActivities:**

- 1. Write an accountingequation using Imaginary figures.
- 2. Prepare final accounts collecting necessary data from small business firms.
- 3. Prepare a Trial Balance with Imaginary Figures.
- 4. Prepare a simple Cash Book with imaginary transactions.
- 5. Pass any five journal entries with imaginary transactions for Sole proprietary concern.

- 1. Hatfield, L. (2019). Accounting Basics. Amazon Digital Services LLC.
- 2. Horngren, C. T., Sundem, G. L., Elliott, J. A., & Philbrick, D. (2013). Introduction to Financial Accounting. London: Pearson Education.
- 3. Siddiqui, S. A. (2008). Bookkeeping & Accountancy. New Delhi: Laxmi Publications Pvt. Ltd.
- 4. Sehgal, D. (2014). Financial Accounting. New Delhi: Vikas Publishing House Pvt. Ltd.
- 5. Tulsian, P. C. (2007). Financial Accounting. New Delhi: Tata McGraw Hill PublishingCo.Ltd.
- 6. Mukharji, A., & Hanif, M. (2015). Financial Accounting. New Delhi: Tata McGraw Hill Publishing Co. Ltd.
- 7. Maheshwari, S. N., Maheshwari, S. K., & Maheshwari, S. K. (2018). Financial Accounting. New Delhi: Vikas Publishing House Pvt. Ltd.
- 8. Khan, M.Y. and Jain, P.K. Management Accounting. McGraw Hill Education.
- 9. Arora, M.N. Management Accounting, Vikas Publishing House, New Delhi.

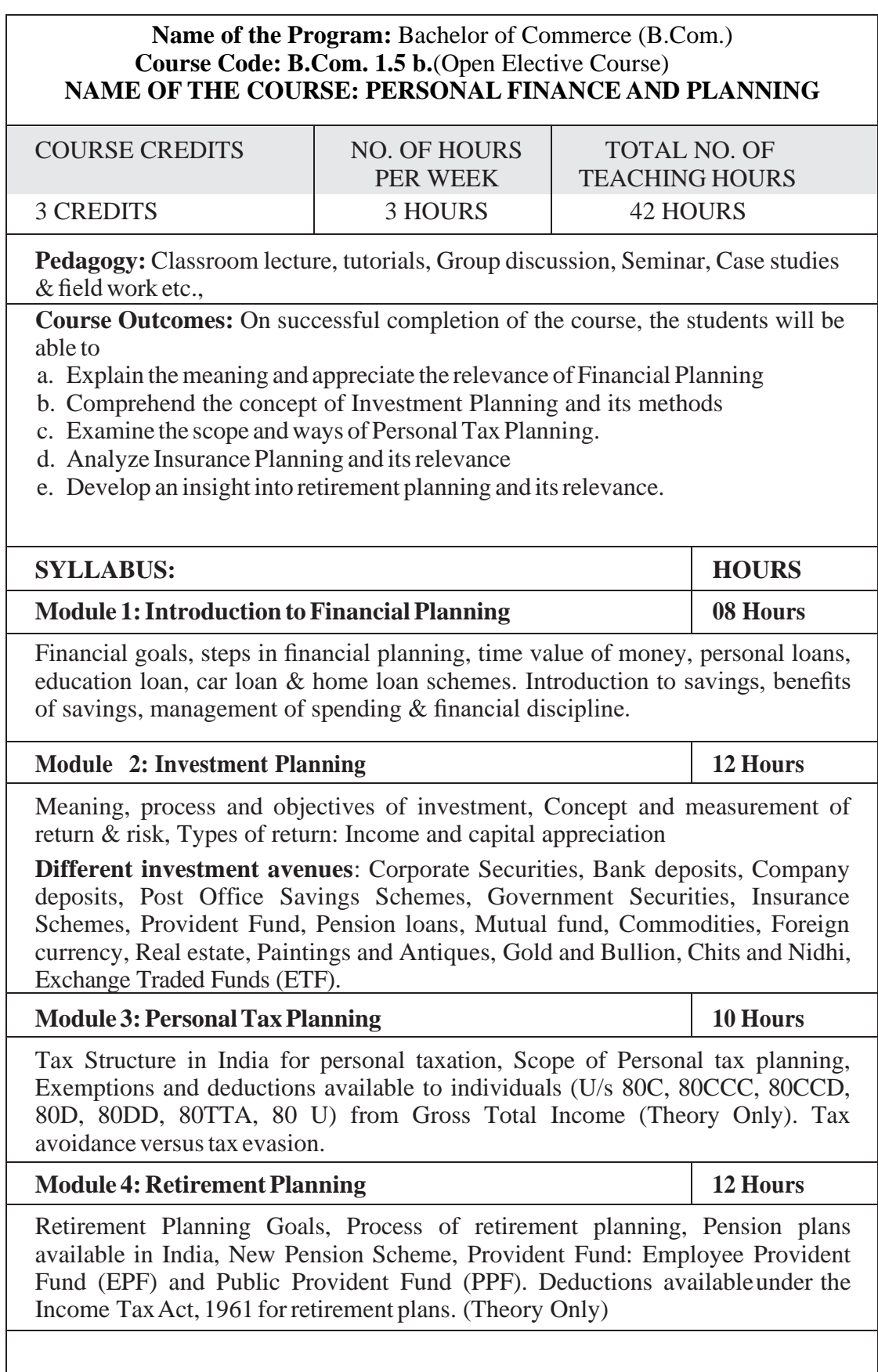

#### **Skill DevelopmentActivities:**

- 1. Design a portfolio using any five assets with imaginary figures.
- 2. Identify different types / classes of mutual funds available in India
- 3. List out any six insurance schemes in India.
- 4. List out the deductions available underthe Income TaxAct, 1961 forretirement plans.

#### **ReferenceBooks:**

- 1. Indian Institute of Banking & Finance. (2017). Introduction to Financial Planning. New Delhi: Taxmann Publication.
- 2. Pandit, A. (2014). The Only Financial Planning Book that You Will Ever Need. Mumbai: Network 18 Publications Ltd.
- 3. Sinha, M. (2008). Financial Planning: A Ready Reckoner. New York: McGraw Hill Education. Halan, M. (2018). Let's Talk Money: You've Worked Hard for It, Now Make It Work for You. New York: HarperCollins Publishers.
- 4. Tripathi, V. (2017). Fundamentals of Investment. New Delhi: Taxmann Publication.

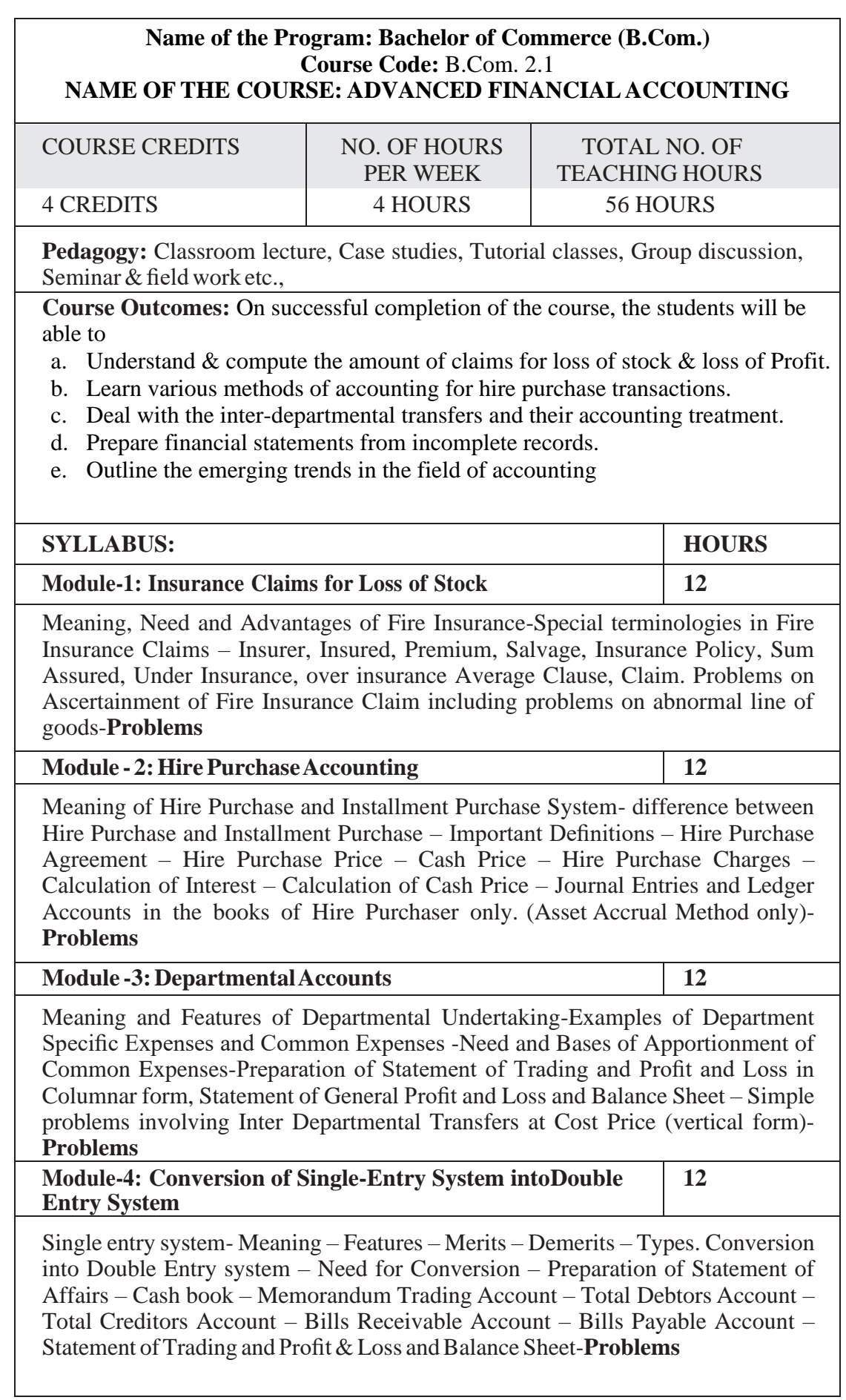

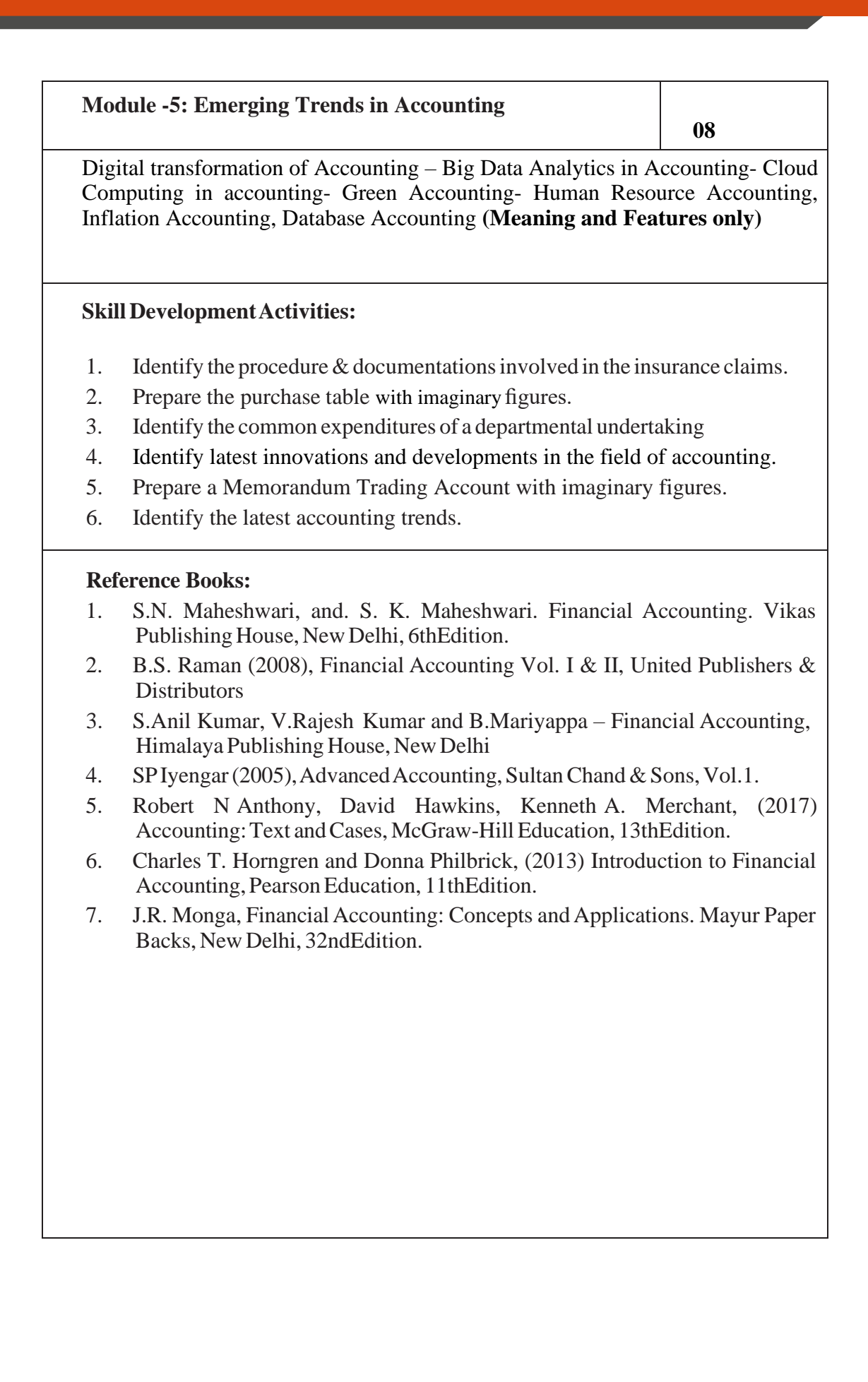

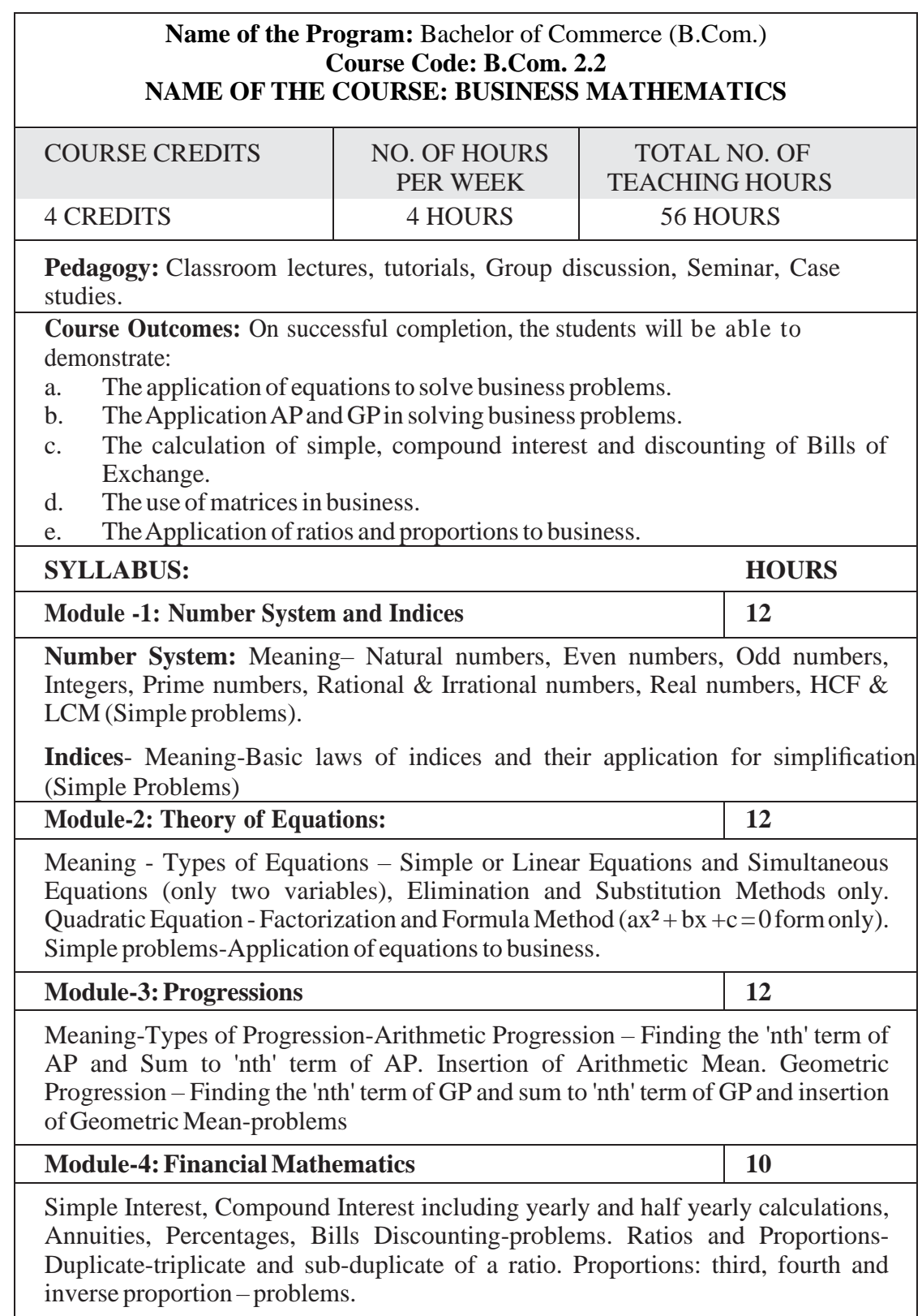

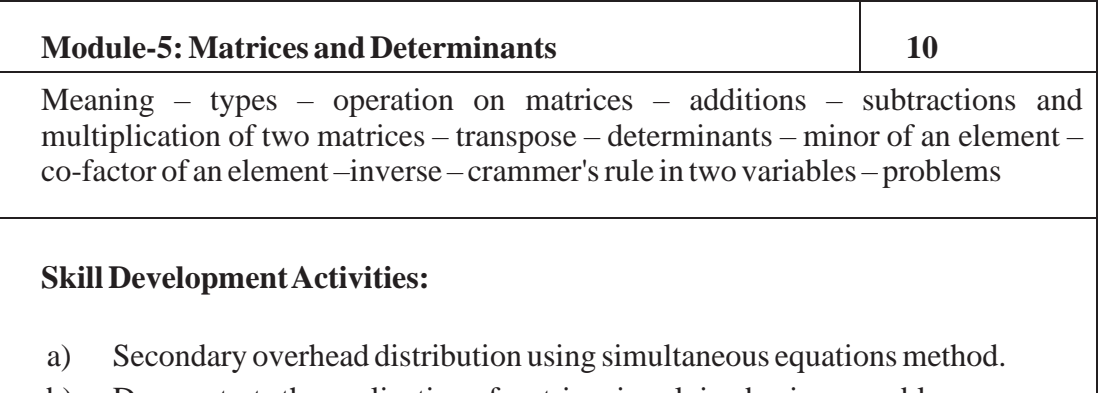

- b) Demonstrate the application of matrices in solving business problems.
- c) Narrate the use ofAPand GPin solving commercial application problems.
- d) Develop an Amortization Table for Loan Amount EMI Calculation.

- 1. Sancheti & Kapoor: Business Mathematics and Statistics, Sultan Chand
- 2. Madappa, Mahadi Hassan, M. Iqbal Taiyab Business Mathematics, Subhash Publications
- 3. Saha: MathematicsforCostAccountants,Central Publishers.
- 4. Azharuddin: Business Mathematics, Vikas Publishers.
- 5. R.S Bhardwaj: Mathematics for Economics & Business

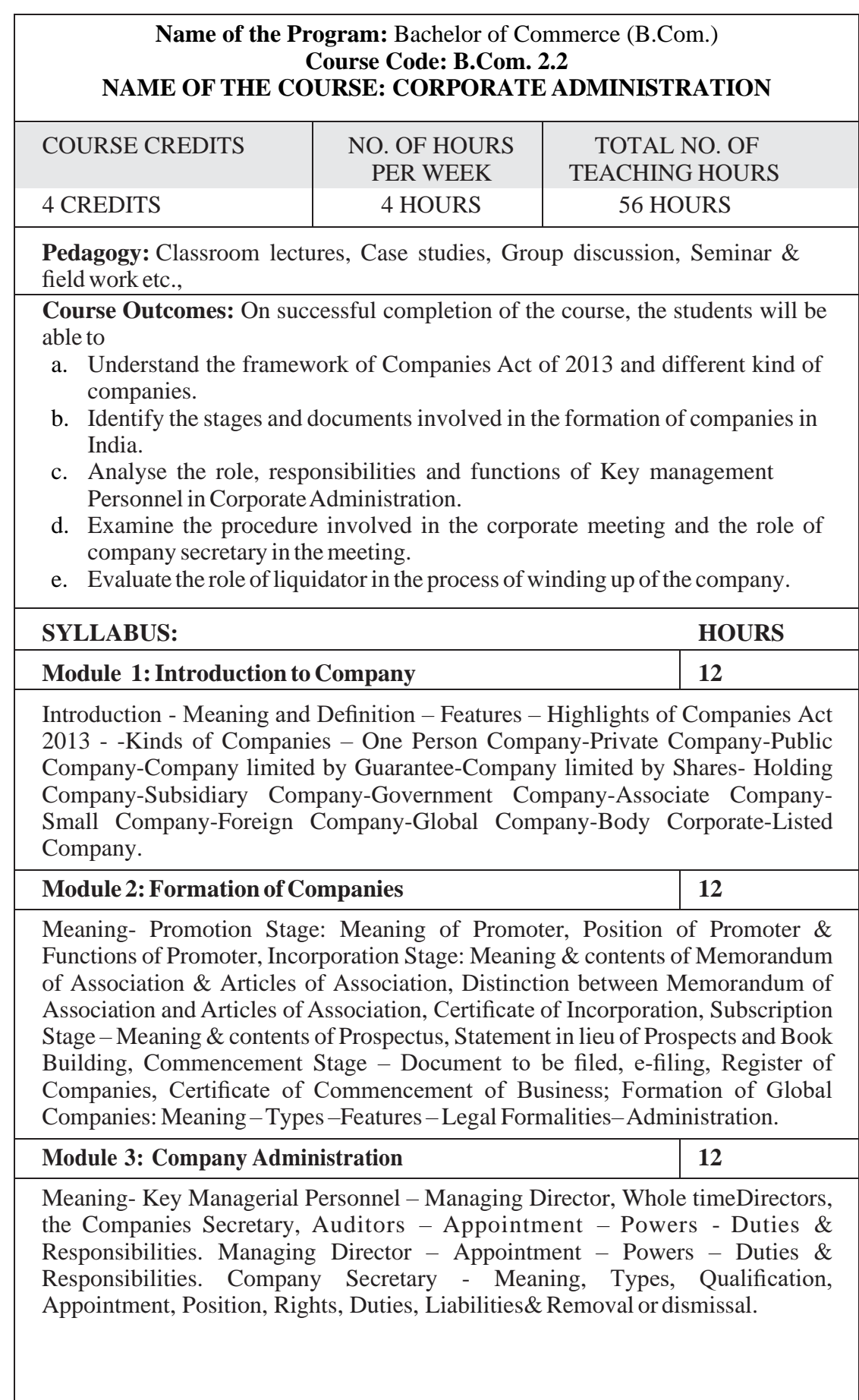

 $\overline{\phantom{a}}$ 

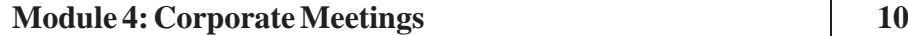

Corporate meetings: Meaning- types – Importance - Distinction; Resolutions: Types – Distinction; Requisites of a valid meeting – Notice – Quorum –Proxies - Voting - Registration of resolutions; Role of a company secretary in convening the meetings.

**Module 5:Winding Up 10**

Meaning- Modes of Winding up –Consequence of Winding up – Official Liquidator – Role & Responsibilities of Liquidator.

#### **Skill DevelopmentActivities:**

- 1. Collect the Companies Act 2013 from the Ministry of Corporate Affairs website and Prepare the highlights of the same.
- 2. Visit any Registrar of the Companies, find out the procedure involved in the formation of the companies.
- 3. Visit any Company and discuss with Directors of the same on role and responsibilities and prepare report on the same.
- 4. Collect the copy of notice of the Meeting and Resolutions, Prepare the dummy copy of Notice and resolutions.
- 5. Contact any official liquidator of an organisation and discuss the procedure involved on the same and prepare report.

- 1. S.N Maheshwari, Elements of Corporate Law, HPH.
- 2. Balachandran, Business Law for Management, HPH
- 3. Dr. P.N. Reddy and H.R. Appannaiah, Essentials of Company Law and Secretarial Practice, HPH.
- 4. K. Venkataramana, Corporate Administration, SHBP.
- 5. N.D. Kapoor:CompanyLaw and Secretarial Practice, SultanChand.
- 6. M.C.Bhandari, Guide toCompanyLaw Procedures,Wadhwa Publication.
- 7. S.C. Kuchal,CompanyLaw and Secretarial Practice.
- 8. S.C. Sharm, Business Law, I.K. International Publishers

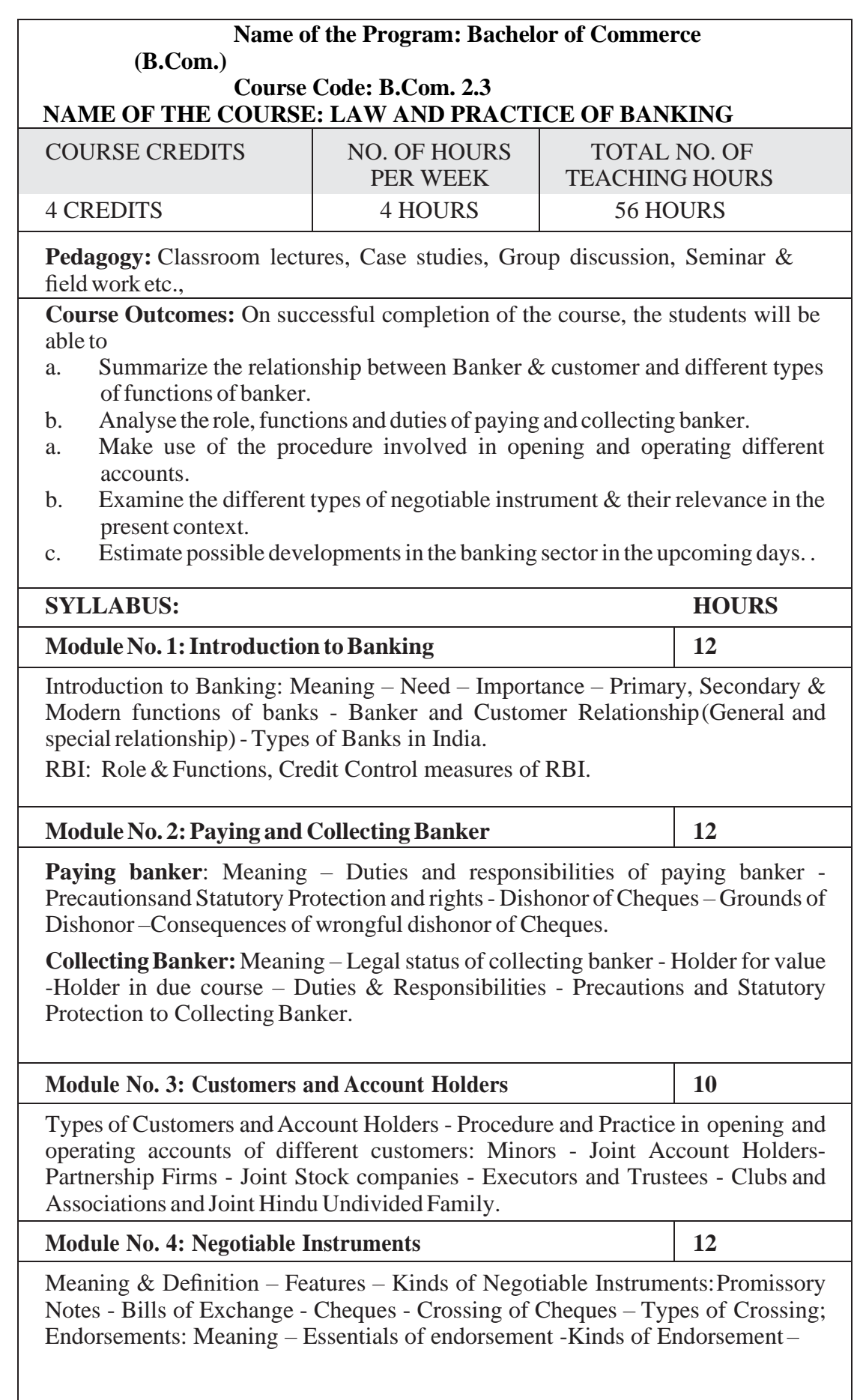

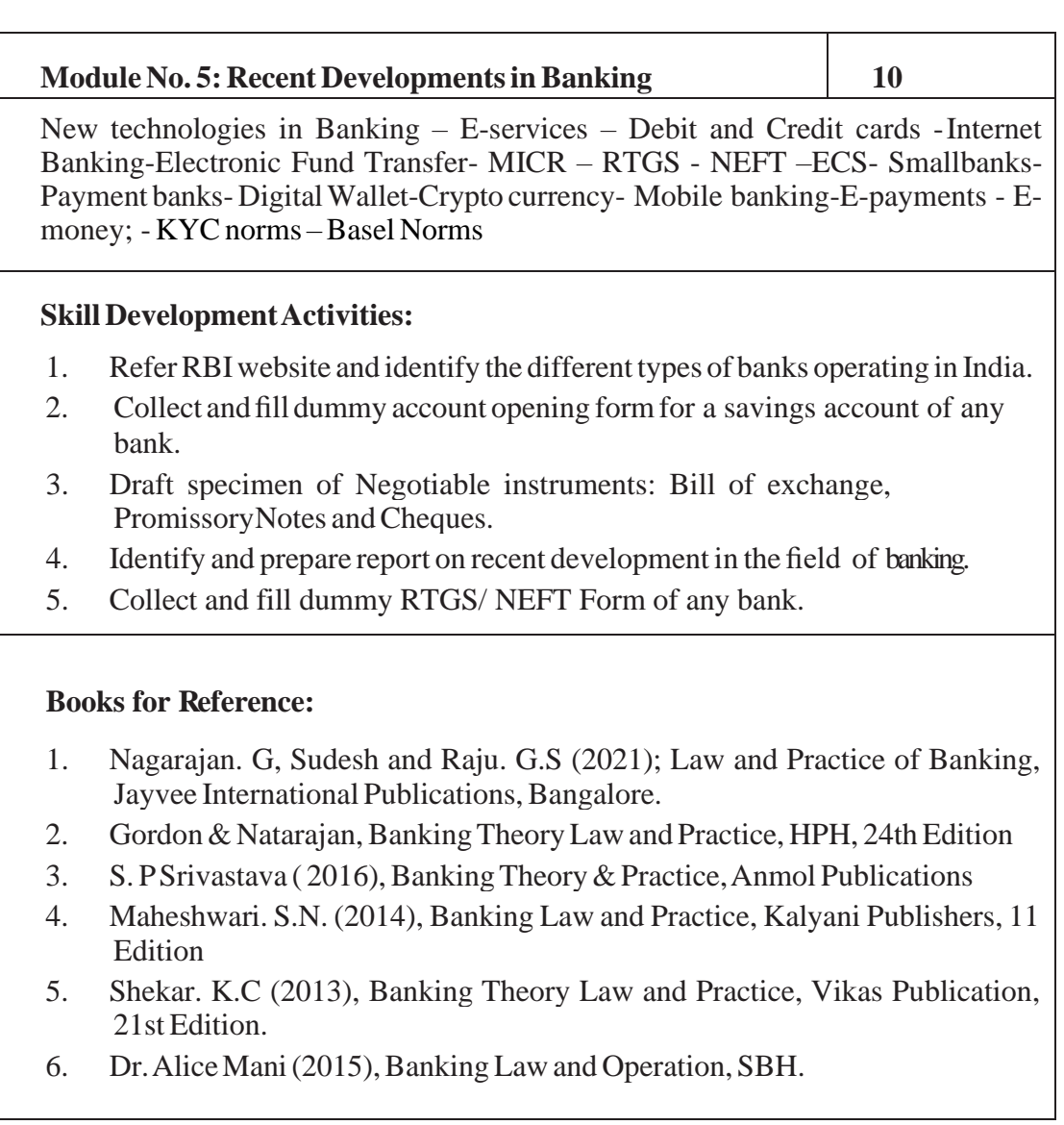

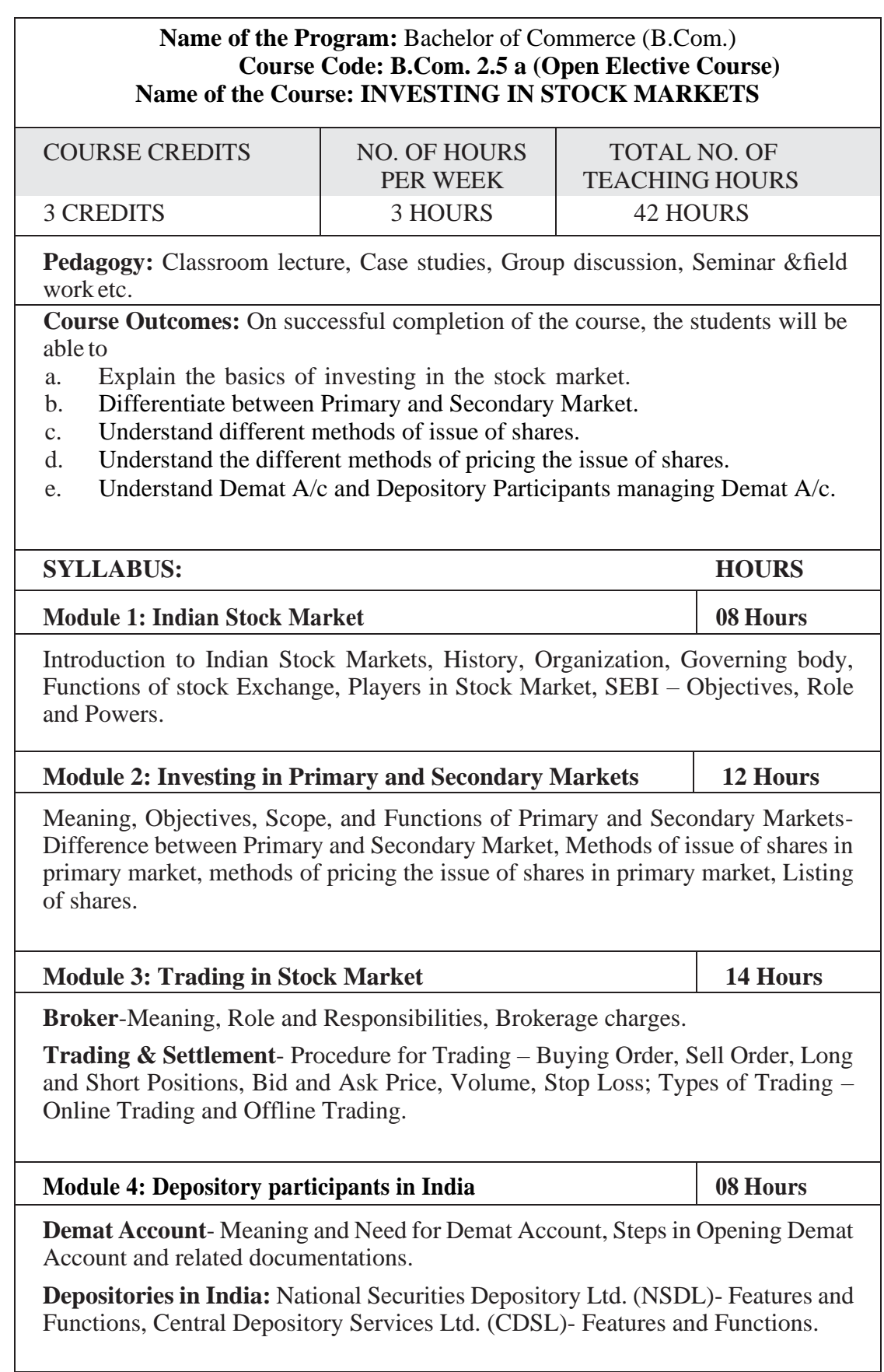

#### **Skill DevelopmentActivities:**

- 1. List out the recent IPO in Indian Primary Market.
- 2. List out the leading share brokers in India.
- 3. Procedure for Opening the Demat A/c.
- 4. List out the functions of CDSL and NSDL.

- 1. Chandra, P. (2017). Investment Analysis and Portfolio Management. New Delhi:Tata McGraw Hill Education.
- 2. Kevin, S. (2015). Security Analysis and Portfolio Management. Delhi: PHI Learning. Ranganathan.
- 3. M., & Madhumathi, R. (2012). SecurityAnalysis and Portfolio Management. Uttar Pradesh: Pearson (India) Education.
- 4. Pandian, P. (2012). Security Analysis and Portfolio Management. New Delhi: Vikas Publishing House.

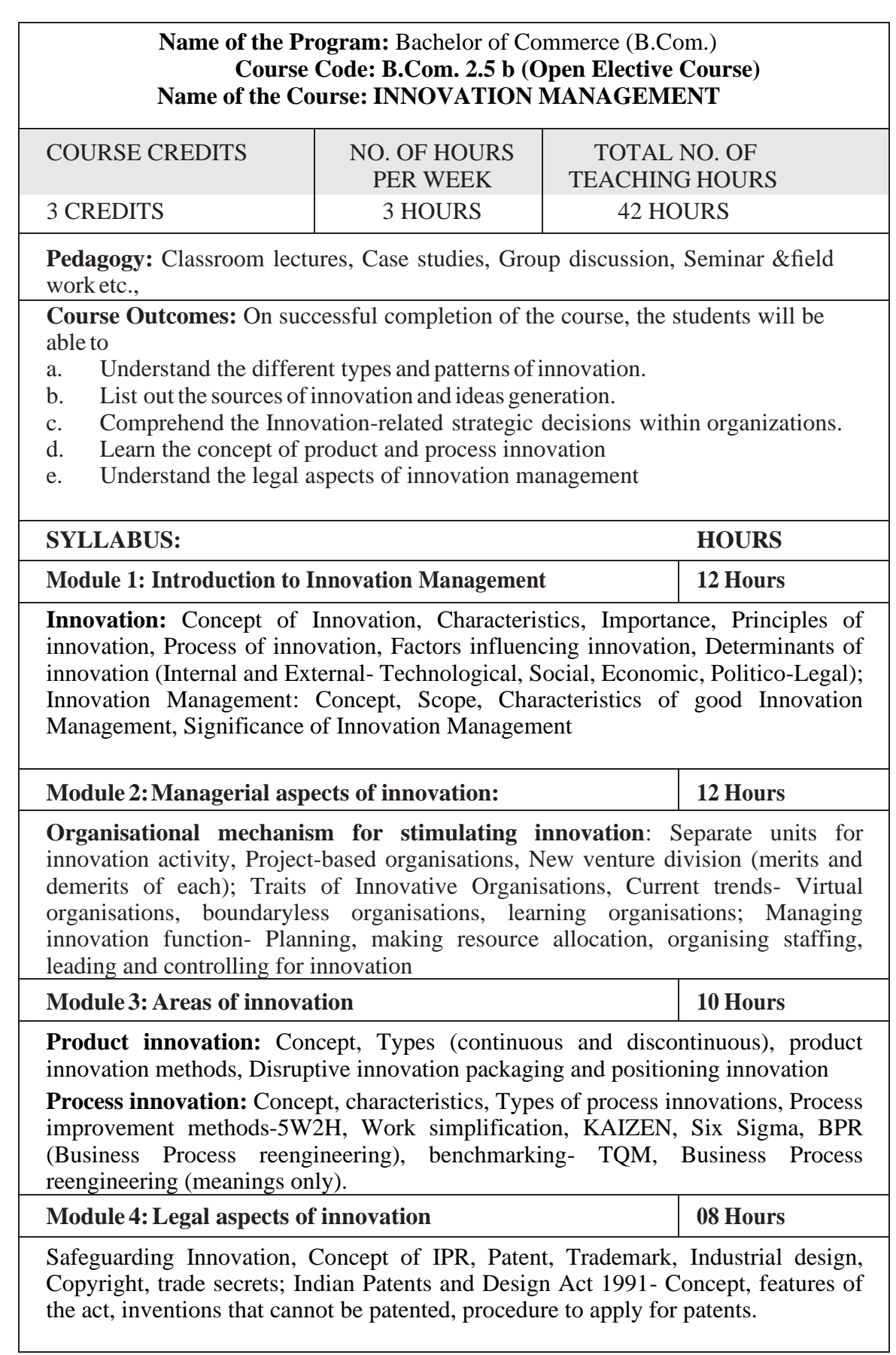

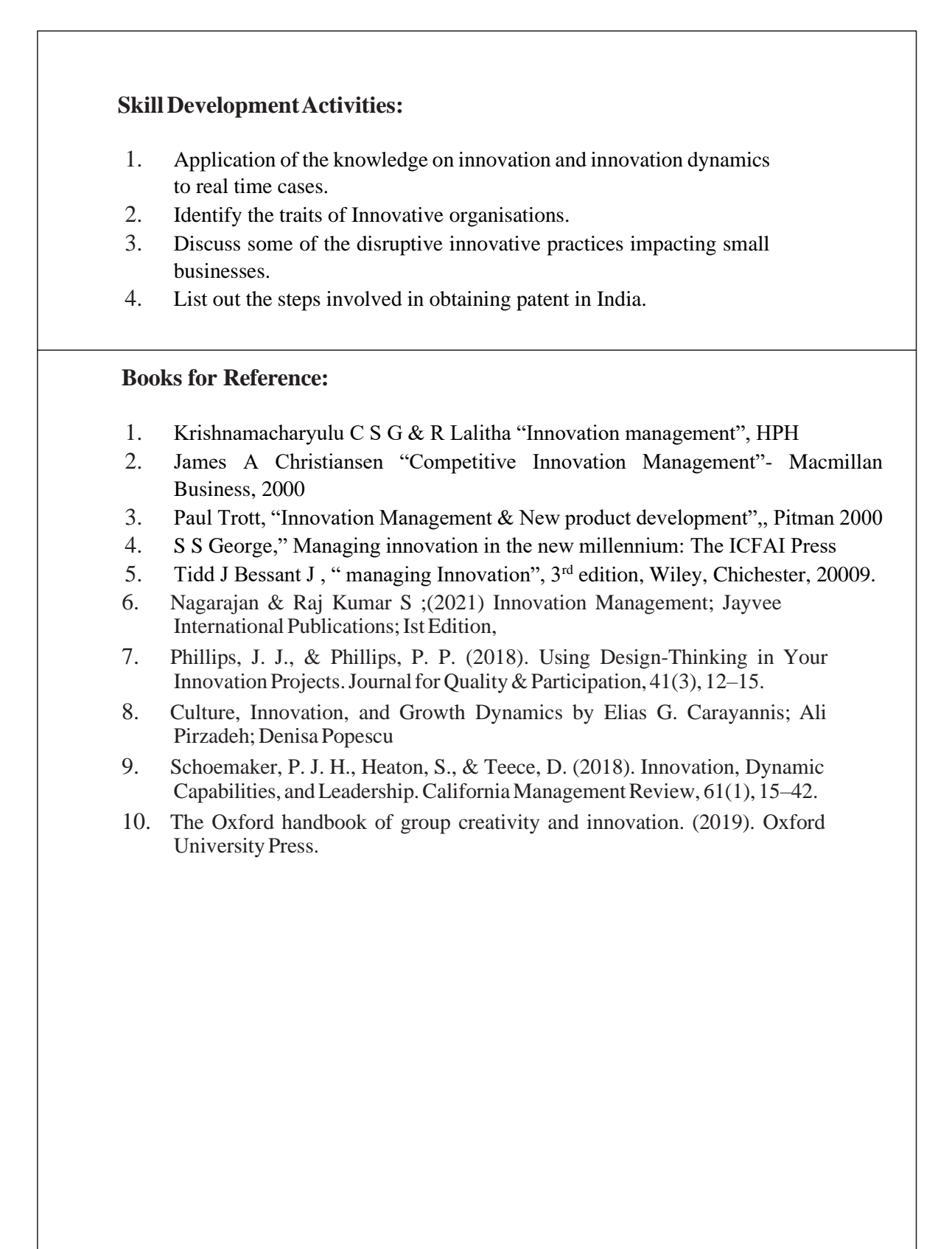

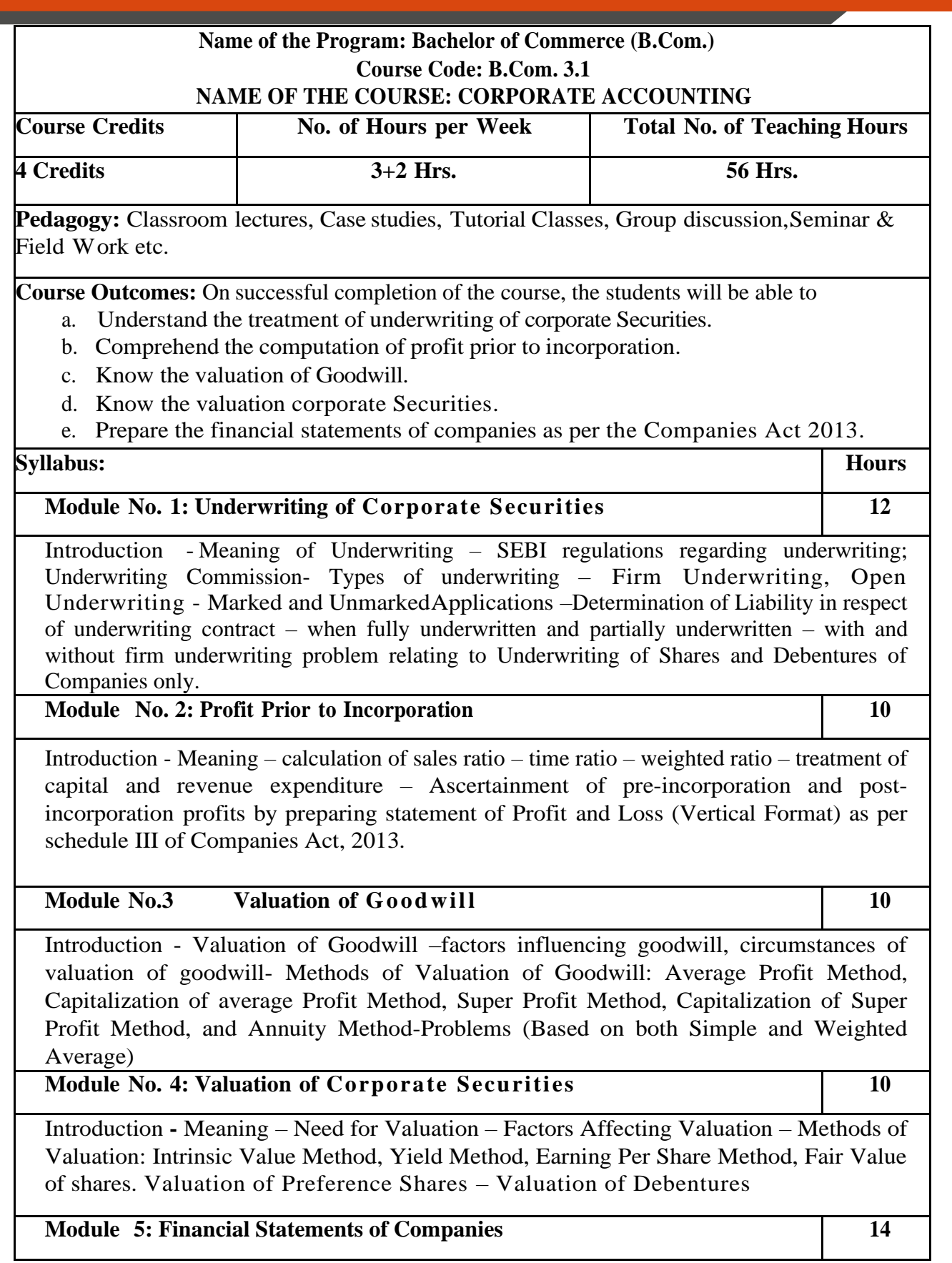

Statutory Provisions regarding preparation of Financial Statements of Companies as per schedule III of Companies Act 2013 and IND AS-1 – Treatment of Special Items – Tax deducted at source – Advance payment of Tax – Provision for Tax – Depreciation – Interest on debentures – Dividends – Rules regardingpayment of dividends – Transfer to Reserves – Preparation of Statement of profit and loss and Balance Sheet.

#### **Skill Development Activities:**

- **1.** Name the list of Indian companies which have issued IPO / FPO in recent times.
- **2.** Determine Underwriters' Liability in case of an IPO, with imaginary figures.
- **3.** Prepare the format of 'Statement of Profit and Loss' and "Balance Sheet' with imaginary figures.
- **4.** Prepare Balance Sheet with imaginary figures.
- **5.** Calculate the intrinsic value of shares under Net Asset Method.

- 1. J.R. Monga, Fundamentals of Corporate Accounting. Mayur Paper Backs, New Delhi.
- 2. M.C. Shukla, T.S. Grewal, and S.C. Gupta. Advanced Accounts. Vol.-II. S. Chand
- 3. & Co., New Delhi.
- 4. S.N. Maheshwari and S. K. Maheshwari. Corporate Accounting. Vikas Publishing House, New Delhi.
- 5. Ashok Sehgal, Fundamentals of Corporate Accounting. Taxman Publication, New Delhi.
- 6. V.K. Goyal and Ruchi Goyal, Corporate Accounting. PHI Learning.
- 7. Jain, S.P. and K.L. Narang. Corporate Accounting. Kalyani Publishers, New Delhi.
- 8. Bhushan Kumar Goyal, Fundamentals of Corporate Accounting, International Book House
- 9. P. C. Tulsian and Bharat Tulsian, Corporate Accounting, S.Chand
- 10. Amitabha Mukherjee, Mohammed Hanif, Corporate Accounting, McGraw Hill Education
- 11. Arulanandam& Raman ; Corporate Accounting –II
- 12. Madegowda J Advanced corporate accounting, HPH
- 13. Soundarajan. A & K. Venkataramana, Corporate Accounting, VBH.
- 14. S. P. Jain and K. L. Narang Corporate Accounting
- 15. S. Bhat- Corporate Accounting.
- 16. S P Iyengar, Advanced Accountancy, Sultan Chand
- 17. R L Gupta, Advanced Accountancy.
- 18. Anil Kumar .S, Rajesh Kumar.V and Mariyappa .B, Corporate Accounting, HPH.

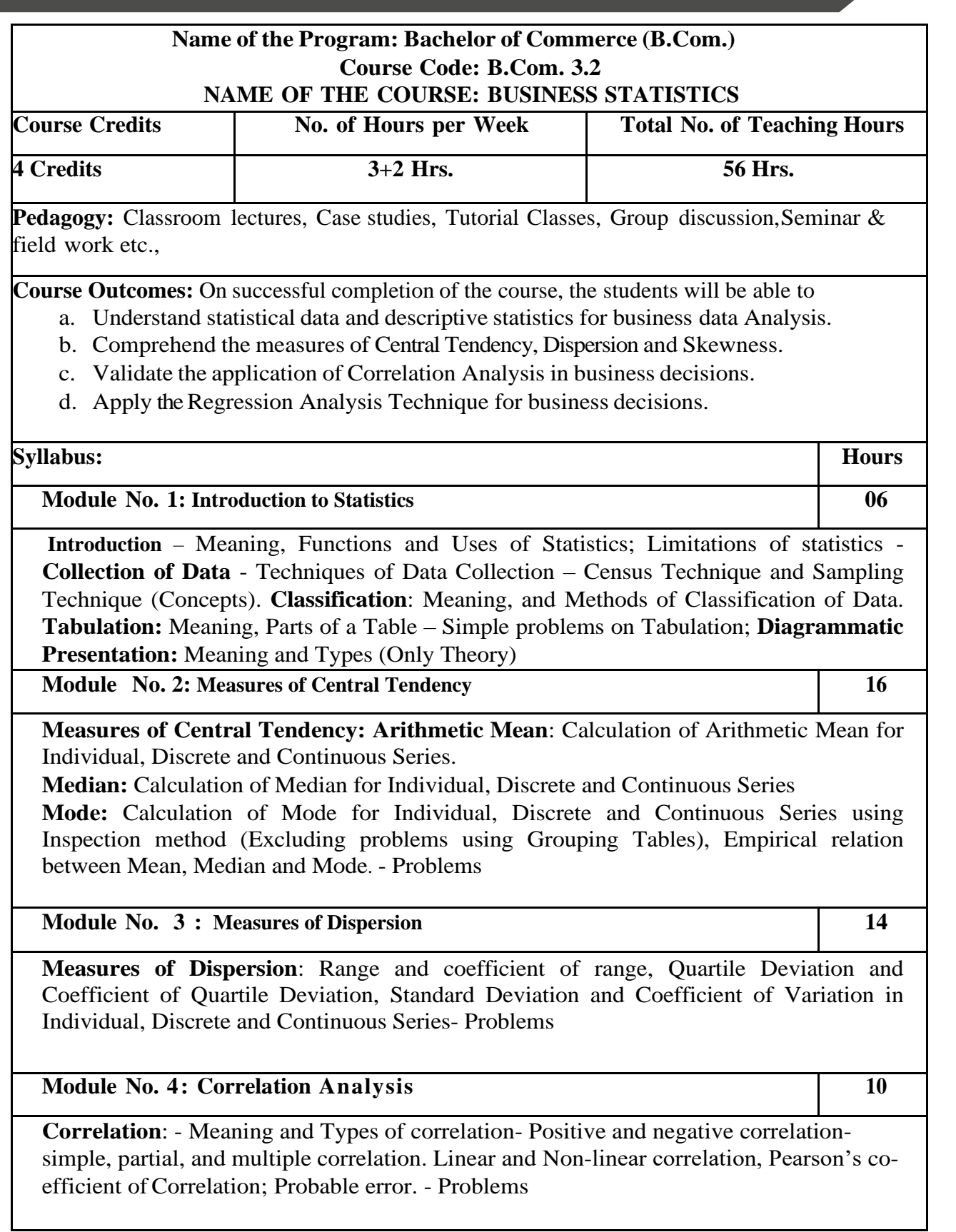

#### **Module No. 5: Regression Analysis** 10

Meaning of Regression, Regression lines, Regression equations and estimation; Calculation of regression equations when regression coefficients are given (Simultaneous equation method excluded) - problems.

#### **Skill Development Activities:**

- 1. Draw different types of diagrams (One Dimensional Diagrams Simple Bars, Multiple Bars, Percentage Sub-divided Bar Diagram: Two Dimensional Diagrams – Pie Diagram)
- 2. Collect the age statistics of 10 new married couples calculate Correlation coefficient.
- 3. Identify the modal weight from the weights of 10 individuals using imaginary figures.
- 4. Calculate the Coefficient of variation of two distributions (with imaginary figures of mean and standard deviation) and compare their consistency and variability.
- 5. Draft a blank table and mention the parts of the table.

- 1. Gupta, S.P., and Archana Agarwal. Business Statistics, Sultan Chand and Sons, New Delhi.
- 2. Vohra N. D., Business Statistics, McGraw Hill Education.
- 3. Murray R Spiegel, Larry J. Stephens, Narinder Kumar. Statistics (Schaum's Outline Series), McGraw Hill Education.
- 4. Gupta, S.C. Fundamentals of Statistics. Himalaya Publishing House.
- 5. Anderson, Sweeney, and Williams, Statistics for Students of Economics and Business, Cengage Learning.
- 6. Levin, Richard, David S. Rubin, Sanjay Rastogi, and HM Siddiqui. Statistics for Management. 7th ed., Pearson Education.
- 7. David M. Levine, Mark L. Berenson, Timothy C. Krehbiel, P. K. Viswanathan, Business Statistics: A First Course, Pearson Education.
- 8. Siegel Andrew F. Practical Business Statistics. McGraw Hill Education.
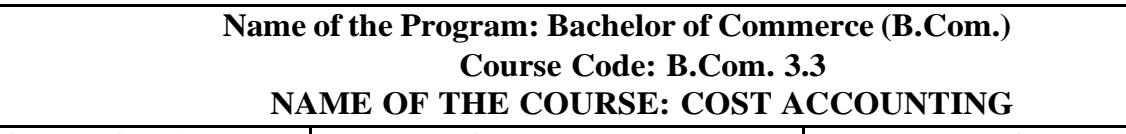

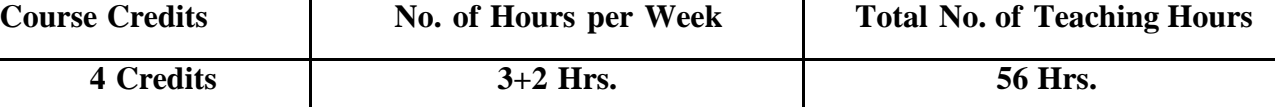

Pedagogy: Classroom lectures, Case studies, Tutorial classes, Group discussion, Seminar & field work etc.,

**Course Outcomes:** On successful completion of the course, the students will be able to

- a. Demonstrate an understanding of the concepts of costing and cost accounting.
- b. Classify, allocate apportion overheads and calculate overhead absorption rates.
- c. Demonstrate the ability to calculate labour cost
- d. Demonstrate the ability to prepare a cost sheet.
- e. Prepare material related documents, understand the management of stores and issue procedures.

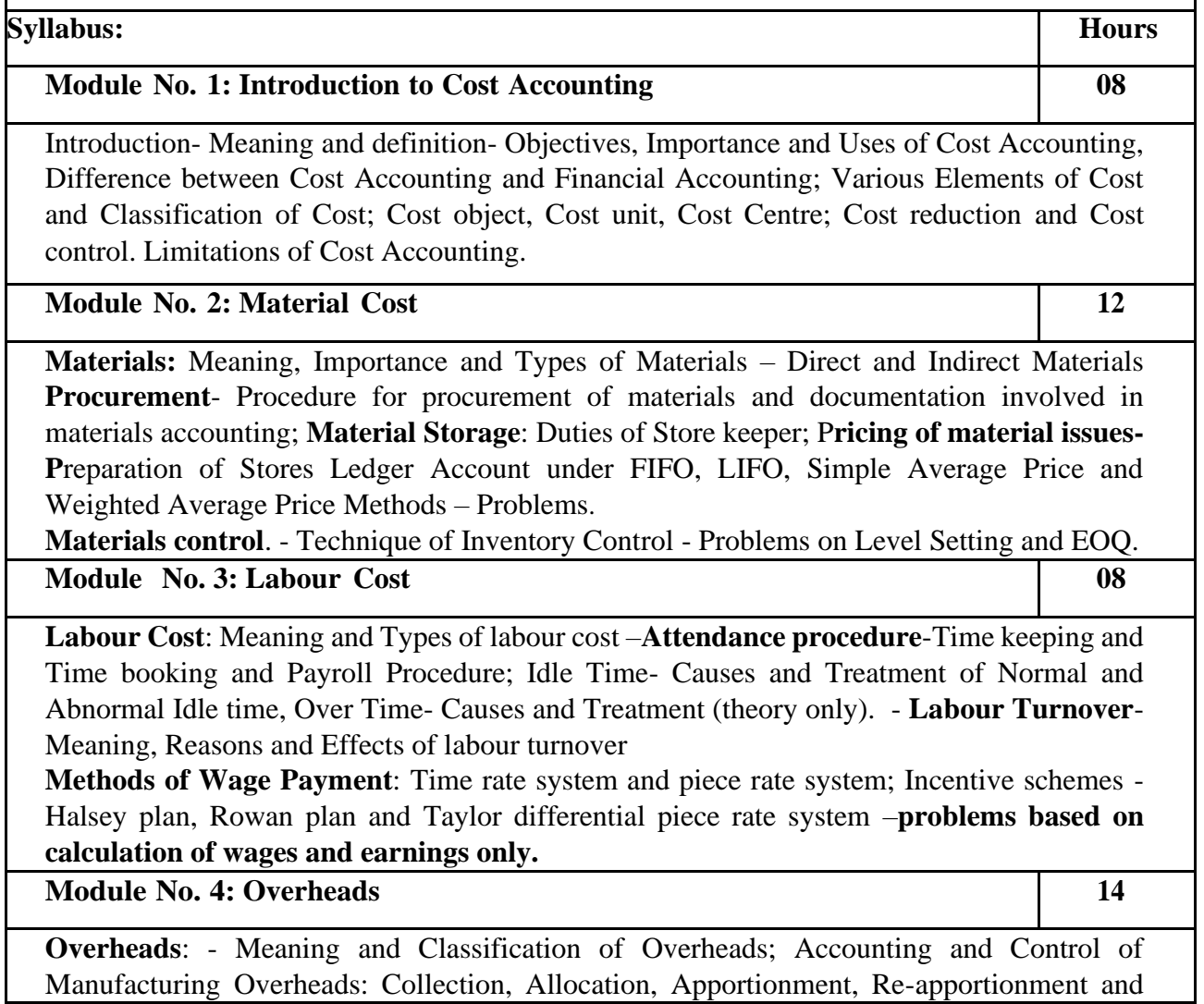

Absorption of Manufacturing Overheads; Problems on Primary and Secondary overheads distribution using Reciprocal Service Methods (Repeated Distribution Method and Simultaneous Equation Method); **Absorption of Overheads:** Meaning and Methods of Absorption of Overheads (Concept only); Problems on calculation of Machine Hour Rate.

#### **Module No. 5: Cost Sheet 14**

Cost Sheet - Meaning and Cost heads in a Cost Sheet, Presentation of Cost Information in Cost Sheet. Problems on Cost Sheet, Tenders and Quotations.

#### **Skill Developments Activities:**

- 1. Mention the causes of labour turn over in manufacturing organisations.
- 2. Name any five documents used for material accounting
- 3. Prepare dummy Payroll with imaginary figures.
- 4. List out the various overhead items under Factory, administrative, Selling & distribution overheads ( six items each).
- 5. Prepare a cost sheet with imaginary figures.

- 1. Jain, S.P. and K.L. Narang. Cost Accounting: Principles and Methods. Kalyani Publishers
- 2. Arora, M.N. Cost Accounting Principles and Practice, Vikas Publishing House, New Delhi.
- 3. Maheshwari, S.N. and S.N. Mittal. Cost Accounting: Theory and Problems. Shri Mahavir Book Depot, New Delhi.
- 4. Iyengar, S.P. Cost Accounting, Sultan Chand & Sons
- 5. Charles T. Horngren, Srikant M. Datar, Madhav V. Rajan, Cost Accounting:A Managerial Emphasis, Pearson Education.
- 6. Jawahar Lal, Cost Accounting., McGraw Hill Education
- 7. Madegowda J, Cost Accounting, HPH.
- 8. Rajiv Goel, Cost Accounting, International Book House
- 9. Mariyappa B Cost Accounting, HPH

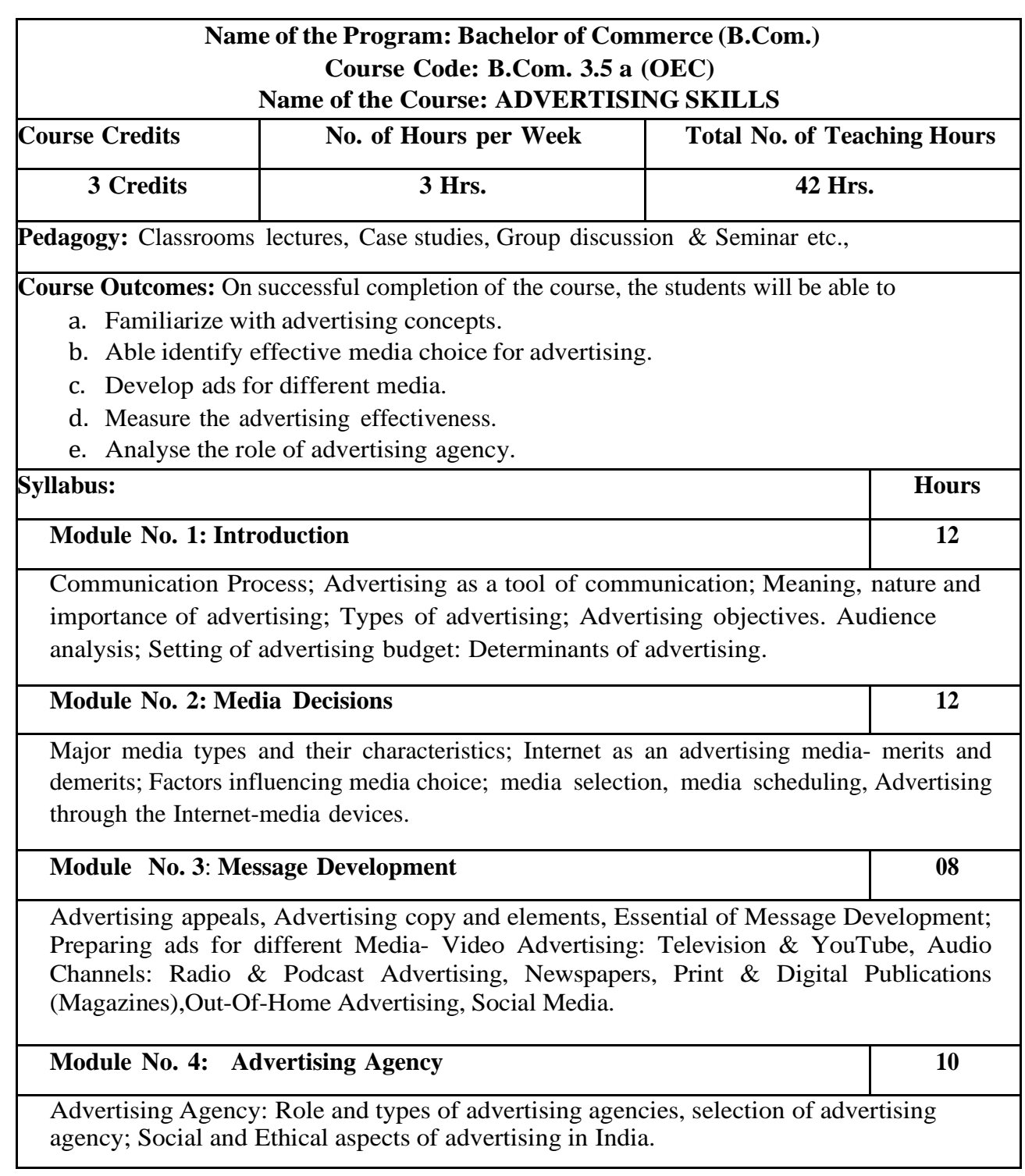

- 1. Analyze the audience feedback on advertisement of any one FMCG.
- 2. List out any ten products/services advertised through internet.
- 3. Design any two ads for Newspaper/Magazine.
- 4. Examine the legal aspects of advertising in India and submit the report.

- 1. George E Belch, Michael A Belch, Keyoor Purani, Advertising and Promotion-An Integrated Marketing Communications Perspective (SIE), McGraw Hill Education
- 2. S. Wats Dunn, and Arnold M. Barban. Advertising: It's Role in Marketing. Dryden Press
- 3. Burnett, Wells, and Moriatty. Advertising: Principles and Practice. 5th ed. Prentice Hall of India, New Delhi.
- 4. Batra, Myers and Aakers. Advertising Management. PHI Learning.
- 5. Terence A. Shimp. Advertising and Promotion: An IMC Approach. Cengage Learning.
- 6. Sharma, Kavita. Advertising: Planning and Decision Making, Taxmann Publications
- 7. Jaishree Jethwaney and Shruti Jain, Advertising Management, Oxford University Press, 2012
- 8. Chunawala and Sethia, Advertising, Himalaya Publishing House
- 9. Ruchi Gupta, Advertising, S. Chand & Co.
- 10. O'Guinn, Advertising and Promotion: An Integrated Brand Approach, Cengage Learning

#### **Name of the Program: Bachelor of Commerce (B.Com.) Course Code: B.Com. 3.5b (OEC) NAME OF THE COURSE: ENTREPRENEURSHIP SKILLS**

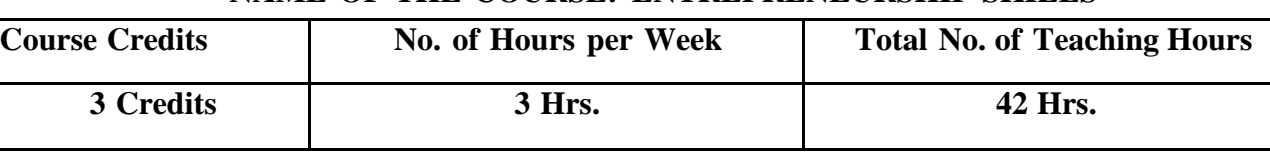

**Pedagogy:** Classrooms lecture, Case studies, Group discussion, Roleplays, Seminar etc.,

**Course Outcomes:** On successful completion of the course, the students will be able to

a. Discover their strengths and weaknesses in developing the entrepreneurial mind-set.

- b. Familiarize themselves with the mechanism of setting up, monitoring and maintaining an Enterprise.
- c. Understand the various procedures for setting up the Startups in India.
- d. Understand the role of Government in supporting entrepreneurship

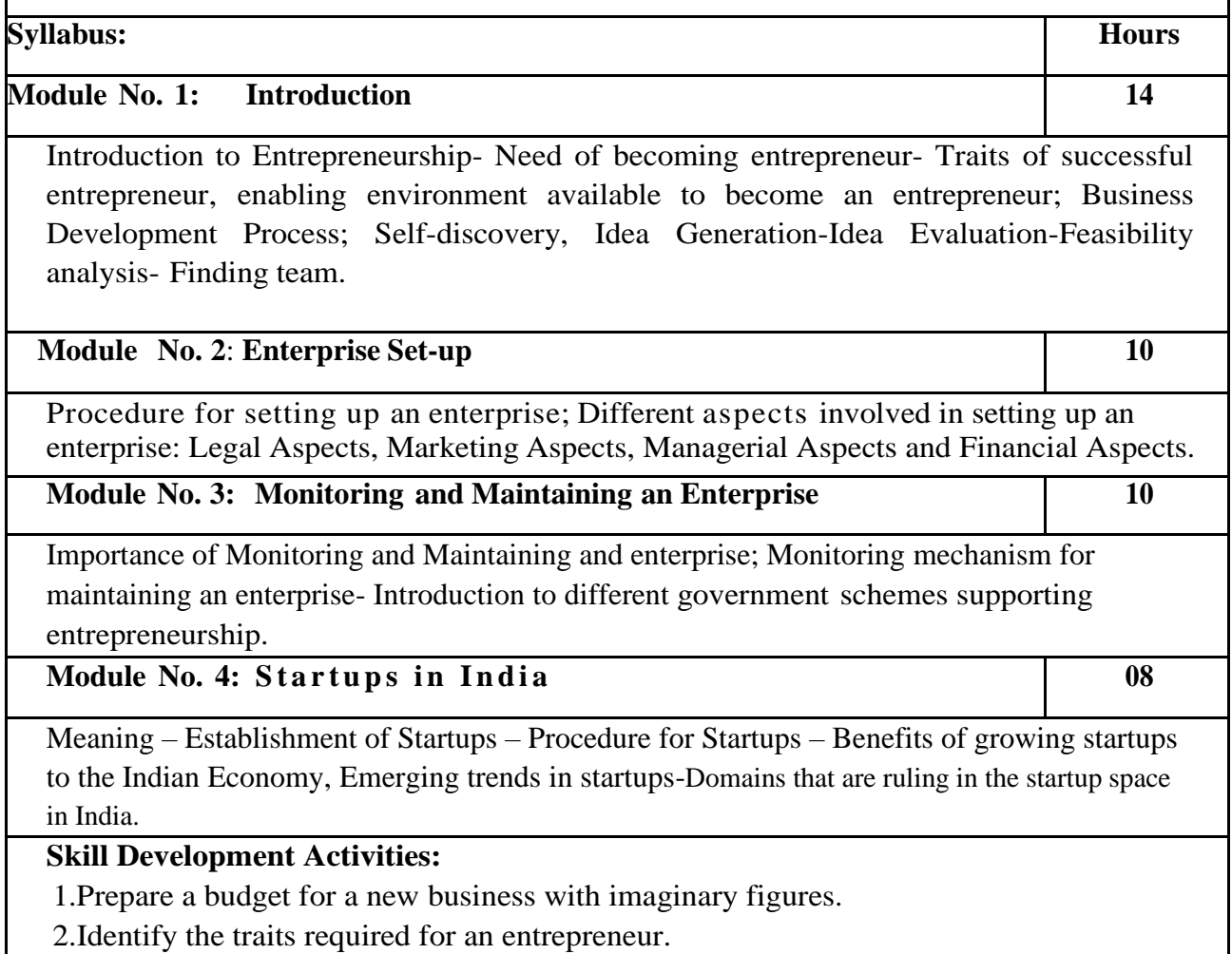

3.List out practical challenges in setting-up a business enterprise.

4. List out the various Government schemes for promoting entrepreneurs

- 1. Entrepreneurship Starting, Developing, and Management a new Enterprise Hisrich and –Peters-Irwin
- 2. Fayolle A (2007) Entrepreneurship and new value creation. Cambridge, Cambridge University Press
- 3. Hougaard S. (2005) The business idea. Berlin, Springer
- 4. Lowe R & S Mariott (2006) Enterprise: Entrepreneurship & Innovation. Burlington, Butterworth Heinemann

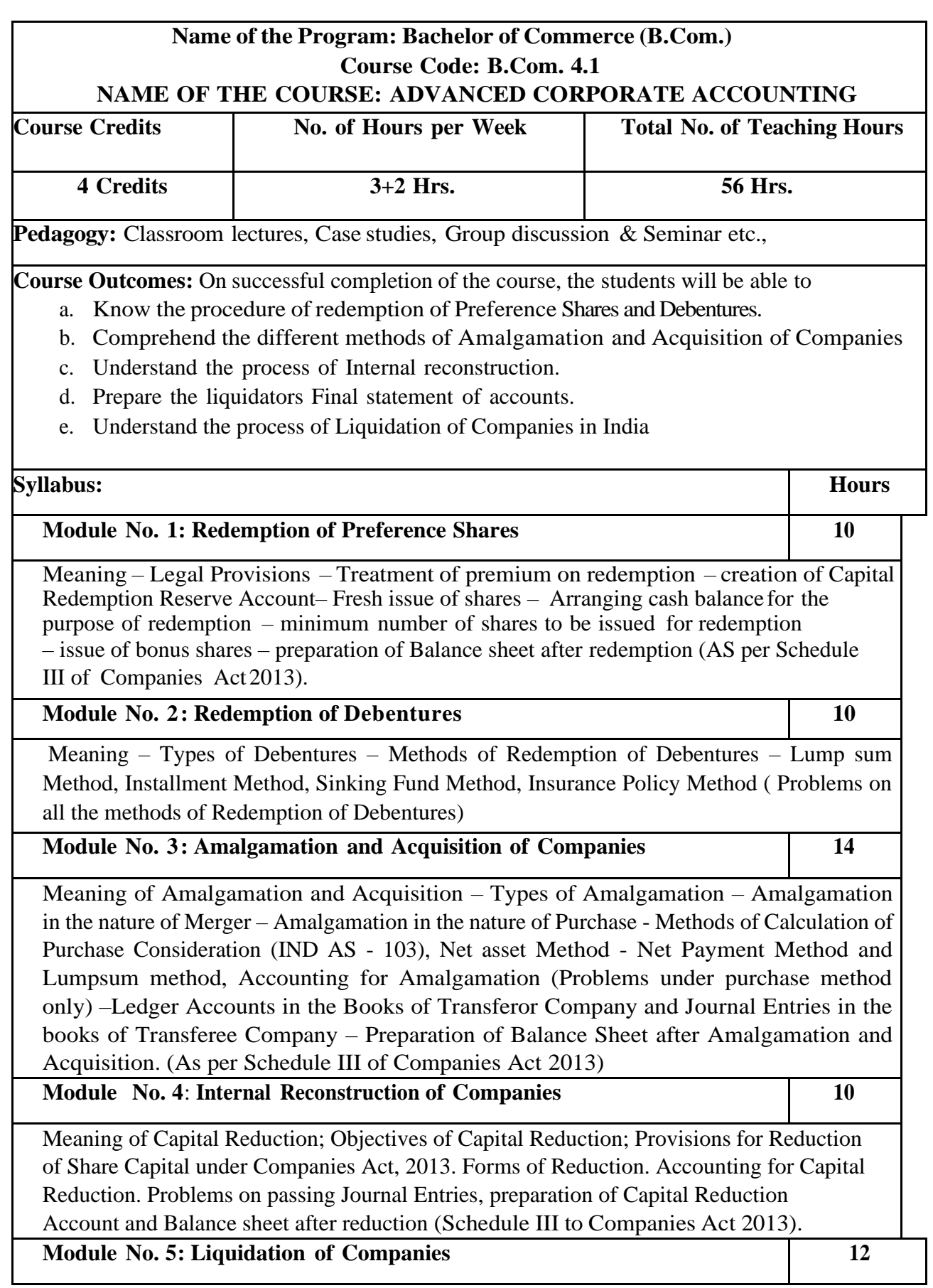

Meaning of Liquidation, Modes of Winding up – Compulsory Winding up, Voluntary Winding up and winding up subject to Supervision by Court. Order of payments in the event of Liquidation. Liquidator's Statement of Account. Liquidator's remuneration. Problems on preparation of Liquidator's Final Statement of Account.

#### **Skill Development Activities:**

- 1. List out legal provisions in respect of Redemption of Preference shares.
- 2. Calculation of Purchase consideration with imaginary figures under Net Asset Method
- 3. List out legal provisions in respect of internal reconstruction.
- 4. Calculation of PC under Net Payment method with preference share, equity share and cash with imaginary figures.
- 5. Prepare Liquidator's Final Statement of Account with imaginary figures.

- 1. Arulanandam & Raman ; Corporate Accounting-II, HPH
- 2. Anil Kumar.S Rajesh Kumar.V and Mariyappa.B Advanced Corporate Accounting, HPH
- 3. Roadmap to IFRS and Indian Accounting Standards by CA Shibarama Tripathy
- 4. Dr. Venkataraman. R Advanced Corporate Accounting
- 5. S.N. Maheswari , Financial Accounting, Vikas publishing
- 6. Soundarajan A & K. Venkataramana Advanced Corporate Accounting, SHBP.
- 7. RL Gupta, Advanced Accountancy, Sultan Chand
- 8. K.K Verma Corporate Accounting.
- 9. Jain and Narang, Corporate Accounting.
- 10. Tulsian, Advanced Accounting,
- 11. Shukla and Grewal Advanced Accountancy, Sultan Chand
- 12. Srinivas Putty Advanced Corporate Accounting, HPH.

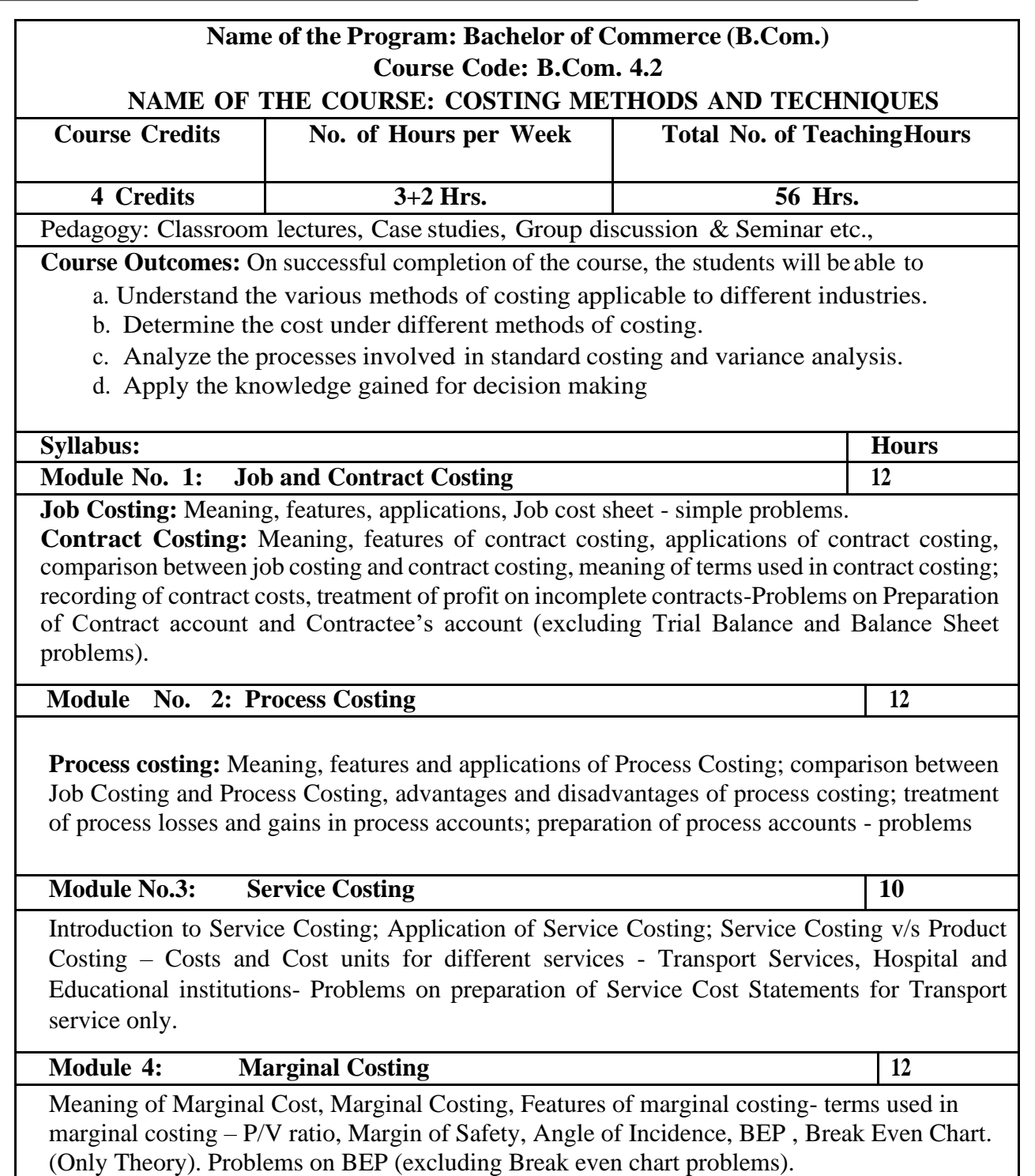

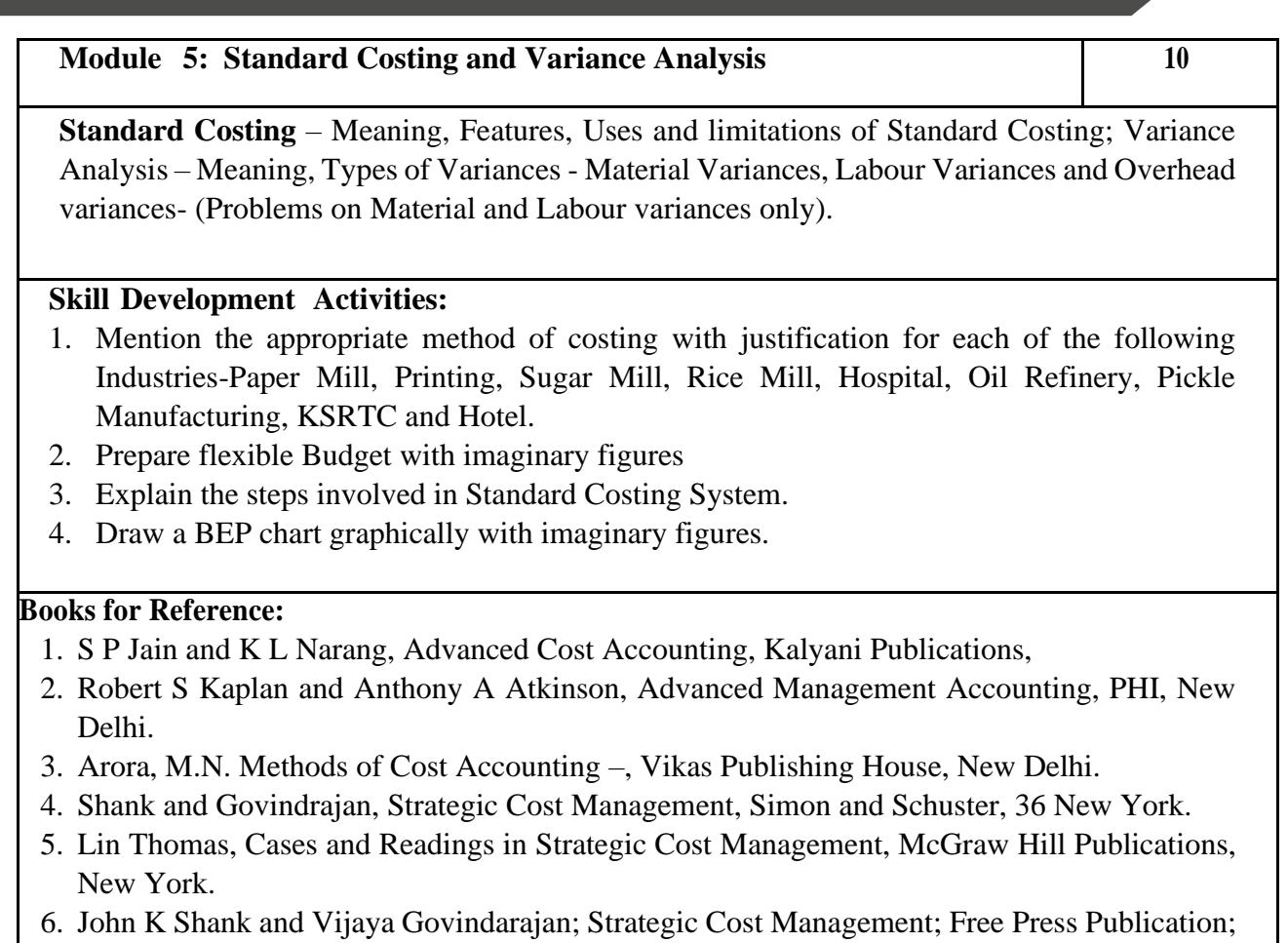

New York 7. Mariyappa B Methods and Techniques of Costing., HPH.

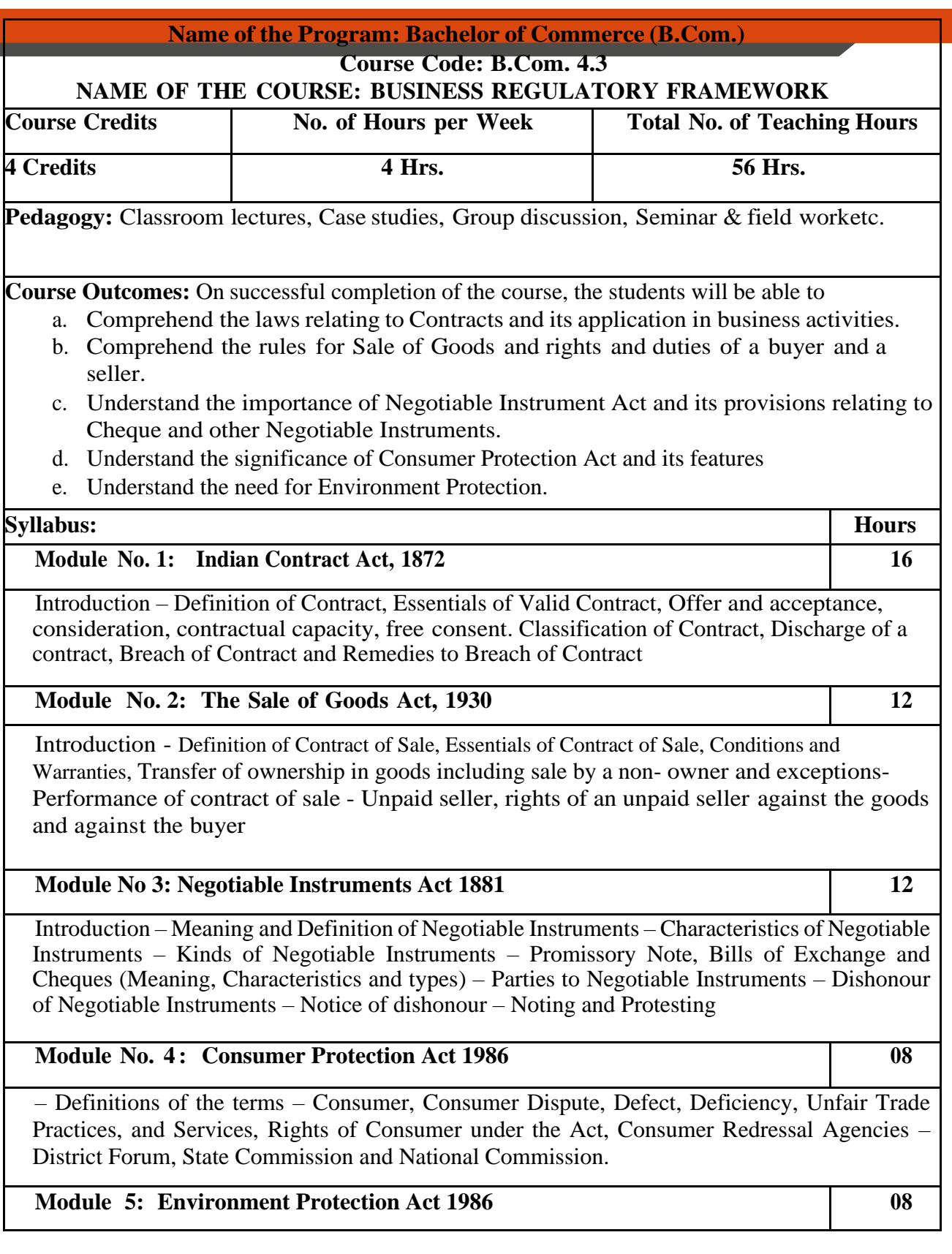

Introduction - Objectives of the Act, Definitions of Important Terms – Environment

Environment Pollutant, Environment Pollution, Hazardous Substance and Occupier, Types of Pollution, Powers of Central Government to protect Environment in India.

#### **Skill Development Activities:**

- 1. Discuss the case of "Carlill vs Carbolic Smoke Ball Company" case
- 2. Discuss the case of "Mohori Bibee v/s Dharmodas Ghose".
- 3. Briefly narrate any one case law relating to minor.
- 4. List at least 5 items which can be categorized as 'hazardous substance' according to Environment Protection Act.
- 5. List out any six cybercrimes.

- 1. M.C. Kuchhal, and Vivek Kuchhal, Business Law, Vikas Publishing House, New Delhi.
- 2. Avtar Singh, Business Law, Eastern Book Company, Lucknow.
- 3. Ravinder Kumar, Legal Aspects of Business, Cengage Learning
- 4. SN Maheshwari and SK Maheshwari, Business Law, National Publishing House, New Delhi.
- 5. Aggarwal S K, Business Law, Galgotia Publishers Company, New Delhi
- 6. Bhushan Kumar Goyal and Jain Kinneri, Business Laws, InternationalBook House
- 7. Sushma Arora, Business Laws, Taxmann Publications.
- 8. Akhileshwar Pathak, Legal Aspects of Business, McGraw Hill Education, 6th Ed.
- 9. P C Tulsian and Bharat Tulsian, Business Law, McGraw Hill Education
- 10. Sharma,J.P. and Sunaina Kanojia, Business Laws, Ane Books Pvt. Ltd., New Delhi
- 11. K. Rama Rao and Ravi S.P., Business Regulatory Framework., HPH
- 12. N.D. Kapoor, Business Laws, Sultan Chand Publications
- 13. . K. Aswathappa, Business Laws, HPH,
- 14. . Information Technology Act/Rules 2000, Taxmann Publications Pvt. Ltd.
- **15.** Chanda.P.R, Business Laws, Galgotia Publishing Company

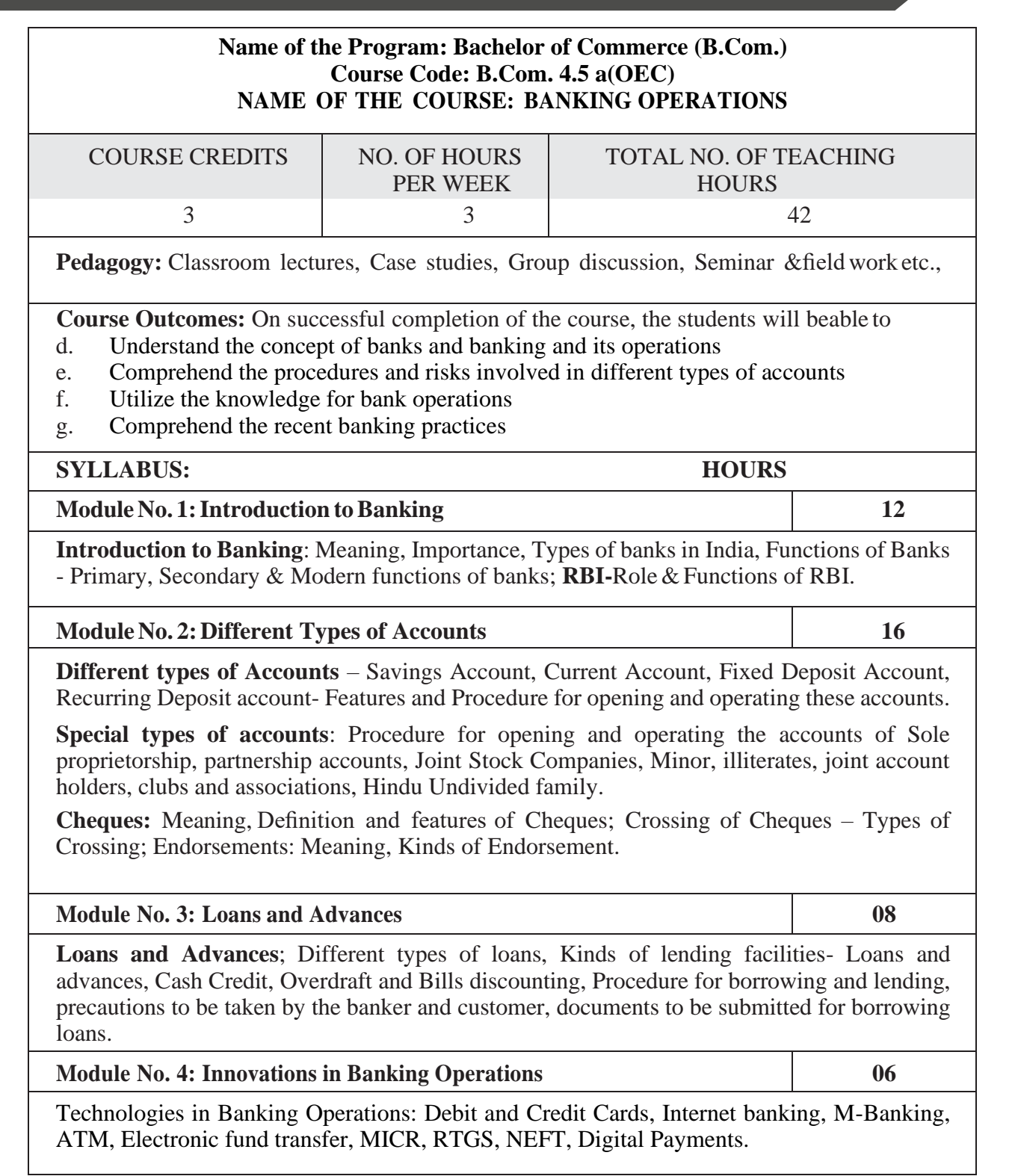

- 1. Collect and fill dummy account opening formfor a savings account and fixed deposit account of any bank.
- 2. Draft specimen of a cheque and fill up the details with imaginary names.
- 3. List out some of the recent banking practices in India
- 4. Collect and fill dummy RTGS/ NEFT form of any bank.

#### **Reference Books:**

- 1. Nagarajan. G, Sudesh and Raju. G.S (2021); Law and Practice of Banking,Jayvee International Publications, Bangalore.
- 2. Gordon & Natarajan, Banking Theory Law and Practice, HPH, 24th Edition
- 3. S. PSrivastava (2016), Banking Theory & Practice, Anmol Publications
- 4. Maheshwari. S.N. (2014), Banking Law and Practice, Kalyani Publishers, 11Edition
- 5. Shekar. K.C (2013), Banking Theory Law and Practice, Vikas Publication,21st Edition.
- 6. Dr.AliceMani(2015),Banking Law and Operation, SBH.

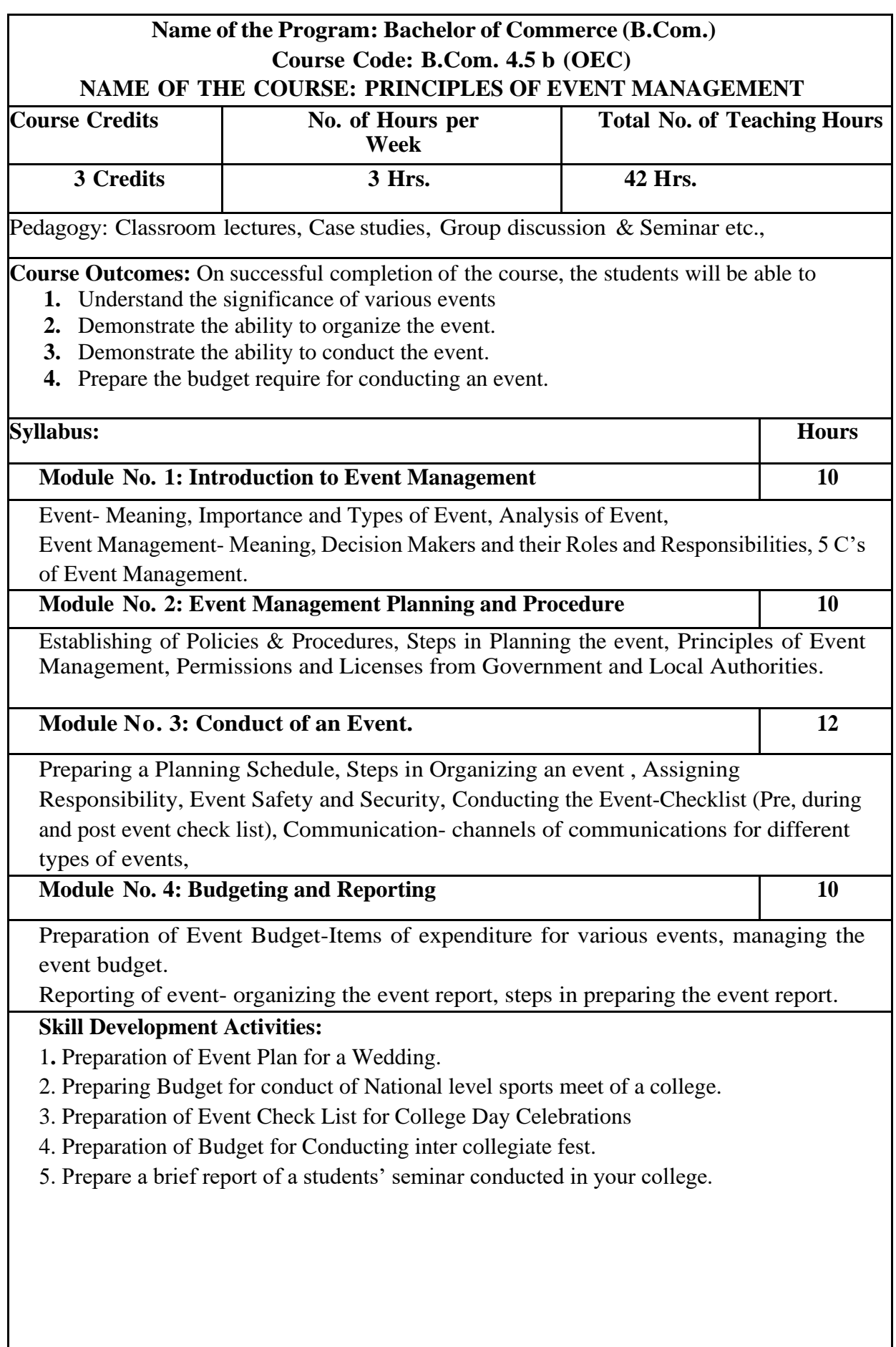

- 1. Event Entertainment and Production Author: Mark Sonderm CSEP Publisher: Wiley & Sons, Inc. ISBN: 0-471-26306-0
- 2. Anne Stephen Event Management
- 3. Special Event Production Doug Matthews ISBN 978-0-7506-8523-8
- 4. The Complete Guide to successful Event Planning Shannon Kilkenny
- 5. Human Resource Management for Events Lynn Van der Wagen (Author)
- 6. Successful Team Management (Paperback) Nick Hayed (Author)
- 7. Event Management & Public Relations by Savita Mohan Enkay Publishing House
- 8. Event Management & Public Relations By Swarup K. Goyal Adhyayan Publisher – 2009
- 9. Principle of Event Management Shrikant S., Skyward Publisher.

# **TEMPLATE FOR INTERNAL ASSESSMENT TEST BACHELOROF COMMERCE - B.COM**

#### **Course Code: Name of the Course:**

Duration: 1 Hour Total Marks: 20

### **SECTION-A**

(Based on the Remembering)

I. Answer Any Two of the following questions.Each carriesTwo Marks.

 $(2 \times 2=4)$ 

- 1.
- 

2.

3.

#### **SECTION- B**

### (Understanding and Applying)

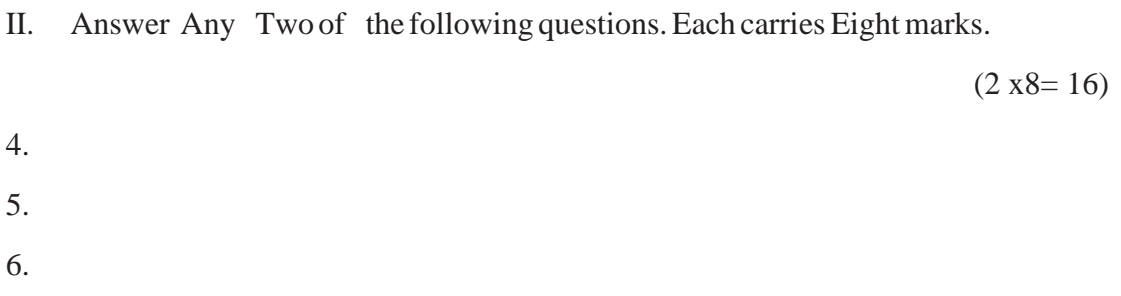

# **SEMESTER END EXAMINATION - TEMPLATE BACHELOR OF COMMERCE - B.COM**

**Course Code: Name of the Course:**

#### **Duration: 2.00 Hours TotalMarks: 60**

#### **SECTION-A (Conceptual Questions)**

I. Answer any Five of the following questions. Each question carries Two Marks.  $(5 \times 2 = 10)$ a. b. c. d. e. f. g. **SECTION- B (Application Questions)** Answer any Four of the following question. Each question carries Five Marks.  $(4 x5= 20)$ 2. 3. 4.

### **SECTION- C**

#### **(Analyses and Understanding Questions)**

Answer Any Two of the following question. Each question carries Twelve Marks.  $(2 \times 12 = 24)$ 

7.

5. 6.

8. 9.

### **SECTION- D**

#### **(Skill Development Questions)**

Answer Any One of the following question, carries Six Marks.

10.

11.

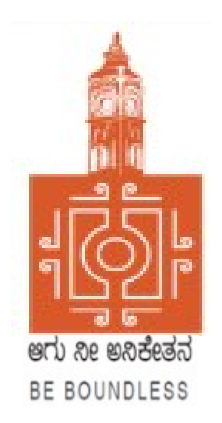

# BENGALURU CITY UNIVERSITY

# CHOICE BASED CREDIT SYSTEM (Semester Scheme with Multiple Entry and Exit Options for Under Graduate Course)

Syllabus for B.Com (V & VI Semester)

2023-24 onwards

#### **PROCEEDINGS OF THE MEETING OF THE BOS-UG-B.COM, B.COM BDA /IAS /A&F/ LSCM /TTM, B.VOC (A&T)/B.VOC (RM) COURSES**

Proceedings of the meeting of the BOS(UG) B.Com/B.Com-BDA/B.Com-IAS / B.Com-A&F/B.Com-LSCM/B.Com-TTM/B.Voc(A&T)/B.Voc(RM) Courses held on 8<sup>th</sup> and 9<sup>th</sup> August 2023 from 11:00 AM onwards, in the Department of Commerce, PK Block, Bengaluru City University, Bengaluru.

The board members had prepared the draft syllabus for the  $5<sup>th</sup>$  and  $6<sup>th</sup>$  semesters of the above mentioned courses and presented in the meeting. After elaborate discussions and deliberations, the draft syllabus was modified as per the suggestions of the board members and finalised.

Further, the board authorised the Chairperson to make the necessary changes, if required.

#### **MEMBERS PRESENT:**

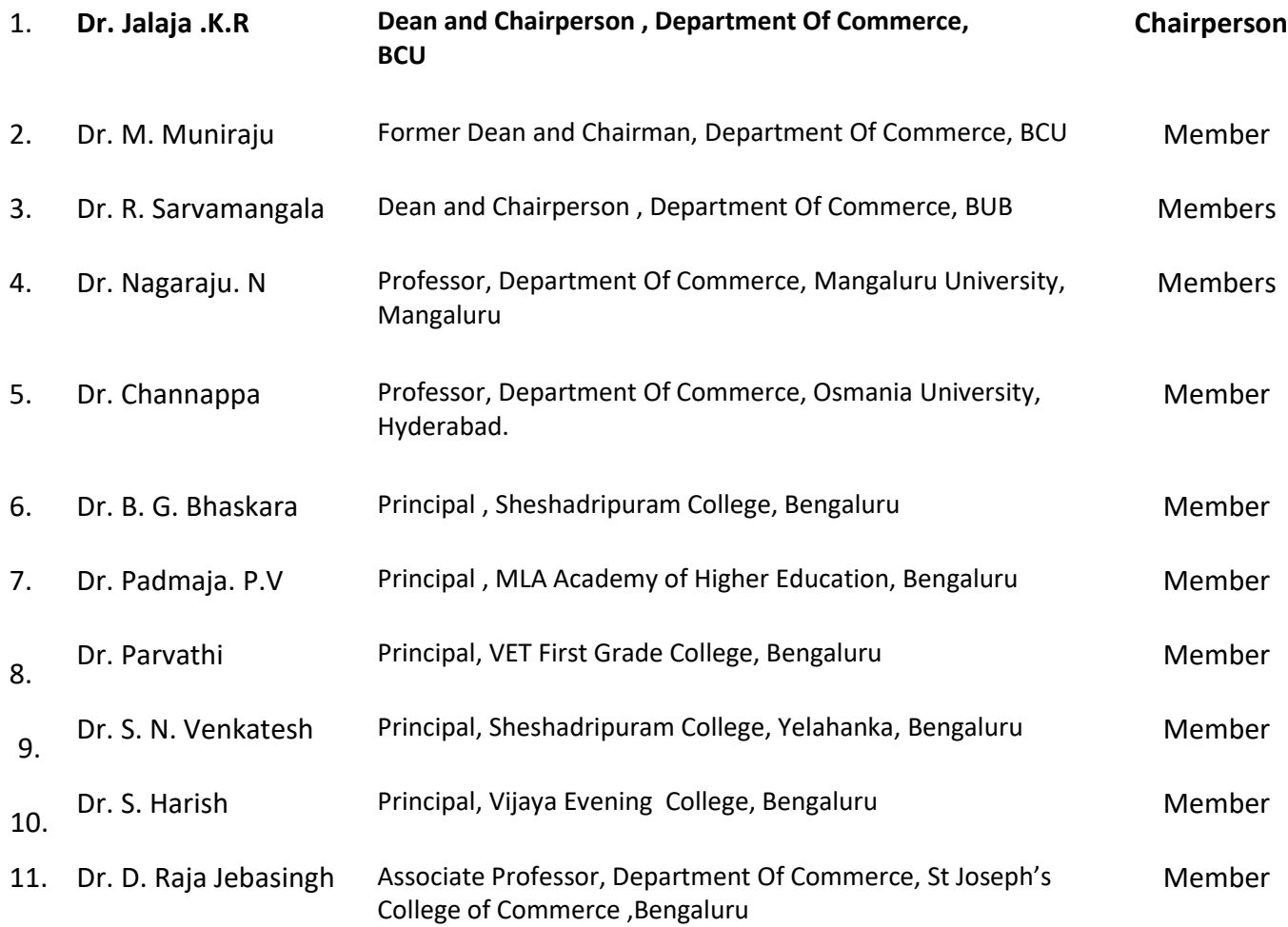

#### *B.COM-REGULAR*

#### **CO-OPTED MEMBERS:**

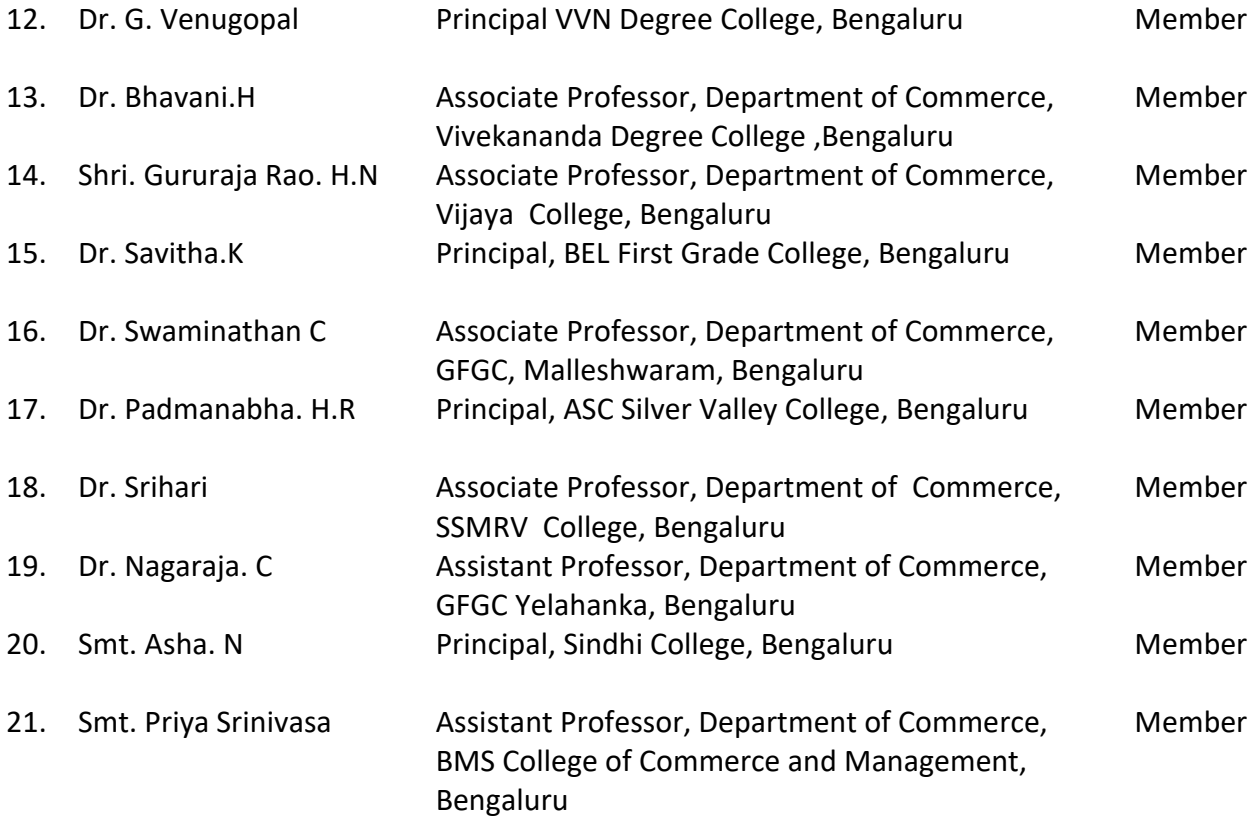

Dr. JALAJA, K.R. M.COM., MBA, Ph.D<br>Dean & Chairperson<br>Department of Commerce<br> **Chairperson-BOS(UG)** 

#### **B.COM - REGULAR**

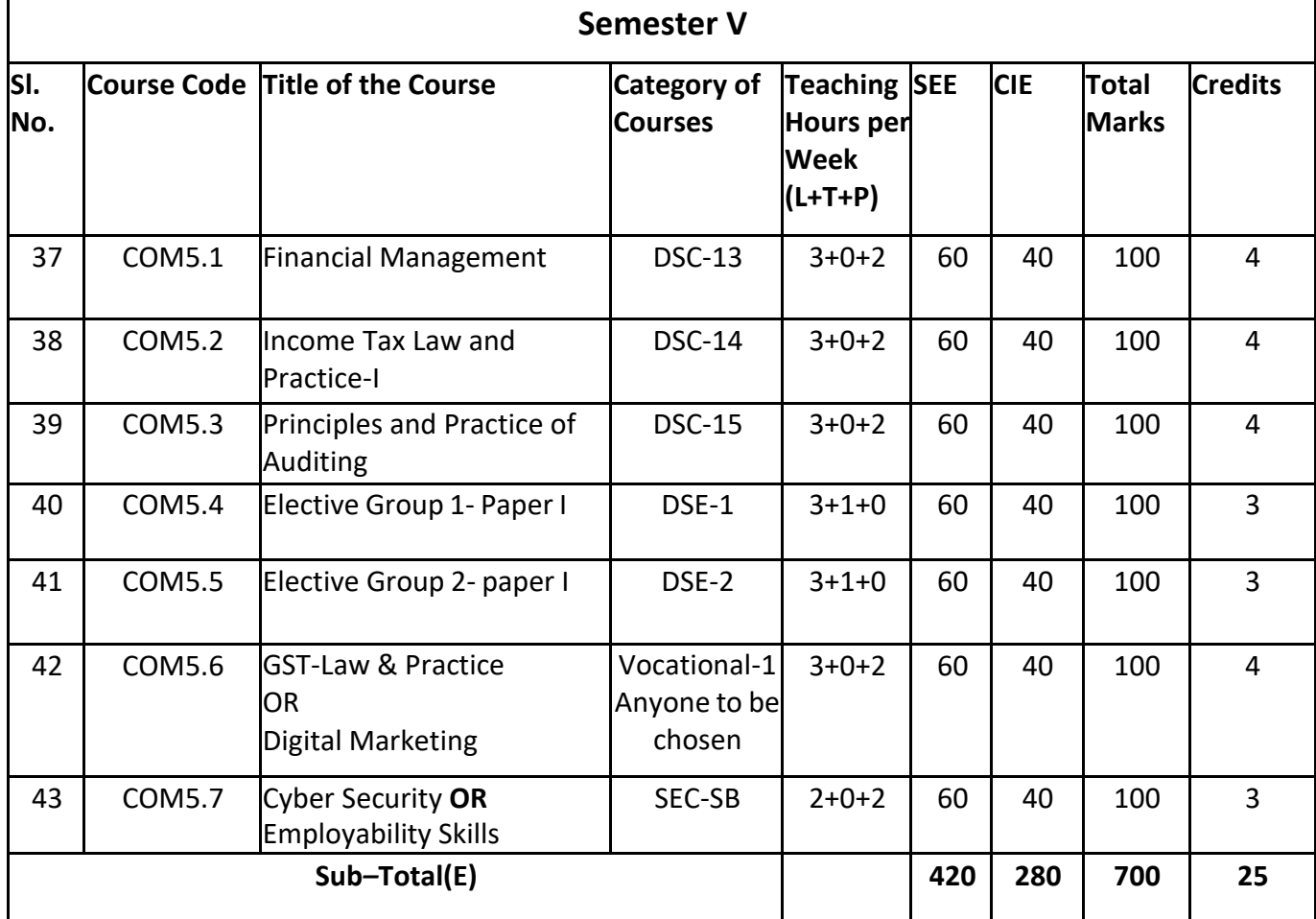

## **Elective Groups and Courses:**

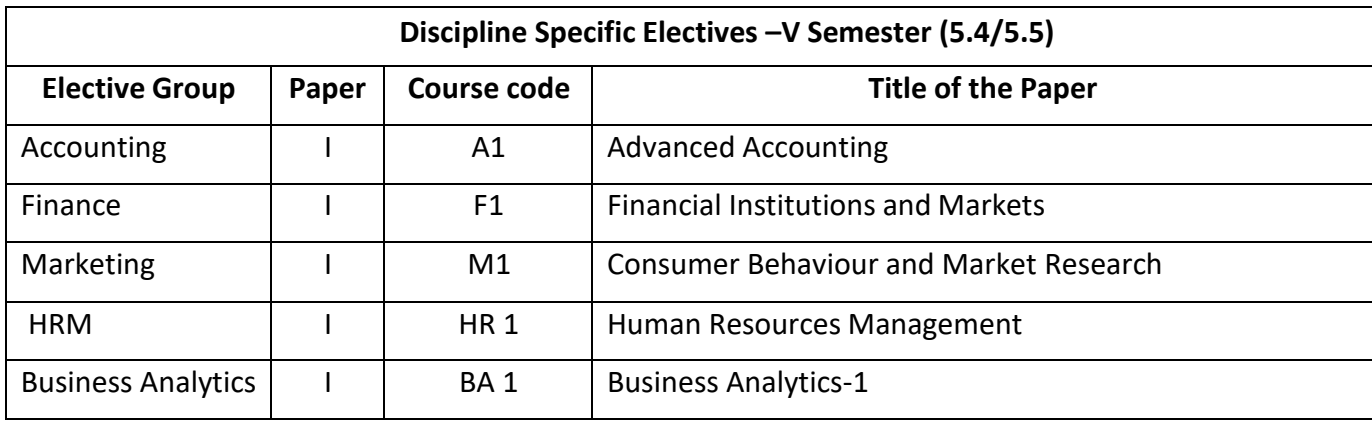

**Note:**

**1. Under DSE, Dual Specialization to be offered, students should choose two elective groups from the above elective groups. Same elective groups should be continued in the 6 thSemester also.**

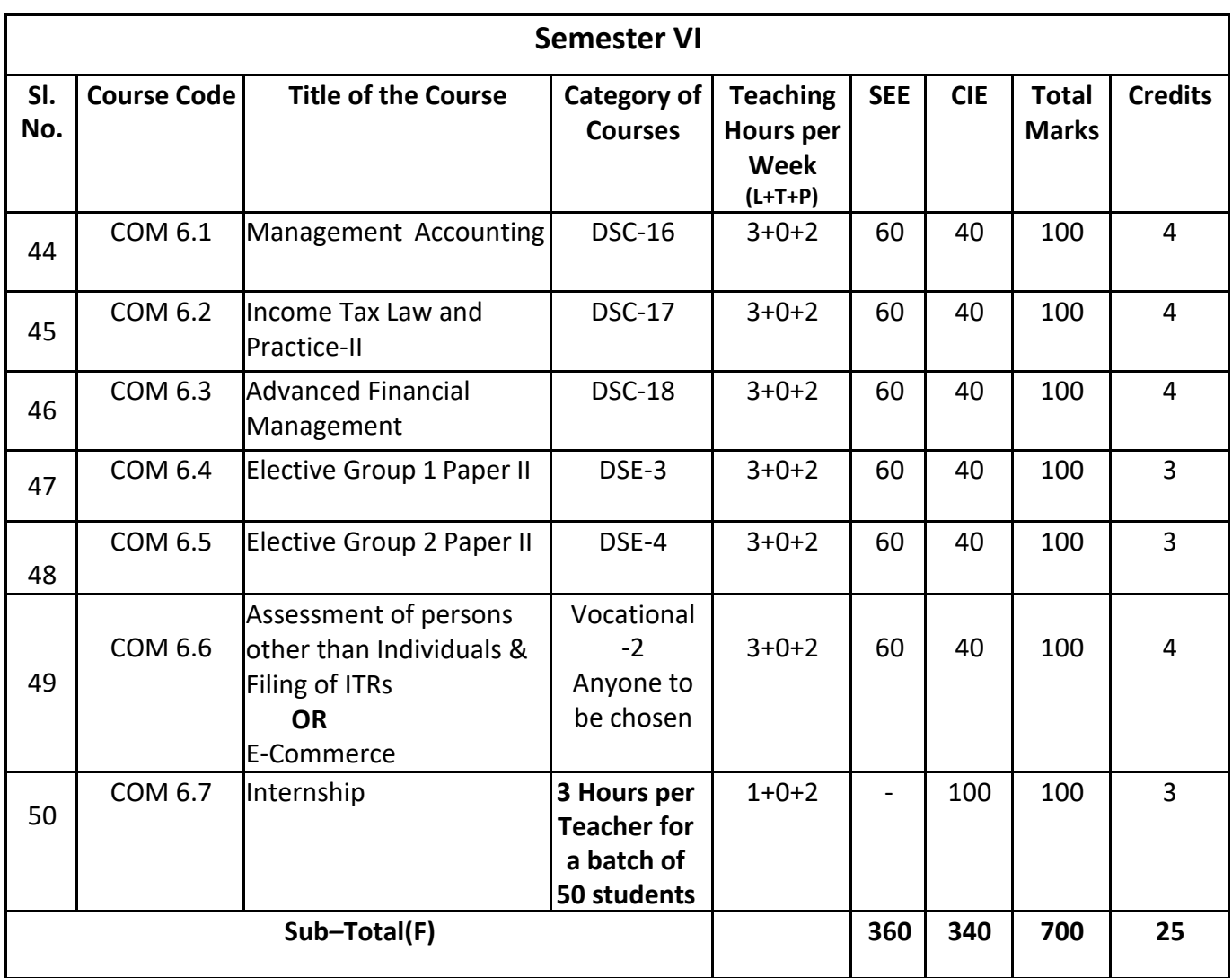

### **Elective Groups and Courses:**

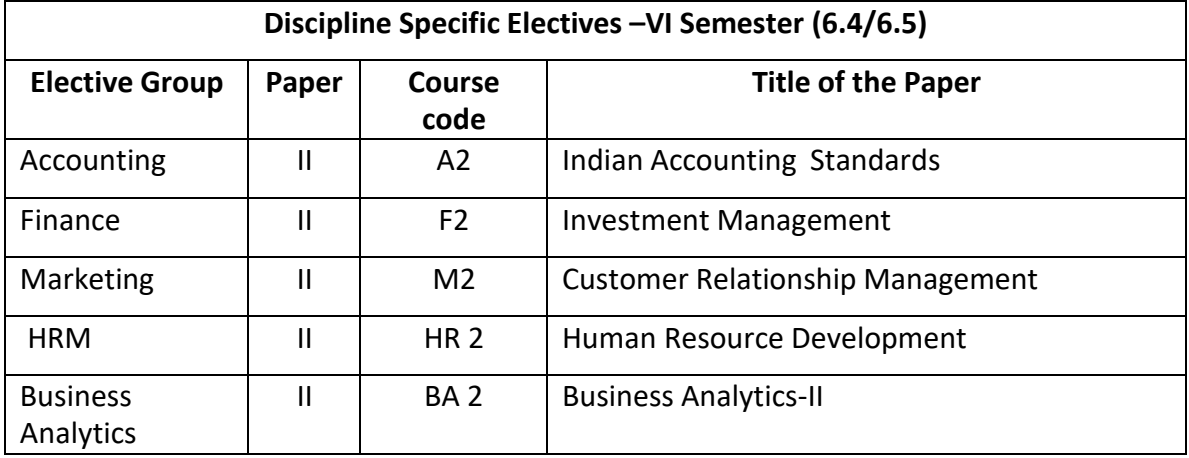

#### **Note:**

- The students shall undergo 4 weeks of internship programme in any business organization(Tiny, small, medium or large scale) immediately after completion of 4<sup>th</sup> Semester Examination but 45 Days before the end of 6<sup>th</sup> Semester classes and shall submit internship report to the College. Colleges shall submit internship report marks along with 6<sup>th</sup> Semester Internal Assessment marks.
- Marks allotted for Internship (100) shall be split into 60 marks for report and 40 marks for Vivavoce. Evaluation of report and conduct of Viva- voce shall be at the institutional level.
- 01 hour of Internship class shall be taken in the classroom for explaining and guiding on internship and 02 hours of Practical class shall be used to monitor the Internship Course.

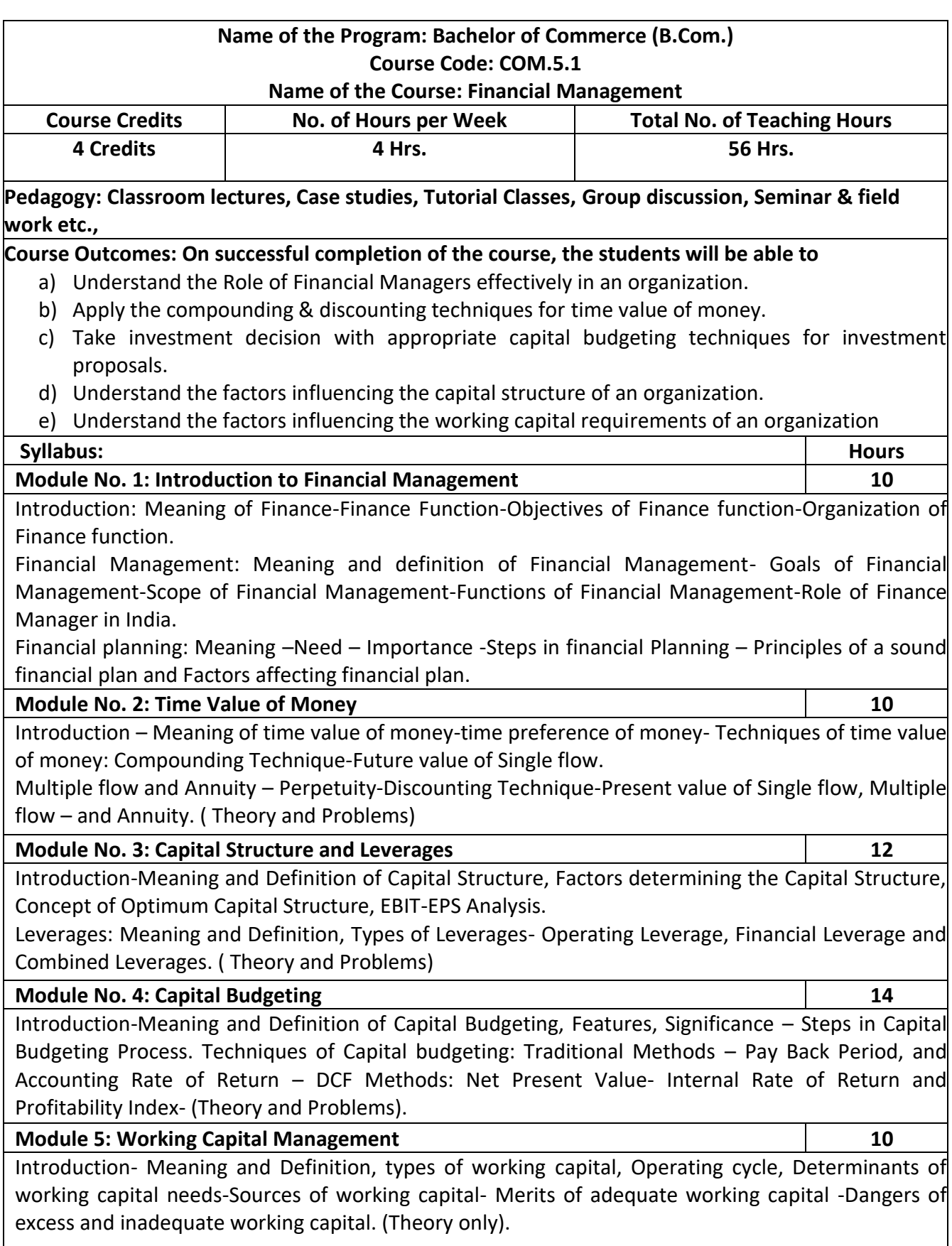

- 1. Prepare the list of Functions of Finance Manager.
- 2. As a finance manager of a company, design an appropriate Capital Structure.
- 3. Evaluate a capital investment proposal by using NPV method with imaginary figures.
- 4. Calculate EBIT and EPS with imaginary figures.
- 5. Calculate PBP with imaginary figures of Uneven Cash inflow for three years.

- IM Pandey, Financial management, Vikas publications, New Delhi.
- Abrish Guptha, Financial management, Pearson.
- Khan & Jain, Basic Financial Management, TMH, New Delhi.
- S N Maheshwari, Principles of Financial Management, Sulthan Chand & Sons, New Delhi.
- Chandra & Chandra D Bose, Fundamentals of Financial Management, PHI, New Delhi.
- Ravi M Kishore, Financial Management, Taxman Publications
- Prasanna Chandra, Financial Management, Theory and Practice, Tata McGraw Hill.

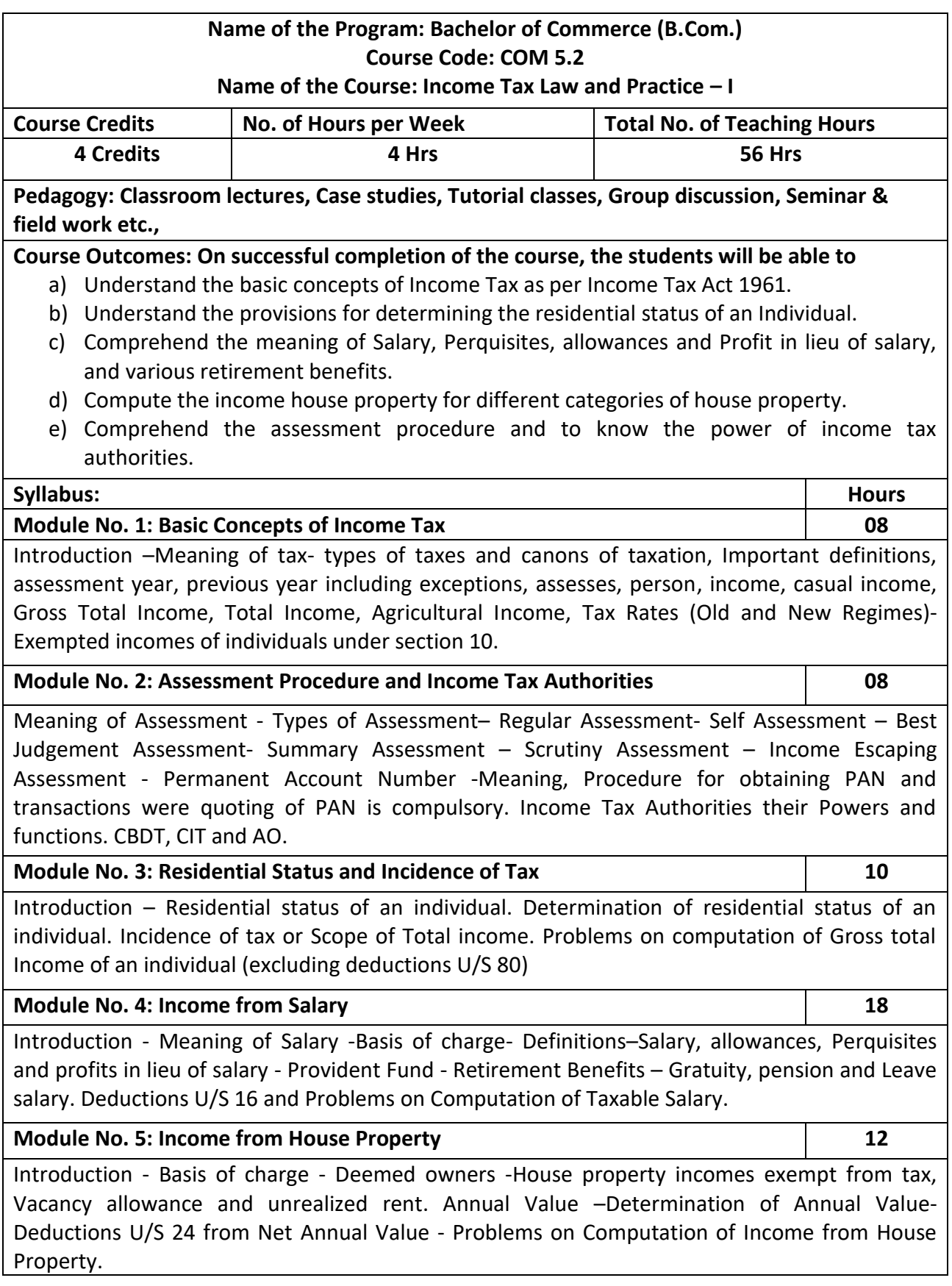

- 1. Prepare slab rates chart for different Individual assesses (Old Regime).
- 2. List out any 6 Incomes exempt from tax under section 10 of an Individual.
- 3. Draw an organization chart of Income Tax Authorities.
- 4. Prepare the chart of perquisites received by an employee in an organization.
- 5. Prepare the chart of Computation of Income under House Property.

- Mehrotra H.C and T.S. Goyal, Direct taxes, Sahithya Bhavan Publication, Agra.
- Vinod K. Singhania, Direct Taxes, Taxman Publication Private Ltd, New Delhi.
- Gaur and Narang, Law and practice of Income Tax, Kalyani Publications, Ludhiana.
- Bhagawathi Prasad, Direct Taxes.

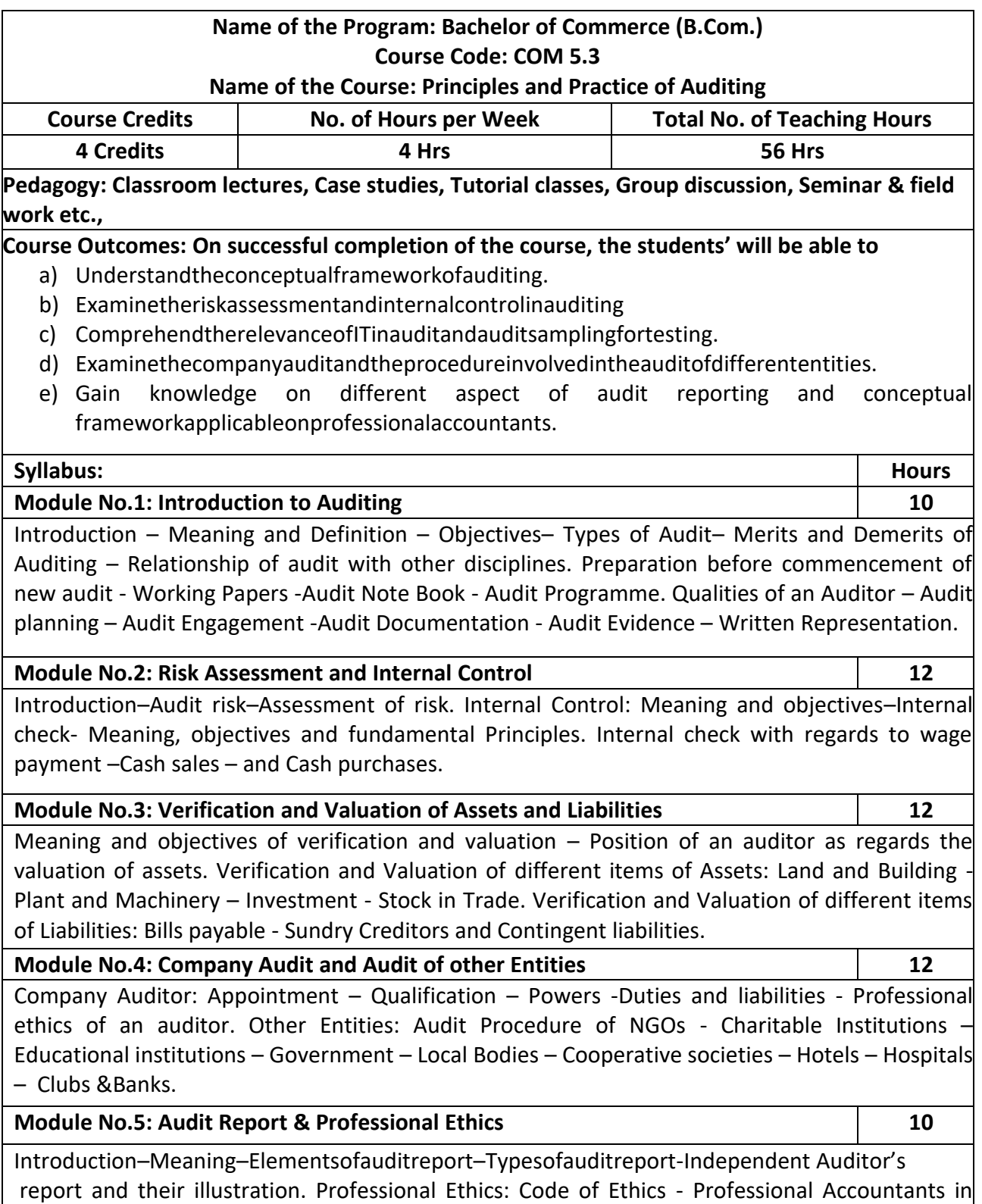

Public Practices and Business–Fundamental Principles of Professional Ethics.

- 1. Design and develop an audit plan for a joint stock company
- 2. List the various documents necessary to be verified in the audit process
- 3. Draft an audit report (qualified or clean) with imaginary data.
- 4. Record the verification procedure with respect to any one fixed asset.
- 5. Draft an audit program of Joint Stock Company/ Partnership Firm.

- B. N. Tandon, Principles of Auditing, S. Chand and Company, New Delhi.
- T. R. Sharma, Auditing Principles and Problems, Sahitya Bhawan, Agra.
- J. M. Manjunatha and others, Auditing and Assurance, HPH.
- Gupta Karnal, Contemporary Auditing, Tata Mc. Graw- Hill, New Delhi.
- R. G. Saxena, Principles of Auditing.

#### **Name of the Program: Bachelor of Commerce (B.Com.) Course Code: COM A1**

#### **Name of the Course: Advanced Accounting**

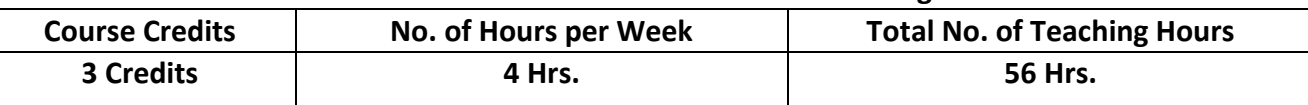

**Pedagogy: Classroom lectures, Case studies, Tutorial Classes, Group discussion, Seminar & field work etc.,**

### **Course Outcomes: On successful completion of the course, the students will be able to**

- a) Understand the key principles and theories of Advanced Accounting.
- b) Learn various valuation methods and techniques used in practice.
- c) Develop skills in Advanced Accounting.
- d) Explore the challenges and considerations involved in preparation of financial statements of Banking & Insurance companies.
- e) Gain knowledge of Advanced Accounting and their impact on business.

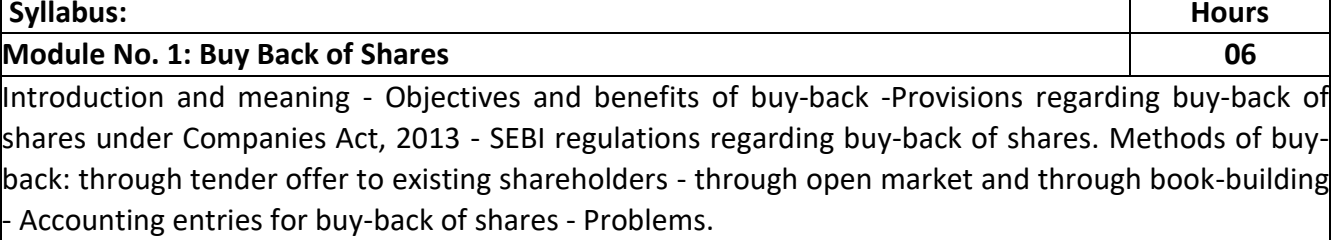

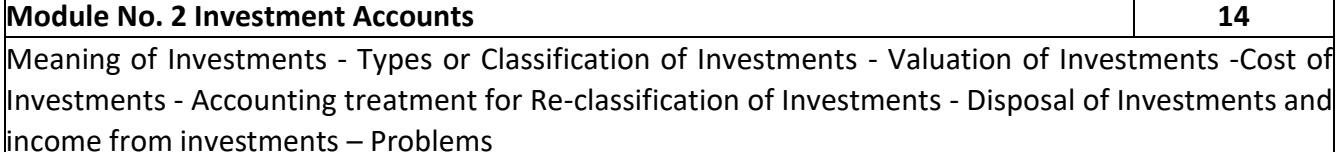

#### **Module No. 3: Financial Statements of Banking Companies 14**

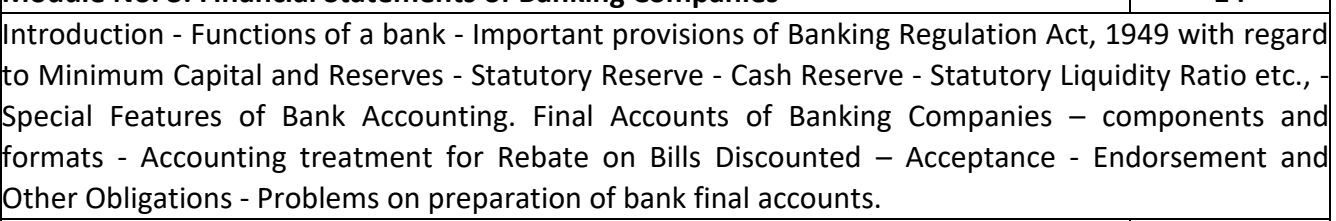

#### **Module 4: Financial Statements of Life Insurance Companies 14**

Introduction - Classification of Insurance Business - Life Insurance and General Insurance. Components of Financial Statements of Life Insurance Business – Revenue Account - Profit and Loss Account - Balance Sheet and Schedules. Problems.

**Module 5: Financial Statements of General Insurance Companies 08** Components of Financial Statements of General Insurance Business – Revenue Account - Profit and

Loss Account - Balance Sheet and Schedules - Accounting Principles for preparation of Financial Statements of Insurance companies – Problems on Revenue accounts of Fire & Marine Business only

- 1. List any six companies which have exercised buy back along with the terms of Buy back.
- 2. Prepare an Investment A/c with imaginary figures.
- 3. Prepare a table of rebate on bills discounted with imaginary figures.
- 4. Prepare a schedule of premiums with imaginary figures in respect of Life Insurance Company.

5. Prepare a statement of claims with imaginary figures of General Insurance Company**.**

- Arulanandam & Raman; Advanced Accountancy, HPH
- Hanif and Mukherjee, Corporate Accounting, McGraw Hill Publishers.
- Dr. S.N. Maheswari, Financial Accounting, Vikas Publication
- S P Jain and K. L. Narang, Financial Accounting, Kalyani Publication
- Soundarajan & K. Venkataramana, Financial Accounting, SHBP.
- Anil Kumar, Rajesh Kumar and Mariyappa, Advanced Accounting, HPH
- Radhaswamy and R.L. Gupta, Advanced Accounting, Sultan Chand
- M.C. Shukla and Grewal, Advanced Accounting

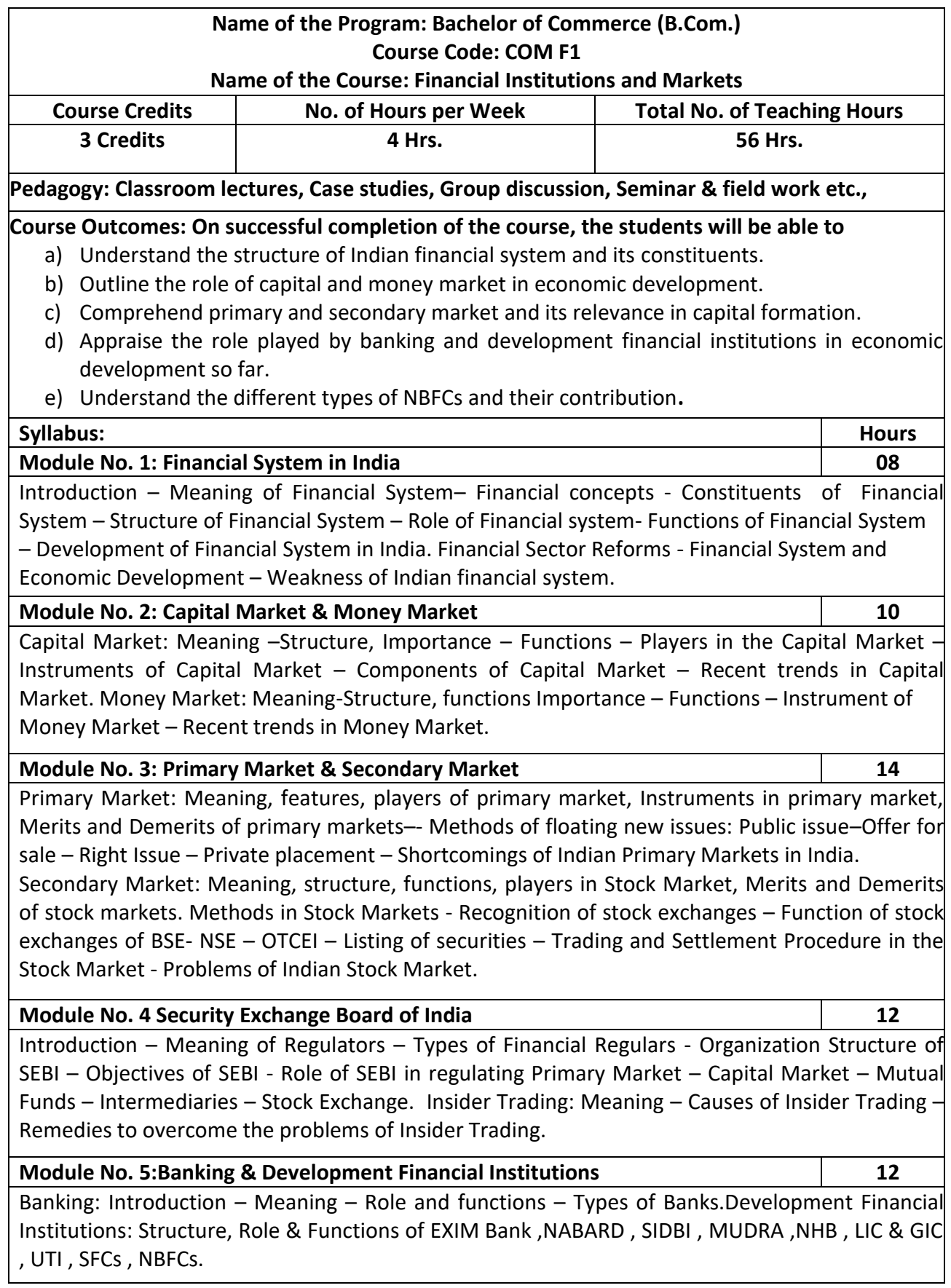

- 1. ListoutanySixrecentFinancialSectorsReforms
- 2. List out the differentcompanieswhohaveofferedIPOinthe lastor presentfinancial year.
- 3. List any six stock broking Companies in India.
- 4. Draw the organization structure of SEBI.
- 5. List the methods of mobilizing funds from Primary Market.

- Livingston, Miles; Financial Intermediaries; Blackwell
- Sudhindra Bhat, Financial Institutes and Markets, Excel Books.
- NitiBhasin;BankingandFinancialMarketsinIndia1947To2007;NewCentury.
- Khan M.Y, Indian Financial Systems, Tata Mc Graw Hill, New Delhi.
- E-Gordon, K. Natarajan (2010). Financial Markets and Services. Himalaya Publishing House, New Delhi
- Shashik Guptha, Nisha Aggarwal & Neeti Guptha (2008), Financial Markets. Kalyani Publishers, New Delhi
- Vasanth Desai (2009). Financial Markets and Services. Himalaya Publishing House.

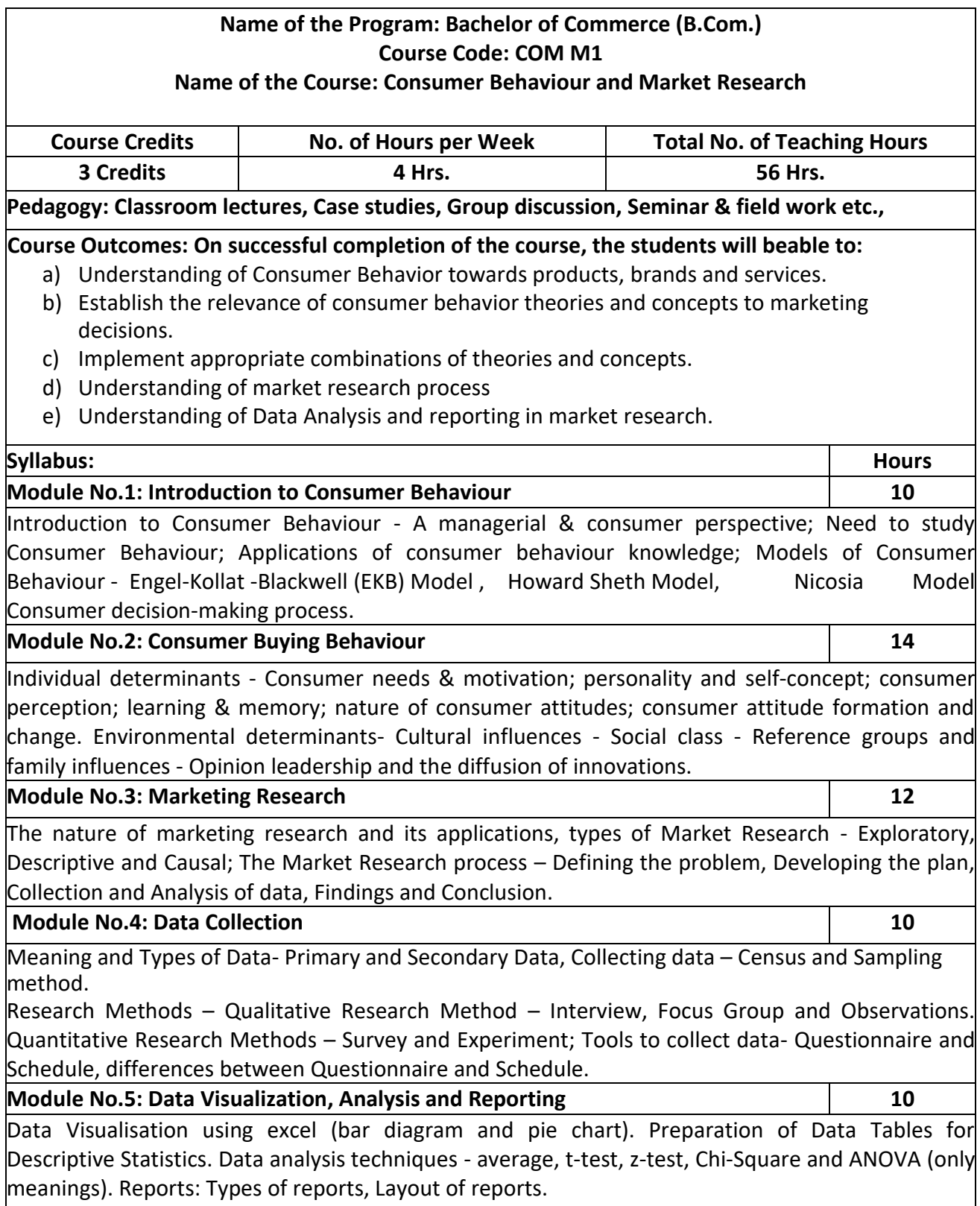

- 1. Prepare a diagram showing anyone model of consumer behaviour.
- 2. Design a questionnaire to collect information on consumer satisfaction on a specific product of your choice
- 3. Prepare a market survey report with imaginary information.
- 4. Write a report on the marketing problem faced by an organization.
- **5.** Prepare a chart showing the Diffusion of Innovation

- Leon. G. Schiffman & Leslve Lazer Kanuk; Consumer behaviour; 6<sup>th</sup> Edition; PHI, New Delhi, 2000.
- Suja. R. Nair, Consumer behaviour in Indian perspective, First Edition, Himalaya Publishing House, Mumbai, 2003.
- Batra/Kazmi; Consumer Behaviour.
- David. L. Loudon & Albert J. Bitta; Consumer Behaviour; 4th Edition, McGraw Hill Inc; NewDelhi,1993.
- K. Venkatramana, Consumer Behaviour, SHBP.
- Assael Henry; Consumer behaviour and Marketing Action; Asian Books(P)Ltd, Thomson learning, 6th Edition; 2001.
- Jay D. Lindquist & M. Joseph Sirgy, Shopper, Buyer and ConsumerBehaviour,2003.
- Blackwell;ConsumerBehaviour,2ndEdition.
- S.A. Chunawalla: Commentary on Consumer Behaviour, HPH.
- Sontakki; Consumer Behaviour, HPH.
- Schiffman; Consumer Behaviour, Pearson Education.
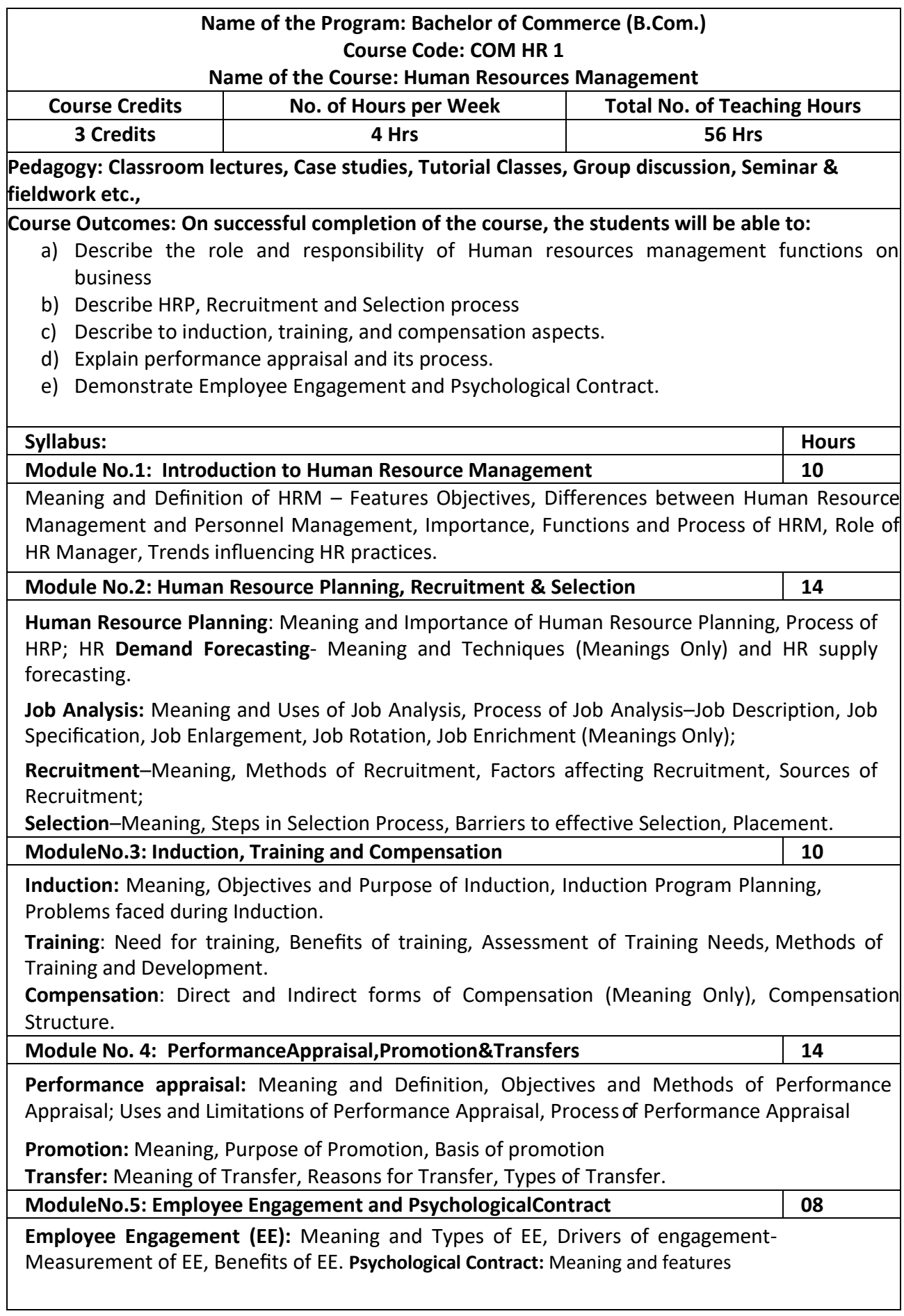

 $\overline{\phantom{a}}$ 

- 1. List and briefly explain the sources o recruitment
- 2. Preparation of Job Descriptions and Job specifications for a Job profile
- 3. Briefly highlight the uses of training programs
- 4. Develop a format showing the criteria to appraise the performance of an employee.
- 5. Discussion of any two Employee Engagement models.

- Aswathappa, Human Resource Management, McGraw Hill
- Edwin Flippo, Personnel Management, McGraw Hill
- C.B.Mamoria, Personnel Management, HPH
- Subba Rao, Personnel and Human Resources Management, HPH
- Reddy & Appanainah, Human Resource Management, HPH
- S. Sadri& Others: Geometry of HR, HPH
- Michael Porter, HRM and Human Relations, Juta & Co. Ltd.
- K. Venkataramana, Human Resource Management, SHBP

# **Name of the Program: Bachelor of Commerce (B.Com.) Course Code: COM. BD 1**

#### **Name of the Course: Business Analytics**

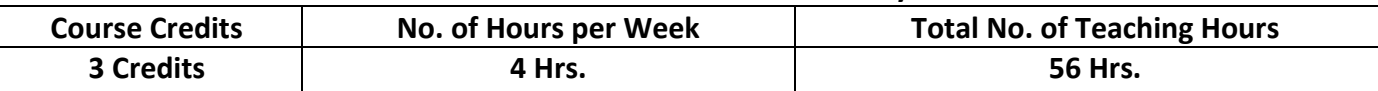

**Pedagogy: Classroom lectures, Case studies, Tutorial Classes, Group discussion, Seminars &field work etc.,**

#### **Course Outcomes: On successful completion of the course, the students' will be able to**

- a) Analyze and model financial data.
- b) Access the different open-source domains.
- c) Evaluate and build model on time series data.
- d) Understand tools used in statistical analysis.

# **Syllabus: Hours**

**Module No.1: Introduction to Business Analytics 12** Business Analytics, Terminologies used in Analytics: Business Analytics, Business Intelligence, Meaning, Importance, Scope, Uses of Business Analytics, Architecture of Business Analytics, Types of Analytics: Descriptive, Diagnostics, Predictive, Prescriptive; Areas of Application of Business analytics; Introduction to Data Science and Big Data.

**Module No.2: Role of Data in The Organization 10**

Role of Data in Decision making, Importance of data quality, Sources of data, Types of Digital Data-Structured, Semi Structured, Unstructured Data; Data warehouse, Data mining, Data Integration – Meaning, Need, advantages of each.

#### **Module No.3: Tools Used for Data Analytics 8**

Introduction to data analytics software – Types of data analytics software – open source and proprietary software.

**Open Source:** R- programming, Python, Gretel, JAMOVI; **Proprietary Sources**- SPSS, E-Views, Tableau, Power BI,

#### **Module No.4: Data Visualization Using Tableau 14**

Introduction to Dimensions and measures, Types of Charts, (Pie Chart, Column Chart, Line Chart, Bar Chart, Area Chart, Scatter Chart, Bubble Chart, Stock Chart); Basic understanding in dashboard and storyboard. (Practical examples using Tableau - Public Version).

#### **Module No.5: Business Performance Management: 12**

Business performance management cycle, KPI, Dashboard Analytics in Business Support Functions: Sales & Marketing Analytics, HR Analytics, Financial Analytics.

- 1. Prepare a bar chart or pie chart using imaginary data.
- 2. List out the areas of application of Business analytics
- 3. List out the open source and proprietary software's used in business data analytics
- 4. Prepare an imaginary dash board relating to sales of a company
- 5. List out any three HR Analytical tools.

- Business Analytics: Text and Cases, Tanushri Banerjee, Arvindram Banerjee, Publisher: Sage Publication
- Business Analytics, U Dinesh Kumar, Publication: Wiley
- Business Analytics, R. Evans James, Publisher: Pearson
- Fundamental of Business Analytics, Seema Acharya R N Prasad, Publisher: Wiley
- Business Analytics: Data Analysis and Decision Making, Albright and Winston published by Cengage Learning.
- Swain Scheps, Business Intelligence for Dummies.
- Rick Sherman, Business Intelligence Guidebook: From Data Integration to Analytics
- Cindi Howson, Successful Business Intelligence, Second Edition: Unlock the Value of BI & Big Data
- Seema Acharya R N Prasad, Fundamentals of Business Analytics, 2ed, Wile

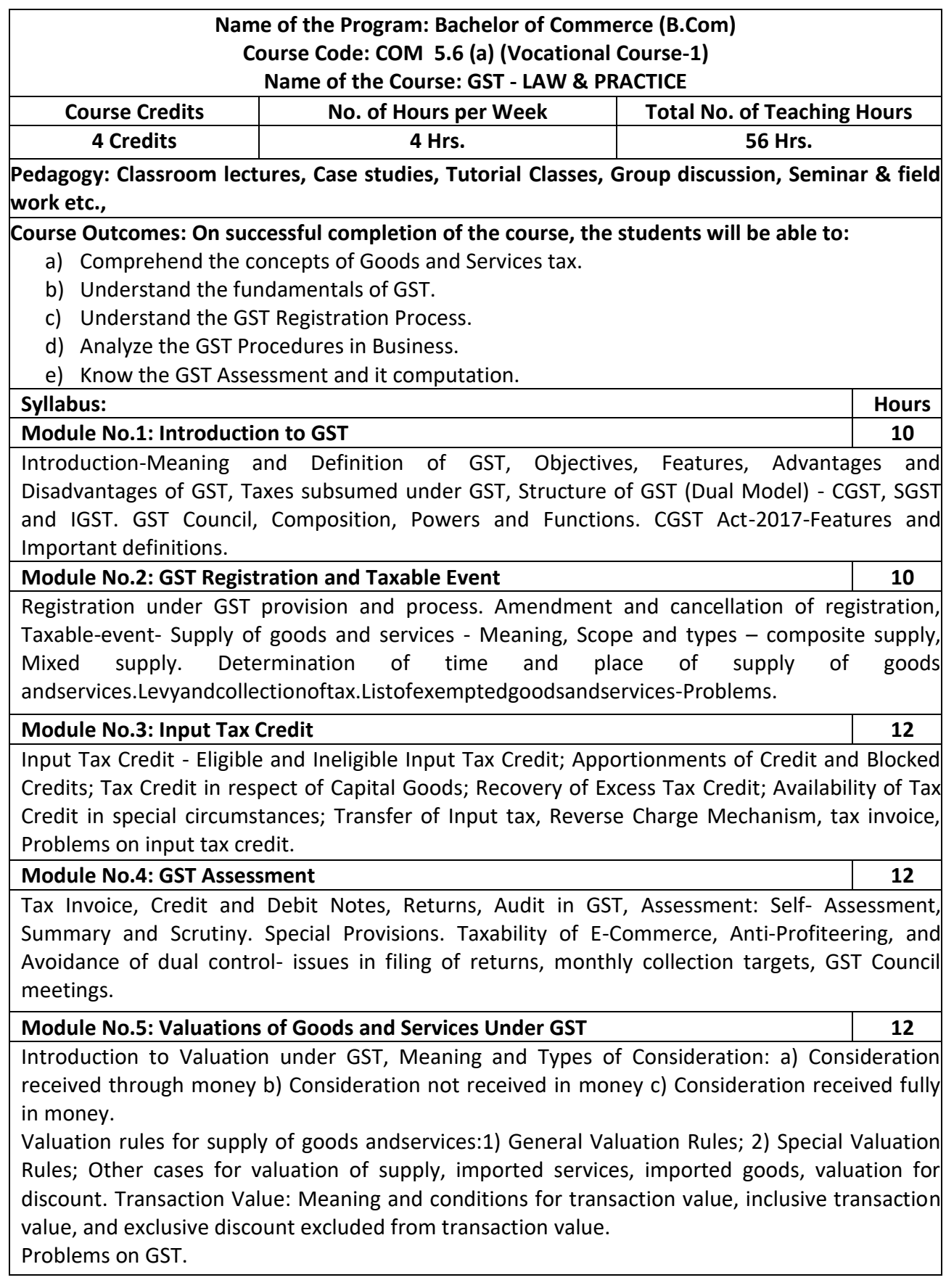

- 1. Prepare a tax invoice under the GST Act.
- 2. Write the procedure for registration under GST.
- 3. Prepare a chart showing rates of GST.
- 4. Compute taxable value and tax liability with imaginary figures under CGST, SGST and IGST.
- 5. List out the exempted Goods and Services under GST.

- V.S. Datey, Goods and ServicesTaxes, Taxman.
- Sathpal Puliana, M.A. Maniyar, Glimpse of Goods and Service Tax, Karnataka Law Journal Publications, Bangalore.
- Pullani and Maniyar,Goods and ServiceTax, Published by Law Journal,Bangalore.
- H.C. Mehrotra and V.P.Agarwal,Goods and Services Tax.
- H.C.Mehotra and S.P.Goyal,Goods and Services Tax.
- G.B. Baligar, Goods and Services Tax, Ashok Prakashan,Hubli.

# **Name of the Program: Bachelor of Commerce (B. Com) Course Code: 5.6 (b) (Vocational Course-1)**

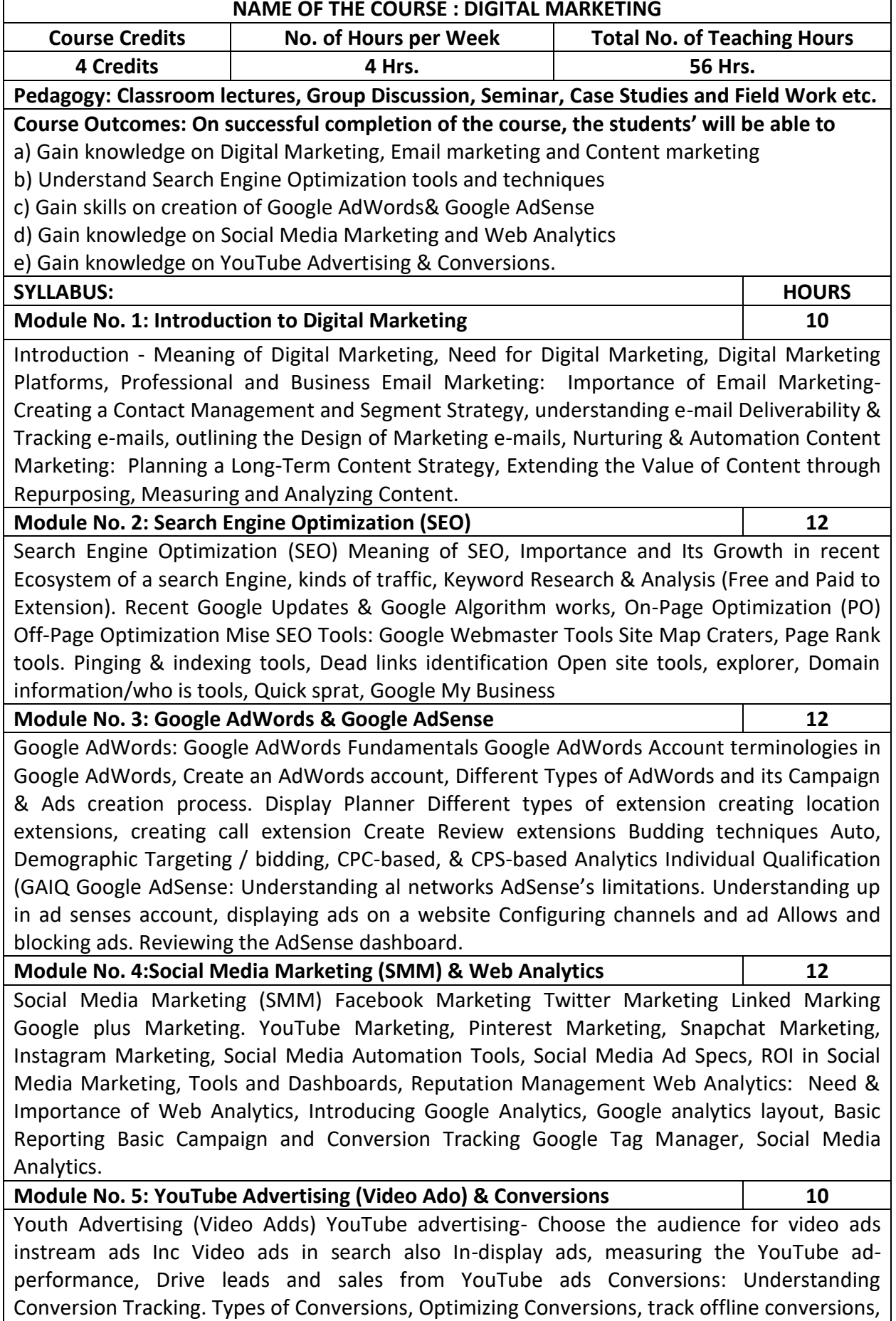

Analyzing convenient data, Conversion optimizer.

- 1. Explain the key Digital Marketing activities needed for competitive success.
- 2. Examine the concept of Digital Media and benefits to be derived.
- 3. Recognize the core features of CRM and retention programmes
- 4. List out any Six companies who optimized their sales through SEO
- 5. Organize how we can limit the marketing materials we get through e-mail.

- The Art of Digital Marketing: The Definitive Guide to Creating Strategic by Jan Dodson
- Internet Marketing: a practical approach By Alan Charlesworth
- Social Media Marketing: A Strategic Approach by Melissa Barker, Donald 1. Barker, Nicholas E
- Bormann, Krista E Neber
- Chhabra,T.N. and S.K.Grover. Marketing Management. Fourth Edition.

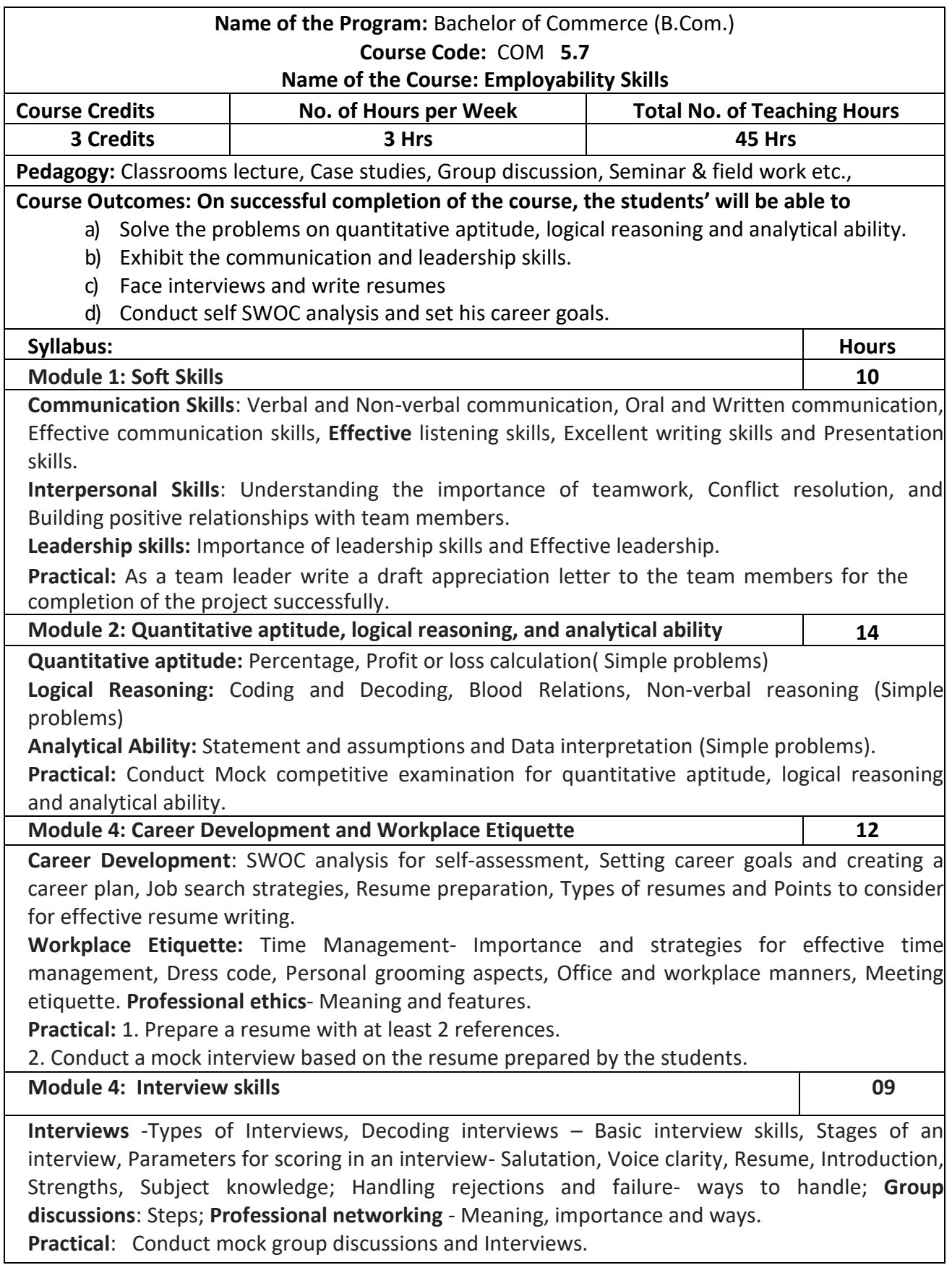

# **Skill development:**

**1. A brief theoretical introduction to the various Competitive Examinations: Central Government Examinations:** UPSC, SSC, IBPS, LIC, RRB, RBI, NABARD and Department of Posts. **Karnataka State Government Examinations**: KPSC, KEA, KSPEB.

- 2. Prepare a report of self SWOC analysis for self-assessment
- 3. List out the essential details to be covered in a resume
- 4. Draft an appreciation letter to the team members for the completion of the project successfully.
- 5. Draw a Pie chart showing the monthly expenditure of a family with imaginary figures

- Barun K Mitra, Personality Development and Soft Skills, Oxford university press, New Delhi.
- Gitangshu Adhikary, Communication and Corporate Etiquette, Notion Press, Mumbai.
- Seema Gupta, Soft Skills- Interpersonal & Intrapersonal skills development, V&S Publishers, New Delhi.
- Dr. R S Aggarwal, Quantitative Aptitude, S.Chand Publication, New Delhi.
- Bittu Kumar, Mastering MS Office, V&S Publisher, New Delhi
- **.** [List of Government Competitive Exams, Jobs & Vacancies \(exampur.com\)](https://exampur.com/all-india-government-exams/)
- [https://www.safalta.com](https://www.safalta.com/)
- https://sarkaariservice.in

#### **VI SEMESTER**

# **Name of the Program: Bachelor of Commerce (B.Com.) Course Code: COM 6.1**

#### **Name of the Course: Management Accounting**

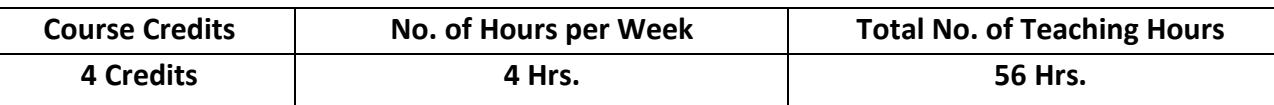

**Pedagogy:Classroomlectures,Casestudies,TutorialClasses,Groupdiscussion,Seminar&fieldwork etc.,**

#### **Course Outcomes: On successful completion of the course, the students will be able to**

- a) Demonstrate the significance of management accounting in decision making.
- b) Analyze and interpret the corporate financial statements by using various techniques.
- c) Compare the financial performance of corporate through ratio analysis.
- d) Understand the latest provisions in preparing cash flow statement.
- e) Understand the concepts of Budgetary Control.

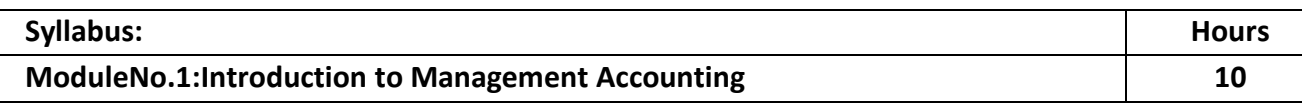

Meaning and Definition – Objectives – Nature and Scope– Role of Management Accountant Relationship between Financial Accounting and Management Accounting - Relationship between Cost Accounting and Management Accounting - Advantages and Limitations of Management Accounting. Management Reporting– Principles of Good Reporting System.

#### **ModuleNo.2:Analysis of Financial Statements 12**

Analysis of Financial Statements: Meaning and Importance of Financial Statement Analysis - Methods of Financial Analysis – Problems on Comparative Statement analysis – Common Size Statement analysis and Trend Analysis.

#### **ModuleNo.3: Ratio Analysis 10**

Meaning and Definition of Ratio and Ratio Analysis – Uses and Limitations of ratios – Classification of Ratios: Turnover ratio - Liquidity ratios - Profitability ratios and Solvency ratios. Problems.

#### **ModuleNo.4: Cash flow Analysis 12**

Meaning and Definition of Cash Flow Statement – Concept of Cash and Cash Equivalents - Uses of Cash Flow Statement – Limitations of Cash Flow Statement– Provisions of Ind. AS-7. Procedure for preparation of Cash Flow Statement – Cash Flow from Operating Activities – Cash Flow from Investing Activities and Cash Flow from Financing Activities – Preparation of Cash Flow Statement according to Ind. AS-7.

#### **ModuleNo.5: Budgetary Control 12**

Introduction – Meaning & Definition of Budget and Budgetary Control – Objectives of Budgetary Control – essential requirements of budgetary control – advantages and disadvantages of budgetary control – Types of budgets- Functional Budgets - Cash budget, sales budget, purchase budget and production budget. Fixed and Flexible budgets - Problems on Flexible budget and Cash budget only.

- 1. Prepare with imaginary figures a Flexible or Cash budget.
- 2. Prepare with imaginary figures comparative statement and analyze the financial position.
- 3. Prepare with imaginary figures statements of any one corporate entity, analyze the same by using ratio analysis.
- 4. Prepare with imaginary figures cash flow statement
- 5. Prepare a Trend analysis statement for three years with imaginary figures.

- Charles T. Horngren, Gary L. Sundem, Dave Burgstahler, Jeff O.Schatzberg, Introduction to Management Accounting, Pearson Education.
- Khan, M.Y. and Jain, P.K. Management Accounting. McGraw Hill Education.
- Arora, M. N. Management Accounting, Vikas Publishing House, New Delhi
- Maheshwari, S.N. and S.N. Mittal, Management Accounting. Shree Mahavir Book Depot, New Delhi.

# **Name of the Program: Bachelor of Commerce (B.Com.) Course Code: COM 6.2 Name of the Course: Income Tax Law & Practice – II**

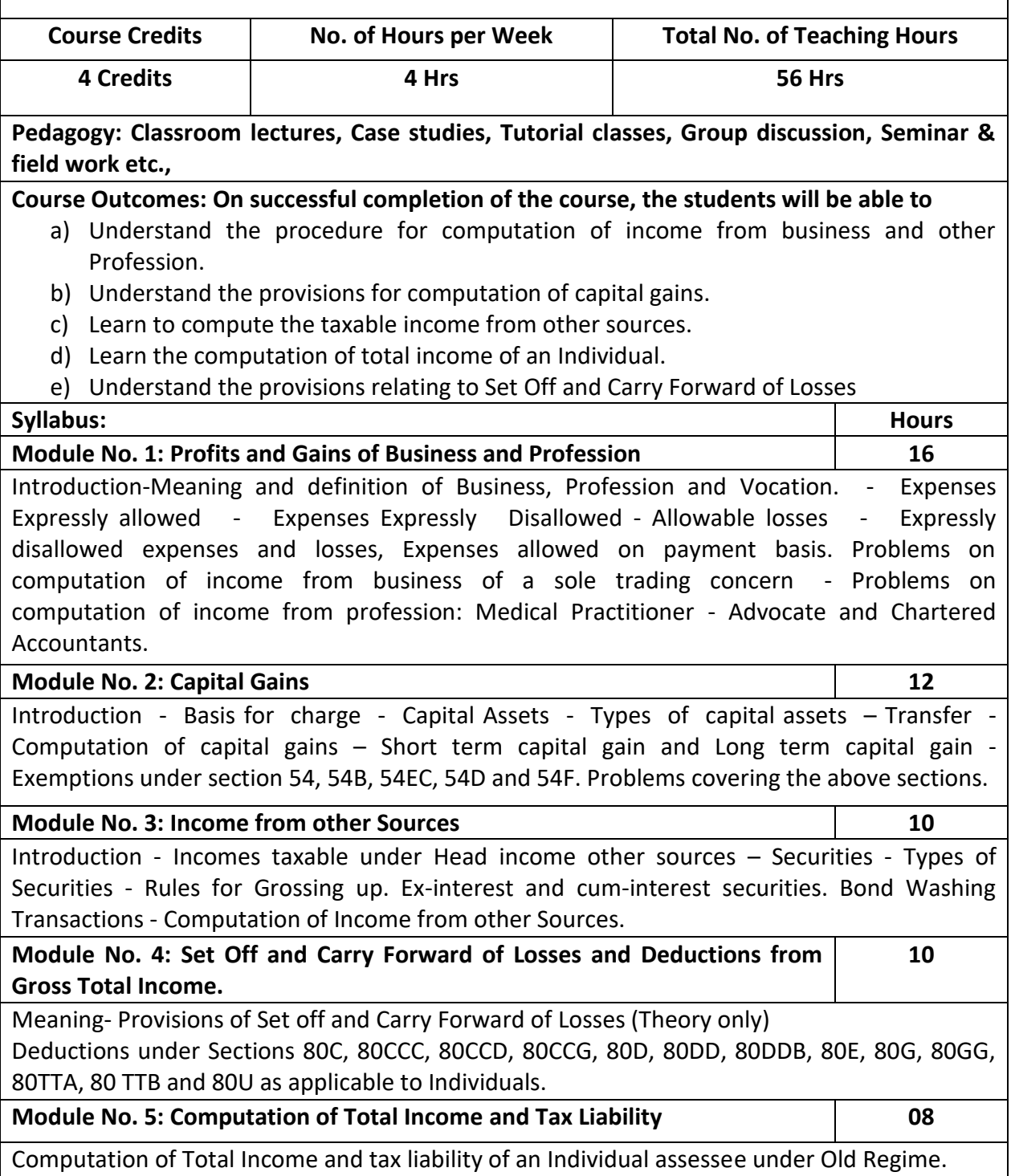

- 1. Mention the procedure involved in the computation o income from profession.
- 2. List-out the different types of capital assets and identify the procedure involved in the computation of tax for the same.
- 3. List out the steps involved in the computation of income tax from other sources and critically examine the same.
- 4. List any 6 deductions available under section 80
- 5. Prepare a format for computation of taxable income and tax liability of an individual assessee

- Mehrotra H.C and T.S.Goyal, Direct taxes, Sahithya Bhavan Publication, Agra.
- Vinod K.Singhania, Direct Taxes, Taxman Publication Private Ltd, New Delhi
- Gaur and Narang, Law and practice of Income Tax, Kalyani Publication, Ludhiana.
- Bhagawathi Prasad, Direct Taxes
- $\bullet$

# **Name of the Program: Bachelor of Commerce (B.Com.) Course Code: COM 6.3**

#### **Name of the Course: Advanced Financial Management**

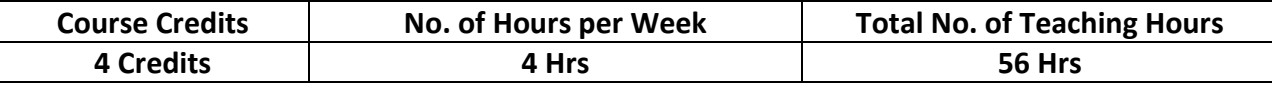

**Pedagogy: Classroom lectures, Case studies, Tutorial classes, Group discussion, Seminar & field work etc.,**

# **Course Outcomes: On successful completion of the course, the students will be able to**

- a) Understand Weighted Average Cost of Capital and its significance
- b) Comprehendthedifferentadvancedcapitalbudgetingtechniques.
- c) Understand different capital structure theories and its application in financing decisions.
- d) Evaluate different dividend decisions and its impact on the security valuation.
- e) Understand the important components of Working capital and its management.

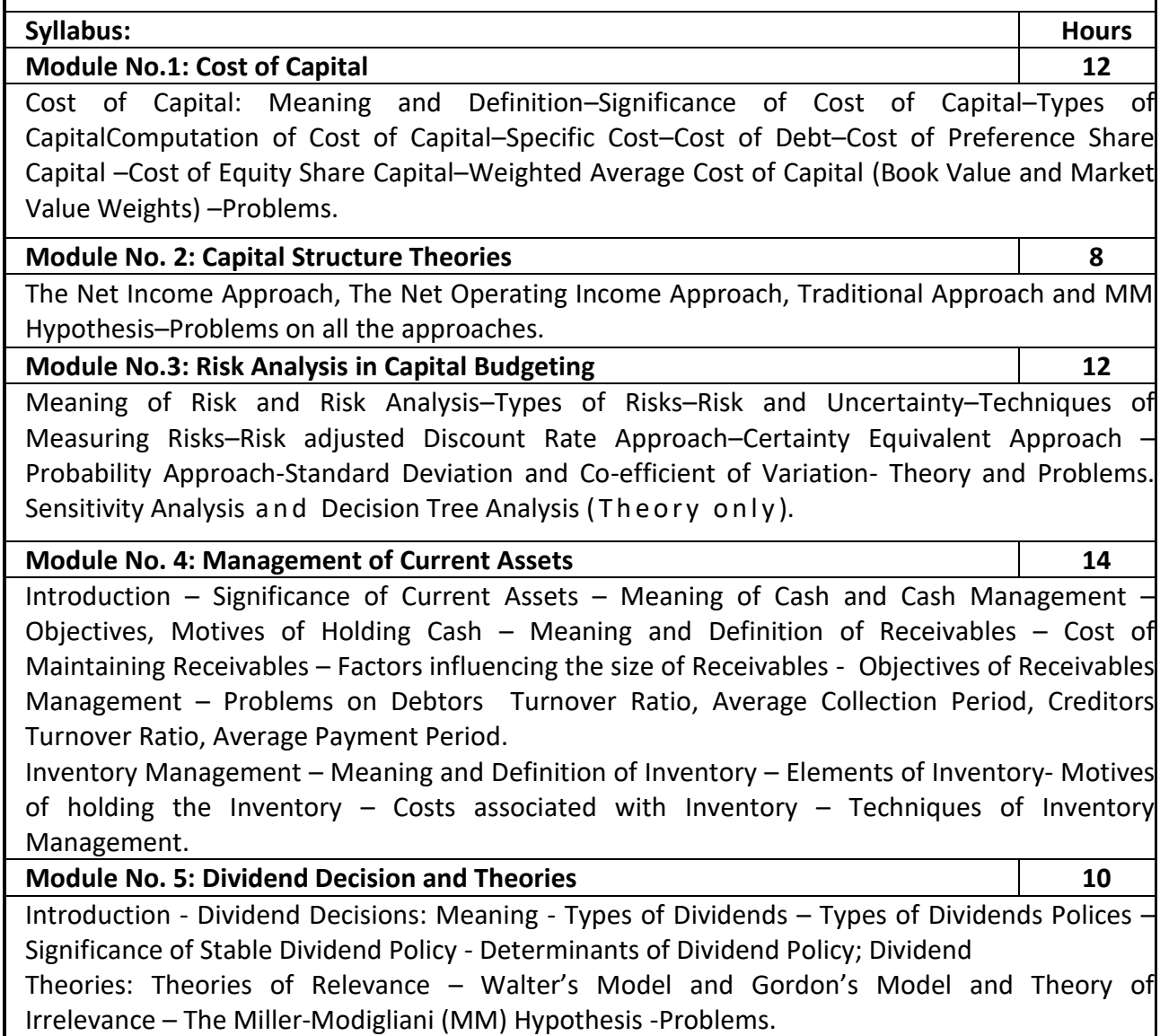

- 1. List any six inventory techniques.
- 2. Compute the specific cost and weighted average cost of capital of an Organization, with imaginary figures.
- 3. Prepare with imaginary data relating to dividend policies practiced by any two companies.
- 4. Calculate the different ratios under receivable management using imaginary figures.
- 5. Compare Net Income Approach and Net Operating Income Approach.

- IM Pandey, Financial Management, Vikas publications, New Delhi.
- Abrish Guptha, Financial Management, Pearson.
- Khan & Jain, Basic Financial Management, TMH, New Delhi.
- S N Maheshwari, Principles of Financial Management, Sulthan Chand & Sons, New Delhi.
- Chandra & Chandra D Bose, Fundamentals of Financial Management, PHI, New Delhi.
- Ravi M Kishore, Financial Management, Taxman Publications
- Prasanna Chandra, Financial Management, Theory and Practice, Tata McGraw Hill.

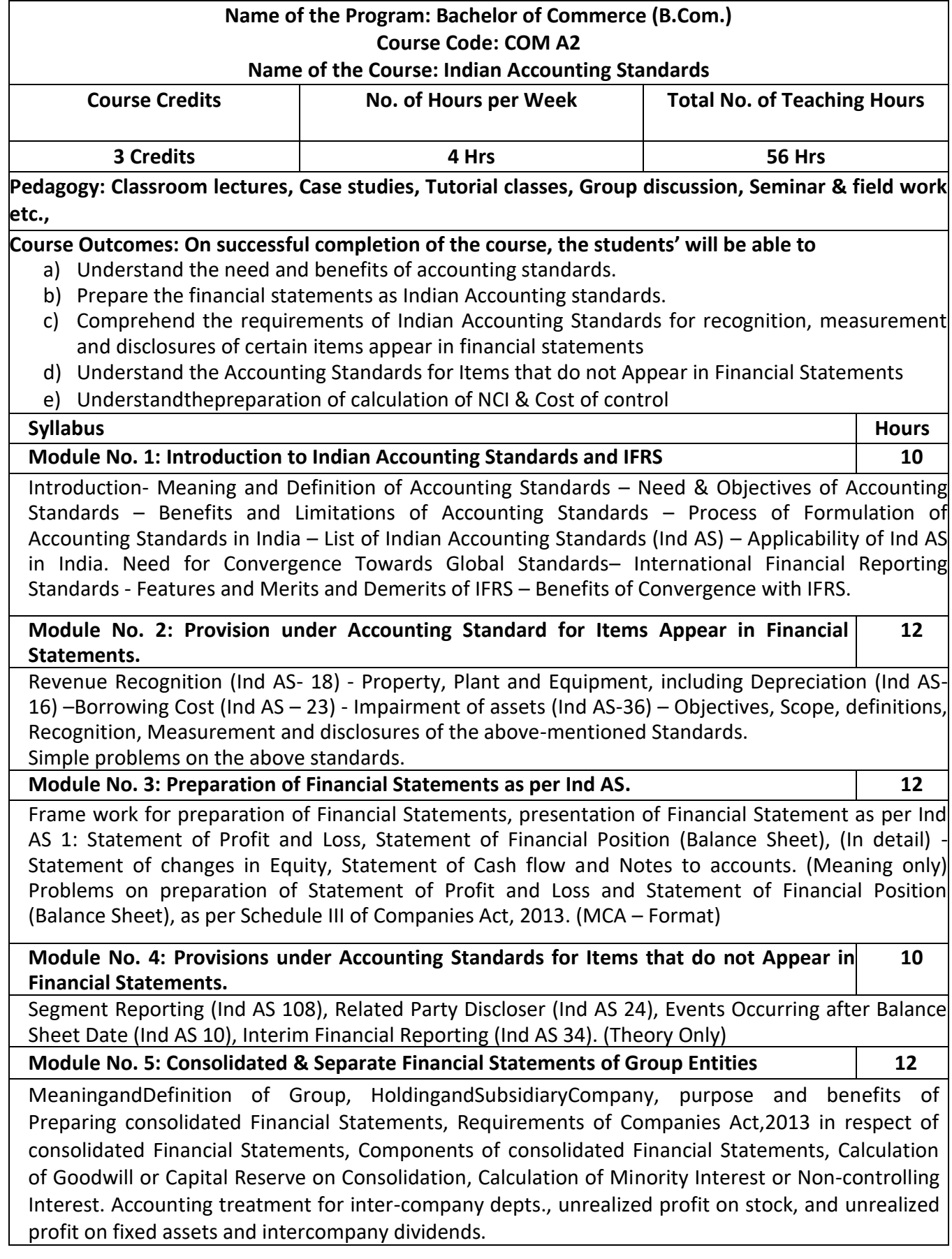

- 1. List out any Indian Accounting Standards (Ind AS).
- 2. Prepare with imaginary figures Statement of P/L or Statement of Financial position
- 3. Prepare with imaginary figures Statement of Other Comprehensive Income.
- 4. Prepare with imaginary figures Statement of Cash flow.
- 5. Calculate cost of control or Non-controlling Interestwith imaginary figures

- Miriyala, Ravikanth, Indian Accounting Standards Made Easy, Commercial Law Publishers
- Dr.A.L. Saini IFRS for India,Snow white publications.
- C A Shibarama Tripathy Roadmap to IFRS and Indian Accounting Standards
- Ghosh T P, IFRS for Finance Executives Taxman Allied Services Private Limited.

#### **Name of the Program: Bachelor of Commerce (B.Com.) Course Code: COM F2**

#### **Name of the Course: Investment Management**

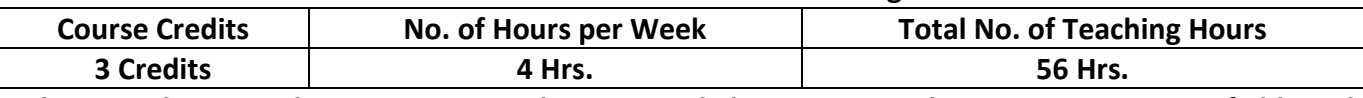

**Pedagogy: Classroom lectures, Case studies, Tutorial classes, Group discussion, Seminar & field work etc.,**

**Course Outcomes: On successful completion of the course, the students' will be able to** 

- a) Understand the concept of investments and various investments avenues available.
- b) Comprehend the functioning of secondary market in India.
- c) Underline the concept of risk and return and their relevance in trading in securities.
- d) Illustrate the valuation of securities and finding out the values for trading in securities.
- **e)** Demonstrate the fundamental analysis andtechnicalanalysis fortradingin shares in thesharemarket.

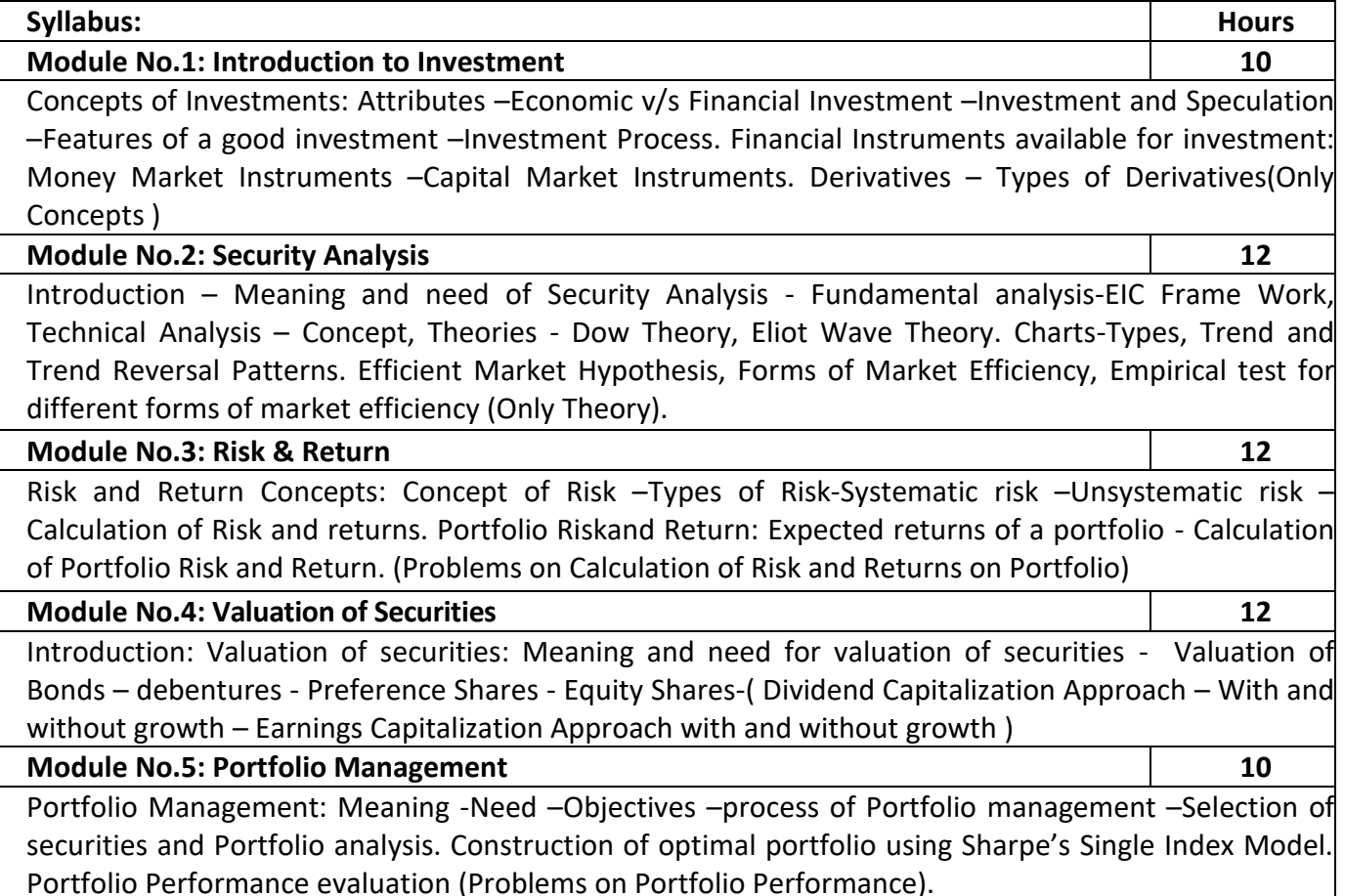

- 1. Compare the data of any three financial instruments selected for investment.
- 2. Open Demat account, learn how to trade in stock market
- 3. Prepare and submit the report on the challenges of stock trading.
- 4. Prepare a report on systematic and unsystematic risk analysis.
- 5. Calculate the intrinsic value of any three bonds listed on BSE/NSE, making necessary assumptions.

- Bodie ZVI, Kane Alex, Marcus J Alan and Mohanty Pitabas., Investments, Tata McGraw Hill Publishing Company Limited, New Delhi.
- Sharpe F. William, Alexander J Gordon and Bailey V Jeffery, Investments, Prentice Hall of India Private Limited, New Delhi.
- Fischer E Donald and Jordan J Ronald., Security Analysis and Portfolio Management, Prentice Hall of India Private Limited, New Delhi.
- Kevin S. Portfolio Management, PHI, New Delhi.
- Punithavathy Pandian, Security Analysis and Portfolio Management, Vikas Publishing House Private Limited, New Delhi.
- Prasanna Chandra, Investment Analysis and Portfolio Management, Tata Mc Graw Hill Publishing Company Limited, New Delhi.

# **Name of the Program: Bachelor of Commerce (B.Com.) Course Code: COM. M2**

#### **Name of the Course: Customer Relationship Management**

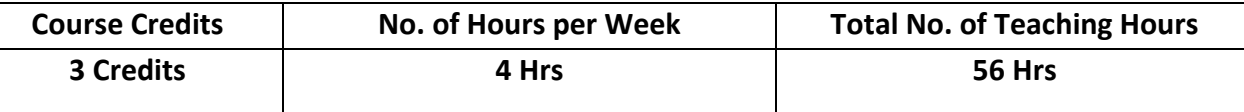

**Pedagogy: Class room lectures, Case studies, Tutorial Classes, Group discussion, Seminar & field work etc.,**

### **Course Outcomes: On successful completion of the course, the students will be able:**

a) To be aware of the concept of customer relationship.

Sector - CRM in Mass Markets –CRM in Manufacturing Sector.

- b) To analyze the CRM link with the other aspects of marketing.
- c) To impart the basic knowledge of the Role of CRM in increasing the sales of the company.
- d) To make the students aware of the different CRM models in service industry.
- e) To make the students aware and analyze the different issues in CRM

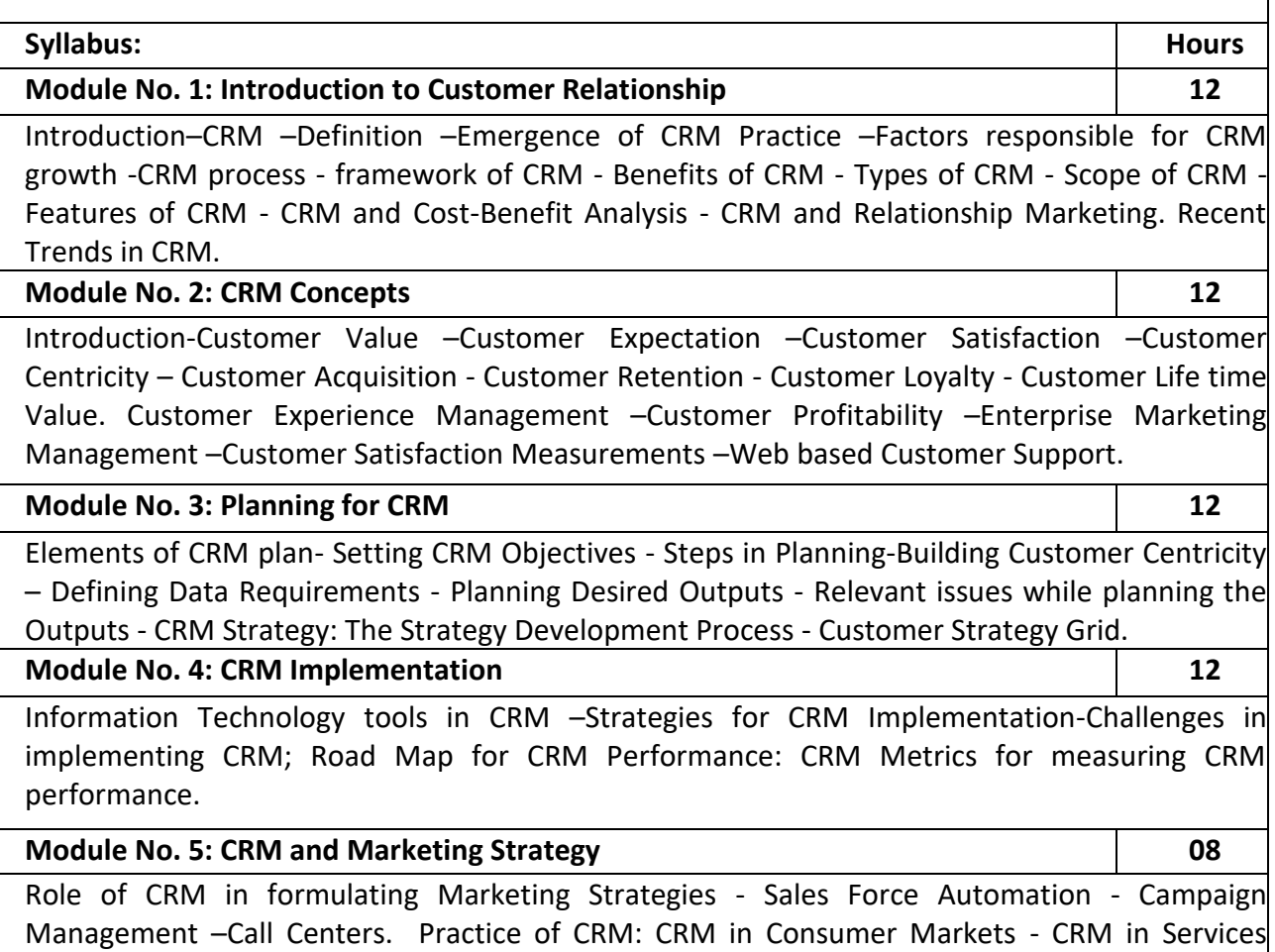

- 1. Prepare a report on the impact of technology on CRM.
- 2. Analyse the ways to measure Customer Satisfaction for any consumer product
- 3. Discuss the CRM strategies with a CRM manager of a retail service outlet and list them.
- 4. Prepare a list of metrics to measure CRM performance.
- 5. List out the strategies for customer retention followed by organizations.

- Francis Buttle, Stan Maklan, Customer Relationship Management: Concepts and Technologies, 3rd edition, Routledge Publishers, 2015
- Kumar, V., Reinartz, Werner Customer Relationship Management Concept, Strategy and Tools, 1st edition, Springer Texts, 2014.
- Jagdish N. Sheth, Atul Parvatiyar& G. Shainesh, "Customer Relationship Management",
- Emerging Concepts, Tools and Application, 2010, TMH
- DilipSoman& Sara N-Marandi," Managing Customer Value" 1<sup>st</sup> edition, 2014, Cambridge.
- Alok Kumar Rai, "Customer Relationship Management: Concepts and Cases", 2008, PHI.
- Ken Burnett, the Hand book of Key "Customer Relationship Management", 2010, Pearson Education.
- Mukesh Chaturvedi, Abinav Chaturvedi, "Customer Relationship Management An Indian Perspective", 2010 Excel Books, 2<sup>nd</sup> edition

# **Name of the Program: Bachelor of Commerce (B.Com.) Course Code: COM HR-2**

#### **Name of the Course: Human Resources Development**

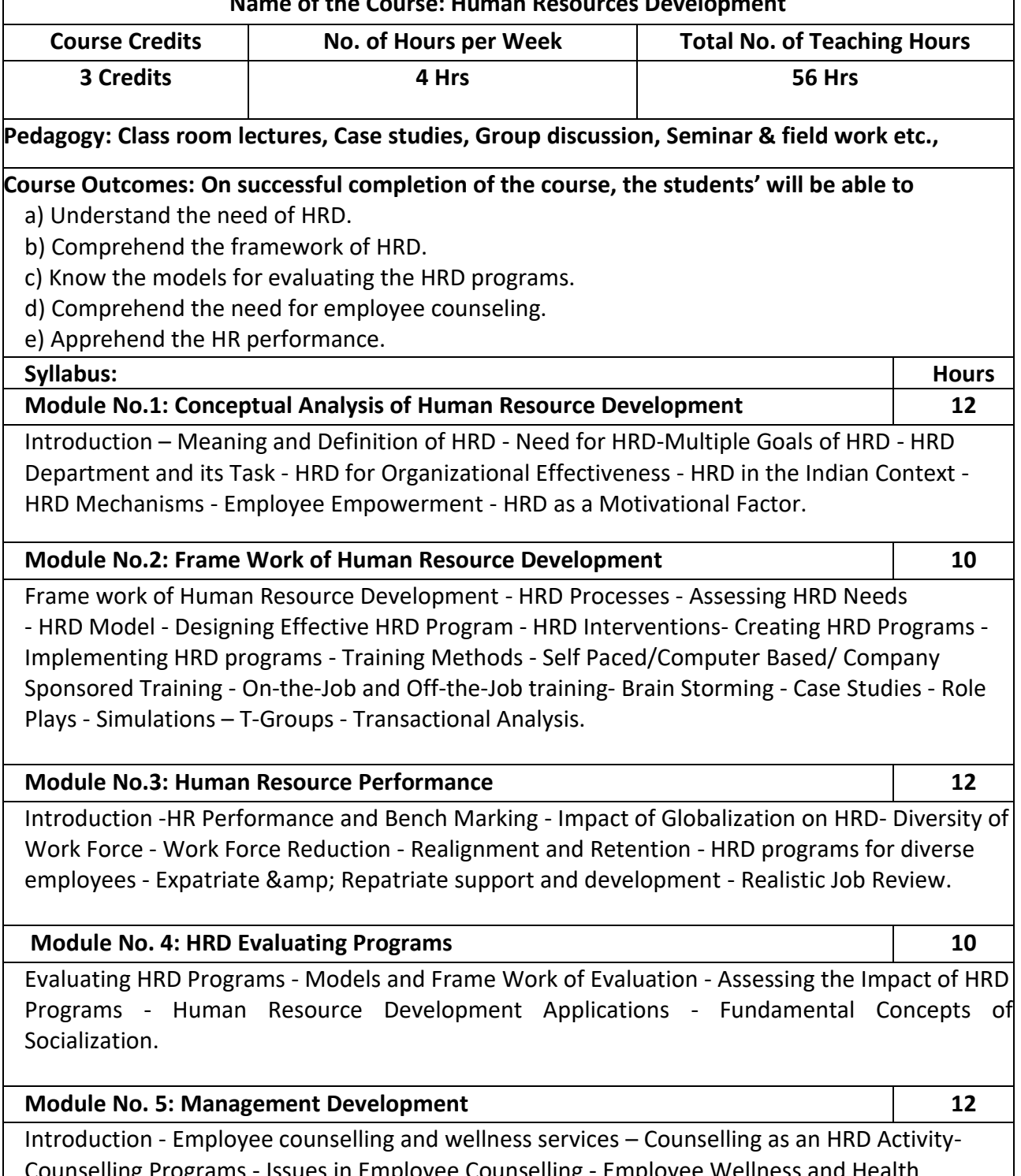

Counselling Programs - Issues in Employee Counselling - Employee Wellness and Health Promotion Programs - Organizational Strategies Based on Human Resources.

- 1. List out any six qualities of a successful HR Manager.
- 2. Write a report on employee welfare facilities provided by a company.
- 3. List the role and responsibilities of HR trainer.
- 4. Mention any six benefits of training employees in an Organization.
- 5. List any six issues of Employee Counseling.

- Werner & amp; Desimone, Human Resource Development, Cengage Learning.
- William E. Blank, Handbook for Developing Competency Based Training Programmes, Prentice -Hall, New Jerse
- Uday Kumar Haldar, Human Resource Development, Oxford University Press.
- Srinivas Kandula, Strategic Human Resource Development, PHI Learning.
- Nadler, Leonard: Corporate Human Resource Development, Van Nostrand Reinhold, ASTD, New York.
- Rao, T.V and Pareek, Udai: Designing and Managing Human Resource Systems, Oxford IBH Pub. Pvt. Ltd., New Delhi, 2005.
- Rao, T.V: Readings in HRD, Oxford IBH Pub. Pvt. Ltd., New Delhi, 2004.
- Viramani, B.R and Seth, Parmila: Evaluating Management Development, Vision Books, New Delhi.
- Rao, T.V. (et.al): HRD in the New Economic Environment, Tata McGraw-Hill Pub.Pvt, Ltd., New Delhi, 2003.
- Rao, T.V: HRD Audit, Sage Publications, New Delhi.
- ILO, Teaching and Training Methods for Management Development Hand Book, McGraw-Hill, New York.
- Rao, T.V: Human Resource Development, Sage Publications, New Delhi.
- Kapur, Sashi: Human Resource Development and Training in Practice, Beacon Books, New Delhi.

# **Name of the Program: Bachelor of Commerce (B.Com.) Course Code: COM. BD 2**

**Name of the Course: Business Analytics – II**

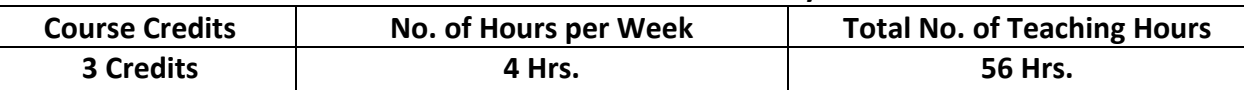

**Pedagogy: Classroom lectures, Case studies, Tutorial Classes, Group discussion, Seminars &field work etc.,**

# **Course Outcomes: On successful completion of the course, the students' will be able to:**

- a) Understand the evolution of HR analytics and its significance in modern organizations.
- b) Evaluate the reliability and validity of selection models used in recruitment.
- c) Recognize the characteristics, sources, and value of big data in marketing analytics.
- d) Evaluate the financial health of an organization by considering liquidity, leverage, and profitability.
- e) Understand the sources and types of financial data used in modeling.

# **Syllabus**

# **Module No 1: Introduction to Human Resource Analytics 10**

Evolution of HR Analytics, HR information systems and data sources, HR Metric and HR Analytics; Intuition versus analytical thinking; HRMS/HRIS and data sources; Analytics frameworks like LAMP, HCM: 21(r) Model.

**Lab Session:** Create a payroll statement of employees containing all the information of the employees' salary using Excel

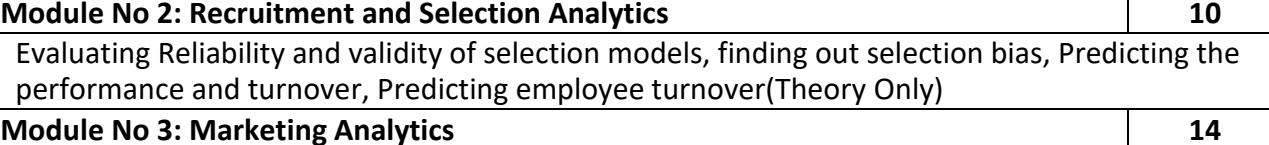

# Building Blocks of Consumer and Audience Analytics. Characteristics, structure, sources, value and use of Big Data, its relationship with consumer/audience analytics and Business decisions. Fundamental concepts in audience valuation, consumer behavior and decision making, Impact of digital lifestyles on these decisions/behaviour. Drivers, Types and Utilities of Analytics- Consumer segmentation, Targeting and Positioning decisions.

**Lab Session:** Sales Trend analysis of a Manufacturing company using Excel (Percentage and Line Graph)

#### **Module No 4: Financial Analytics 10**

Meaning, Importance, Uses and Features of Financial Analytics. Documents used in Financial Analytics - Balance Sheet, Income Statement, Cash flow statement. Indicators of Financial Health- Liquidity, Leverage, Profitability.

**Lab Session:** Comparative Balance sheet Analysis using Excel.

**Module No 5: Financial modeling 12**

Understanding data in Finance, sources of data; Cleaning and pre-processing data, Exploratory Data Analysis in Finance, Building Models using Accounting Data, understanding stock price behavior, time series analysis in finance, Understanding and valuing options.

- 1. Explain the key concepts of popular HR analytics frameworks like LAMP and the HCM: 21(r) Model. How can these frameworks be used to align HR strategies with organizational goals?
- 2. Discuss the importance of predicting employee turnover for an organization. What HR analytics techniques and data sources can be employed to forecast employee turnover accurately?
- 3. Analyze the influence of digital lifestyles on consumer decision-making. How have digital platforms and technologies shaped consumer behavior?
- 4. Describe the steps you would follow to compare two or more balance sheets and identify significant changes over time. What insights can be gained from such an analysis, and how can these insights inform financial decision-making?
- 5. Explore the factors that influence stock price behavior. How do market dynamics, investor sentiment, and economic indicators impact stock prices?

- Moore, McCabe, Duckworth, and Alwan. The Practice of Business Statistics: Using Data for Decisions, Second Edition, and New York: W.H.Freeman, 2008.
- Predictive analytics for Human Resources, Jac Fitz- enz, John R. Mattox, II, Wiley, 2014.
- Human Capital Analytics: Gene Pease Boyce Byerly, Jac Fitz-enz, Wiley, 2013.
- Moore, McCabe, Duckworth, and Alwan. "The Practice of Business Statistics: Using Data for Decisions", Second Edition, and New York: W.H.Freeman, 2008.
- Jac Fitz- enz, John R. Mattox, II, "Predictive analytics for Human Resources", Wiley, 2014.
- Gene Pease Boyce Byerly, Jac Fitz-enz, "Human Capital Analytics" Wiley,20
- Brian E. Becker, Mark A. Huselid, Mark A Huselid, David Ulrich "The HR Scorecard: Linking People, Strategy, and Performance" 2001.
- Jac FITZ-ENZ "The New HR Analytics: Predicting the Economic Value of Your Company's Human resource, 2010.
- Wayne l Winstom "Marketing Analytics: Data-Driven Techniques with Microsoft Excel January 2014, Wiley Publishing
- S. Albright and Wayne L. Winston- "Data Analysis for Managers with Microsoft Excel" May 2007 South-Western; 2nd edition
- S. Christian Albright Christopher Zappe "Data Analysis, Optimization, and Simulation Modeling" January 2012, Southwestern; 4 edition
- Yoon Hyup, Data Science for Marketing Analytics: Achieve your marketing goals with the data analytics power of Python" Kindle Edition
- Thomas W. Miller" Marketing Data Science: Modeling Techniques in Predictive Analytics with R and Python, Kindle Edition
- Dirk L. Hugen and Mark Joseph Bennett "Financial Analytics with R: Building a Laptop Laboratory for Data Science"

# **Name of the Program: Bachelor of Commerce (B.Com.) Course Code: COM 6.6 (a) (Vocational Course-2)**

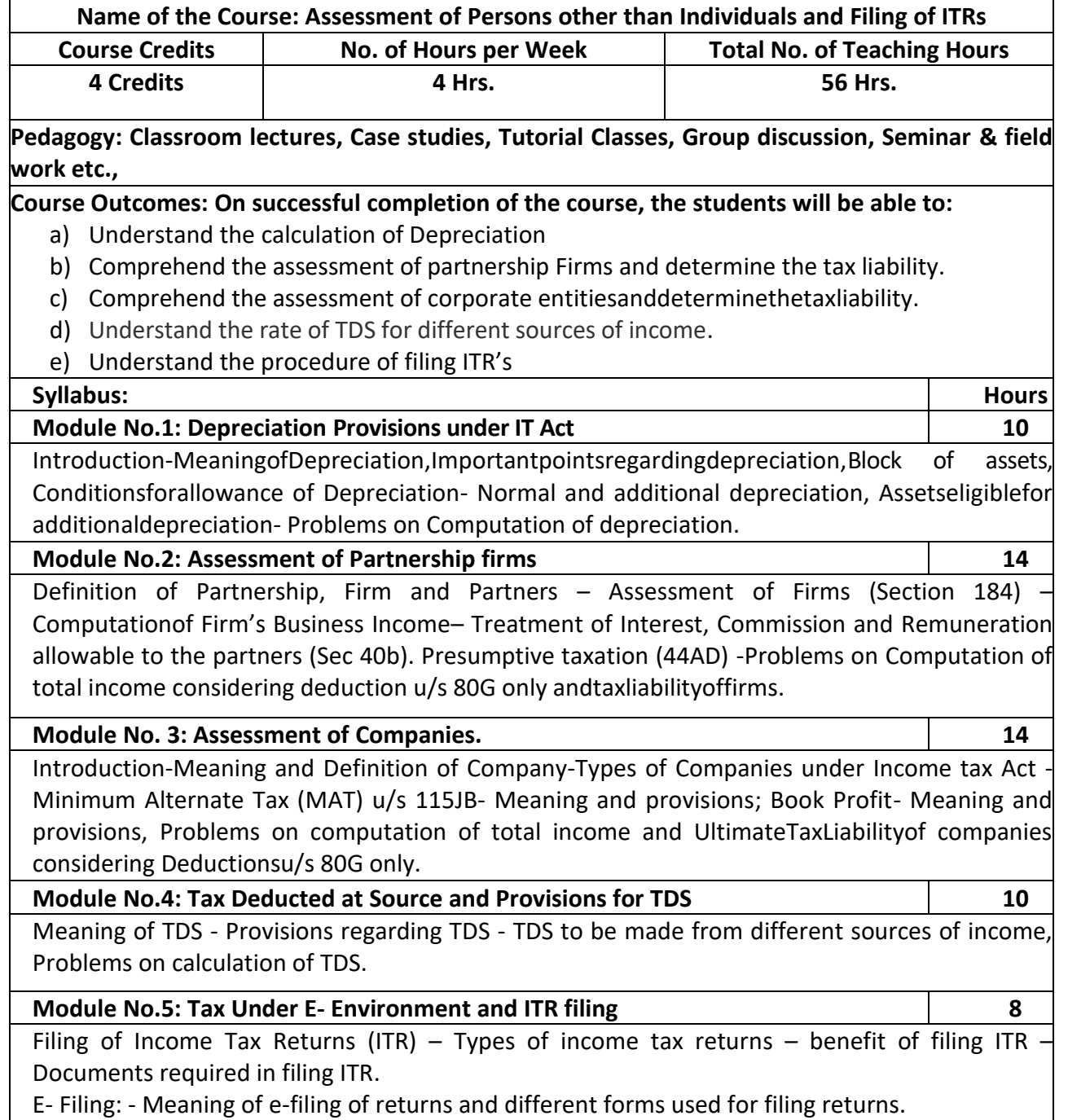

- 1. Prepare a chart showing rates of depreciation for different assets.
- 2. Calculate the Eligible Remuneration to working partners as per Income tax rules with imaginary figures.
- 3. Narrate the procedure for calculation of Book Profit.
- 4. Prepare a chart showing rates of TDS for any 6 different incomes.
- 5. List out the different forms used for filing IT returns

- Vinod K Singhania–"Direct Taxes- Law and Practice", Taxmann Publications
- HC Mehrotra and Goyal, "Direct Taxes", Sahitya Bhavan Publications
- Gaur and Narang; Direct Taxes, Kalyani Publishers
- Rajiva S. Mishra–Direct& Indirect Tax
- Santhil & Santhil: Business taxation.

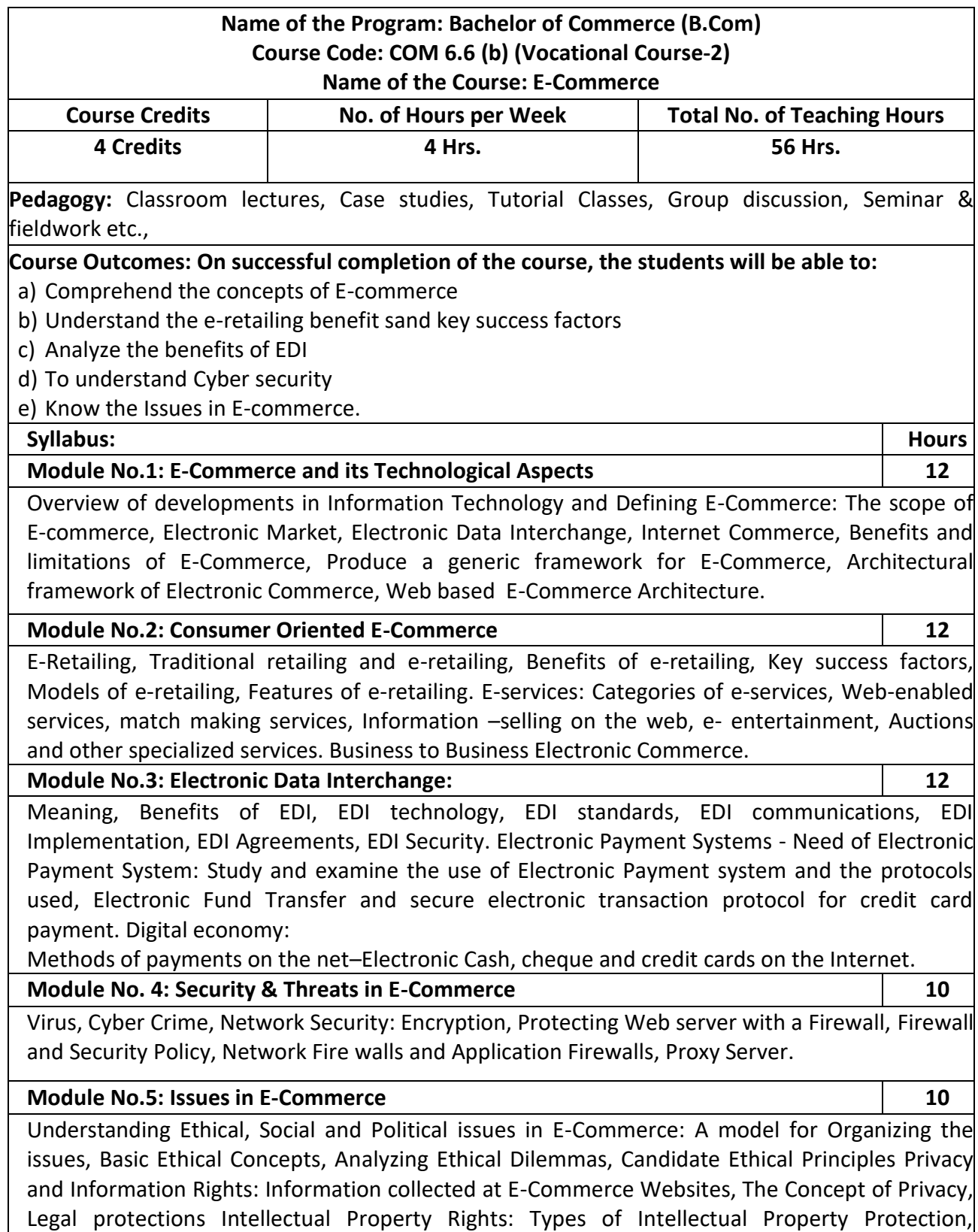

Governance.

- 1. List any six organizations using e- commerce
- 2. List any six advantages of e- commerce
- 3. List any six electronic payment systems
- 4. List any six protections given under IPR for E- commerce firms
- 5. List any six issues in E-Commerce

- P.T. [Joseph, S.J.,](https://www.phindia.com/Books/Author/OTc4OTM5MTgxODkyMA) E-Commerce : An Indian Perspective, seventh edition, pages : 536, PHI
- Dale Hunter, Electronic Commerce, Jun 2022
- Pratima Narayan , E-Commerce : Legal Compliance, Edition: 1st Edition, 2020, Eastern Book Company
- Tulasi ram kandula & Jyosna Reddy, E-Commerce, First Edition, 2016, HPH
- [Ritendra Goel,](https://www.google.co.in/search?tbo=p&tbm=bks&q=inauthor:%22Ritendra+Goel%22) E- Commerce, New Age International, 2007